**Record Number: Author, Monographic:** Ouellet, J.//Villeneuve, J. P.//Fortin, J. P.//Blanchette. C. **Author Role: Title, Monographic:** Modélisation de la structure temporelle et spatiale d'images infrarouges. Tome 1 - Études des modèles d'ajustement des PSD représentatifs des arrières-plans dans l'infrarouge **Translated Title: Reprint Status: Edition: Author, Subsidiary: Author Role: Place of Publication:** Québec **Publisher Name:** INRS-Eau **Date of Publication:** 1987 **Original Publication Date: Volume Identification: Extent of Work:** iv, 124 **Packaging Method:** pages incluant un annexe **Series Editor: Series Editor Role: Series Title:** INRS-Eau, Rapport de recherche **Series Volume ID:** 221 **Location/URL: ISBN:** 2-89146-219-X Notes: Rapport annuel 1987-1988 **Abstract:** ISBN double avec R000225. ok avec JD Bourgault Rapport rédigé pour Approvisionnements et Services Canada et le Centre de recherche pour la défense de Valcartier 20.00\$ **Call Number:** R000221 **Keywords:** rapport/ ok/ dl

Dossier MAS: 16SD.97701-4-23571<br>INRS : SB-43040147  $SB-43040147$ 

## RAPPORT FINAL

## MODELISATION DE LA STRUCTURE TEMPORELLE ET SPATIALE D'IMAGES INFRAROUGES

par

Jean-Pierre VILLENEUVE Jean-Pierre FORTIN Kateri GUERTIN Jocelyn OUELLET Clément DUBE Claude BLANCHETTE Sylvain DESCHENES Sylvain HOULE Jean LACROIX

TOME l

ÉTUDE DES MODÈLES D'AJUSTEMENT DES PSD REPRESENTATIFS DES ARRIÈRES-PLANS DANS L'INFRAROUGE

INRS-Eau, Université du Québec, case postale 7500 2700, rue Einstein, Sainte-Foy (Québec) GIV 4C7

## RAPPORT FINAL

## ÉTUDE DES MODÈLES D'AJUSTEMENT DES PSD REPRESENTATIFS DES ARRIÈRES-PLANS DANS L'INFRAROUGE

 $\mathcal{A}=\mathcal{A}$ 

## RAPPORT SCIENTIFIQUE 221

#### par

Jocelyn OUELLET Jean-Pierre VILLENEUVE Jean-Pierre FORTIN Claude BLANCHETTE

INRS-Eau, Université du Québec, case postale 7500 2700, rue Einstein, Sainte-Foy (Québec) G1V 4C7

## TABLES DES MATIERES

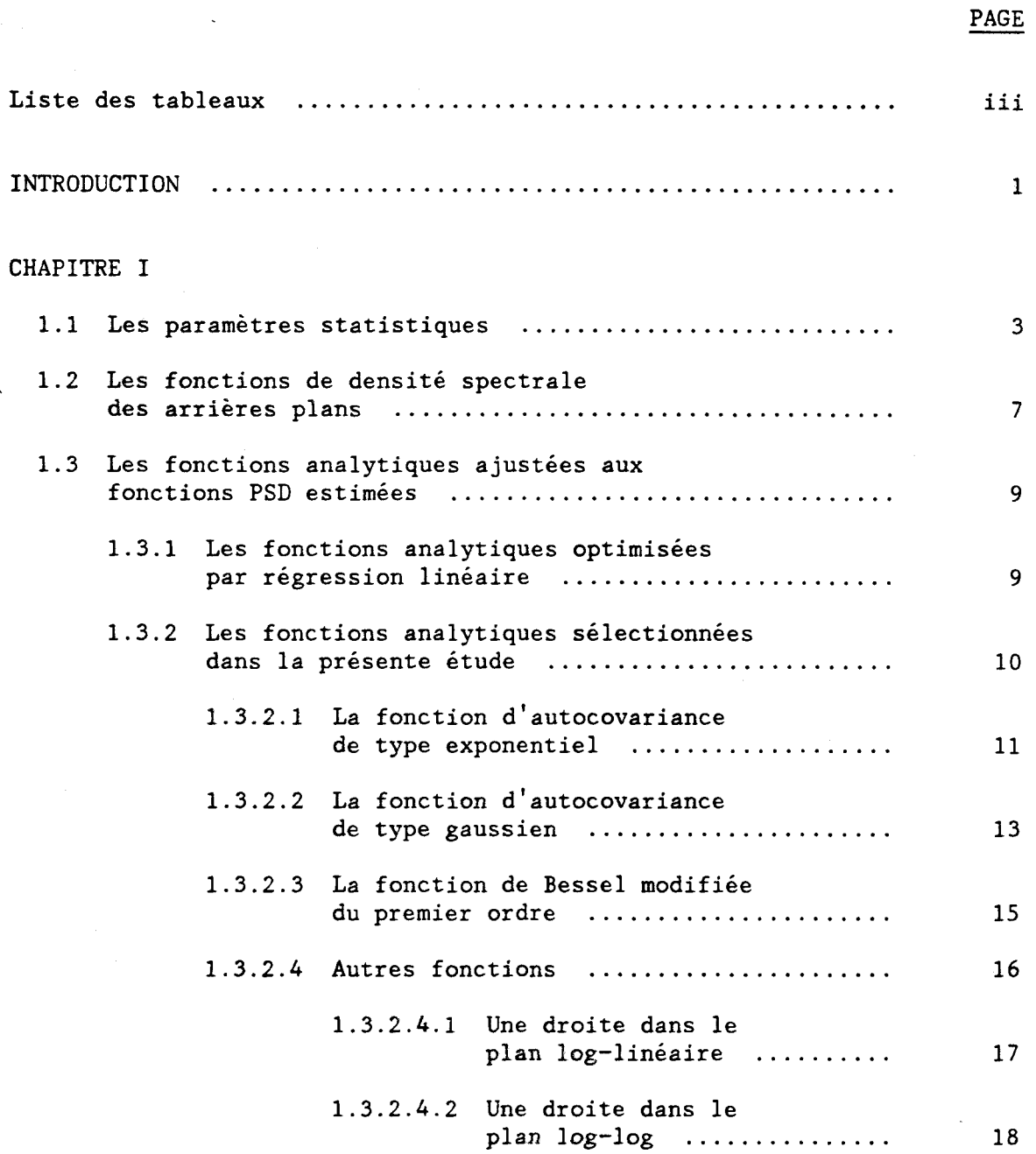

# PAGE

## CHAPITRE II

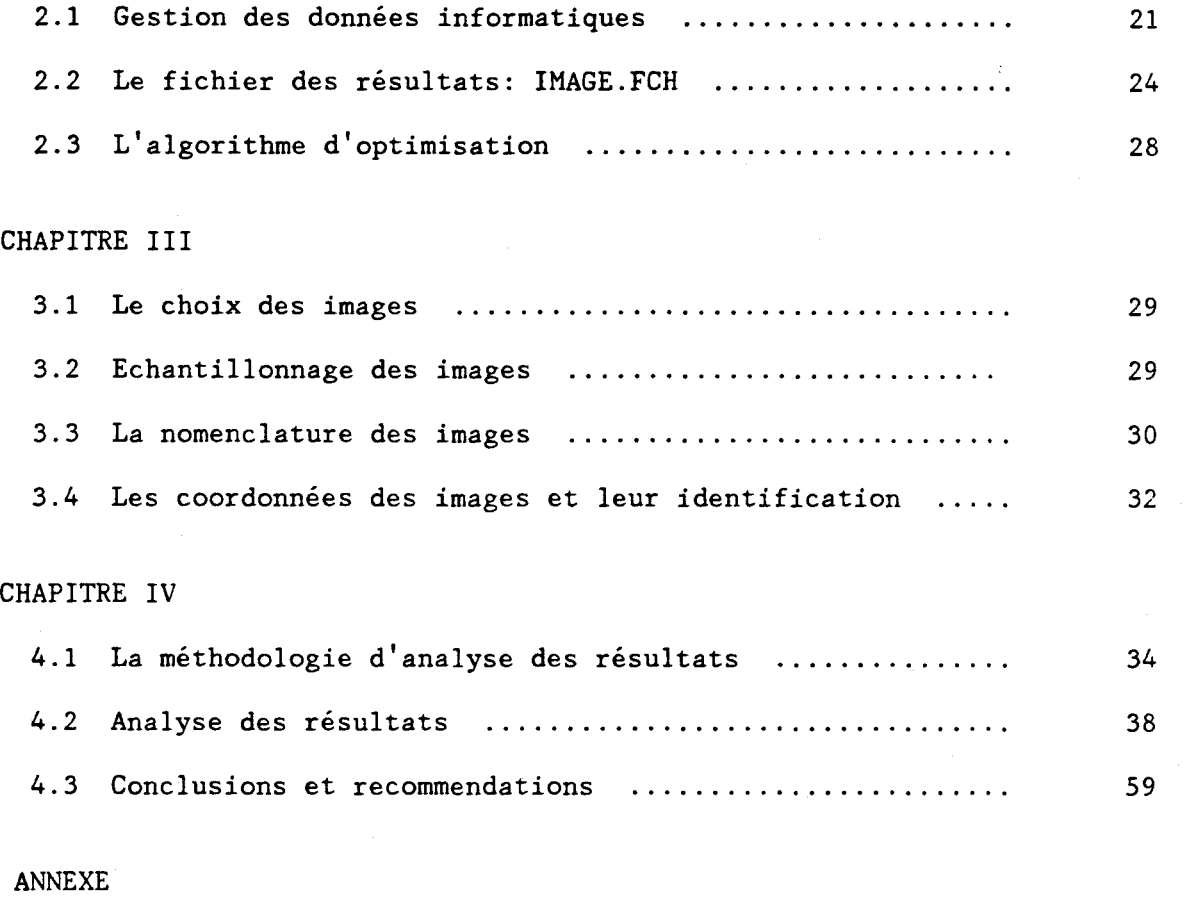

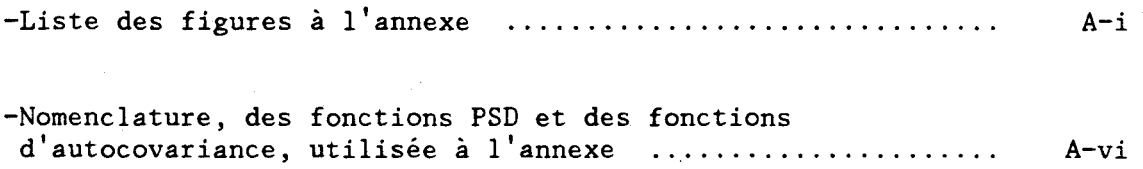

## LISTE DES TABLEAUX

 $\mathcal{L}_{\text{eff}}$ 

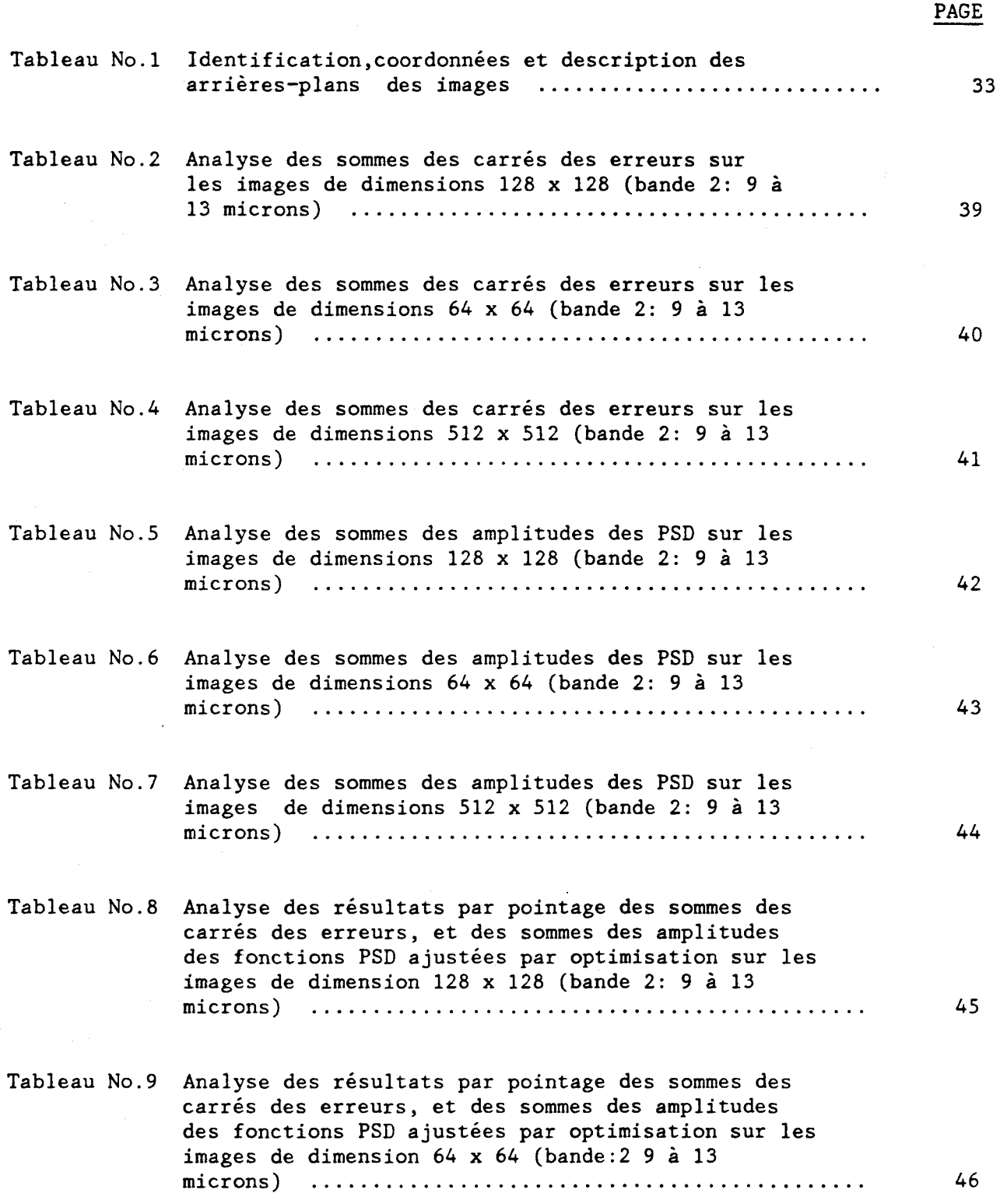

## PAGE

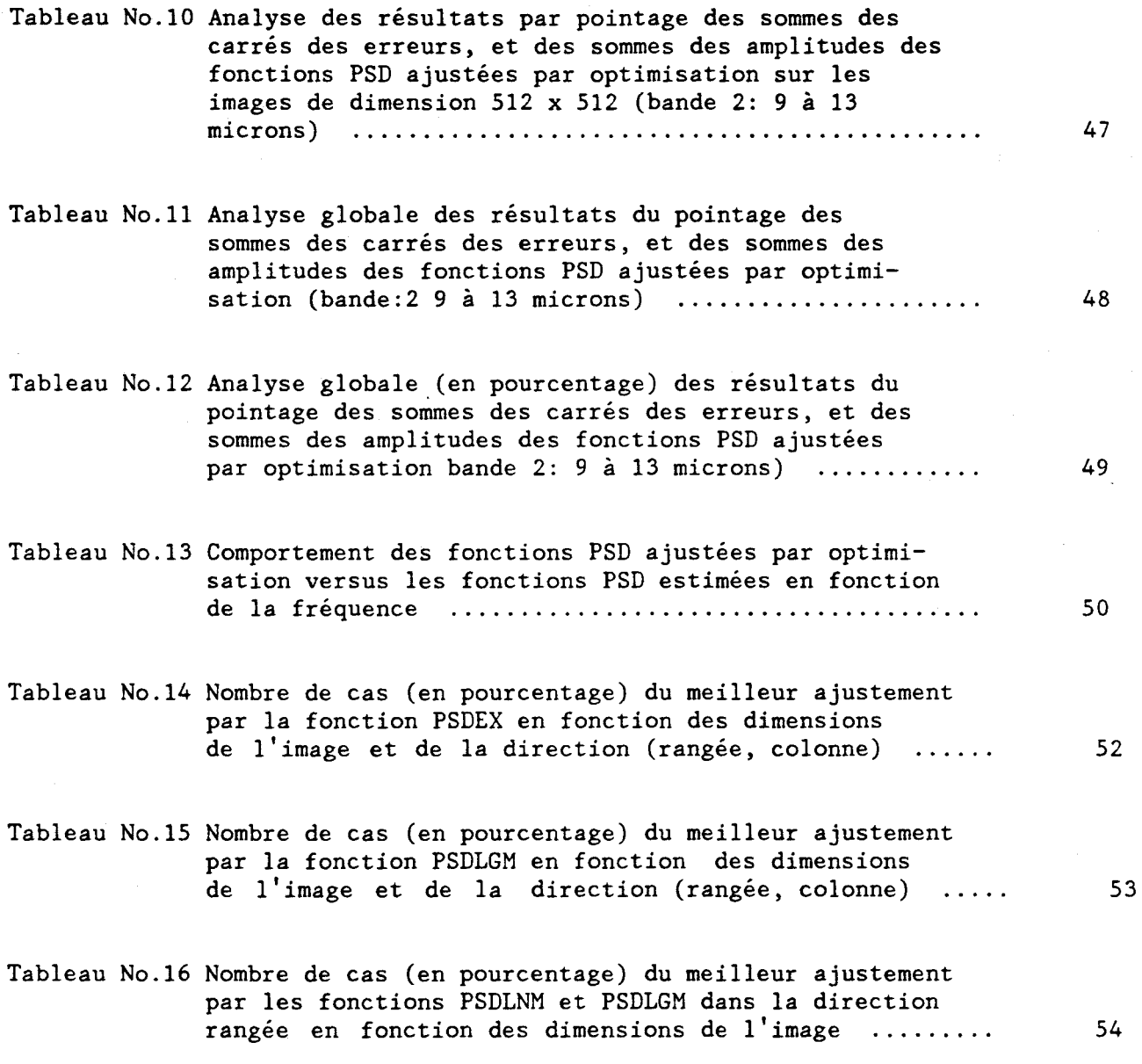

#### INTRODUCTION

Le présent travail de recherche sur le traçage des fonctions PSD (fonction de densité spectrale) à partir de données d'arriéres plans dans l'infrarouge, s'inscrit dans le cadre d'un projet de recherche, entrepris par l'INRS-EAU, sur la caractérisation spatialle et temporelle d'images dans le domaine des longeurs d'ondes infrarouges. Ce projet est exécuté pour le compte du Centre de Recherche de la Défense de Valcartier.

Les données ont été recueillies à l'aide d'un systeme capteur Deadalus, monté à bord d'un avion Falcon . Les enregistrements sont sur bandes magnétiques. Les longeurs d'ondes enregistrées sont entre 4 et 5.5 microns et 9 et 13 microns. Nous retrouvons en référence (DREV-ref.2) les détails concernant le format d'enregistrement des données. Sommairement chaque ligne de balayage comporte 716 pixels, et ce pour chacune des deux longeurs d'ondes. Les données disponibles sont dans une base binaire, dont les valeurs sont entre 0 et 255. Ces données sont par la suite converties en micro flicks. Les fonctions PSD sont estimées de ces valeurs d'irradiances.

Le présent travail n'a retenu que des images de la ville de Québec et ses alentours.

Différentes fonctions analytiques sont ajustées aux fonctions PSD estimées. L'analyse des résultats est effectuée selon deux critères, soit celui des moindres carrés, et un autre basé sur l'analyse de la somme des amplitudes des fonctions PSD.

Chacune des fonctions analytiques à deux paramètres à optimiser Le critère d'optimisation est la minimisation des moindres carrés.

Finalement les ajustements obtenues par moindres carrés seront comparés a ceux obtenus par la régression linéaire dans les plans log-linéaire et loglog.

#### CHAPITRE l

## 1.1 Les paramètres statistiques.

Considérons un processus stochastique discret stationnaire Xt ( t tient lieu d'une variable temps, espace, ou autre). Généralement lors de l'analyse statistique de ce processus les paramètres retenus sont ceux du premier, du second, et, de façon moindres, du troisième ordre: respectivement la moyenne ( $\mu$ ), la variance ( $\sigma^2$ ), et le coefficient d'asymétrie ( $\gamma^1$ ). Ces paramètres sont définis de la façon suivante:

 $E(Xt) = \mu$ ,

 $E(Xt-\mu)2 = \sigma^2$ ,

 $E((Xt-\mu)/\sigma)^3 = \gamma^1$ ,

où E est l'espérance mathematique. Habituellement ces paramètres sont estimés par:

$$
\begin{array}{rcl}\n\bullet & = & x & = & 1/N \sum_{i=1}^N x_i, \\
\end{array}
$$

$$
\sum_{\sigma^2} = 1/(N-1) \sum_{i=1}^{N-1} (x_i - \widehat{\mu})^2,
$$

$$
\widehat{\gamma}^{1} = 1/(N-2) \sum_{i=1}^{N-2} [(x_i - \widehat{\mu})/\widehat{\sigma}]^{3},
$$

où N est le nombre d''observations du processus, et x<sub>i</sub> la oième observation.

Si N est assez grand N-l, et N-2 sont remplacés par N.

Une fonction qui prend une très grande importance lors de l'analyse des processus stochastiques est la fonction d'autocovariance. Dans le cas d'un processus discret, cette fonction est définie de la façon suivante:

 $\phi(r) = E(Xi+r - \mu)(Xi - \mu),$ 

où r représente la distance entre les observations. Cette fonction est généralement estimée par:

$$
\phi(r) = 1/(N-r) \sum_{i=1}^{N-r} (x_{i+r} - \hat{\mu}) (x_i - \hat{\mu}).
$$

De plus, si la fonction de distribution de probabilité de Xt est gaussienne, alors le processus est complètement défini par la fonction d"autocovariance (Blackman, Tukey-Ref.l).

On définit la fonction d'autocorrélation en normalisant la fonction d'autocovariance par la variance:

$$
C(r) = \phi(r)/\sigma^2.
$$

La fonction d'autocorrélation est celle qui décrit l'influence (la corrélation) de la variable aléatoire Xt sur Xt+r à une distance r.

Si  $r=0$ , on a:

 $C(0) = 1$ .

Une représentation équivalente de la fonction d' autocovariance nous est donnée par sa transformée de Fourier. Nous obtenons la fonction de densité spectrale (PSD):

 $N/2 -1$ PSD(u) = lim  $1/(N\Delta) \sum_{i=-N/2}^{N} \phi(i\Delta)$  exp(-j $\pi$ ui $\Delta$ ),  $i=-N/2$ 

où -  $1/2\Delta \leq u \leq 1/2\Delta$ ,  $1/2\Delta$  est la fréquence Nyquist,

1/(N6) la fréquence fondamentale,

 $\Delta$  est la distance entre les observations.

Cette fonction représente la contribution de chacune des fréquences à la variance du processus Xt. Sa transformée de Fourier inverse est la fonction d'autocovariance:

$$
\phi(r) = \int_{-1/(2\Delta)}^{1/(2\Delta)} PSD(u) exp(j2\pi ur) du
$$

Pour r=O, on a:

$$
\phi(0) = \int_{-1/(2\Delta)}^{1/(2\Delta)} \text{PSD}(u) du = \sigma^2.
$$

On démontre aussi, à partir des relations précédentes qu'un estimateur de la fonction PSD peut être obtenu directement du processus Xt par la relation suivante:

$$
\text{PSD}(u) = 1/(\text{NA}) \left| \sum_{i=-N/2}^{N/2} \text{Xi} \exp(-j2\pi u i \Delta) \right|^2
$$

Si le processus Xt est réel, la fonction d'autocovariance est réelle et symétrique, et la fonction PSD est réelle, symétrique et positive. On a:

$$
\phi(0) = \int_{-1/(2\Delta)}^{1/(2\Delta)} \text{PSD}(u) \, du = 2 \int_{0}^{1/(2\Delta)} \text{PSD}(u) \, du.
$$

## 1.2 Les fonctions de densité spectrale des arrières plans.

Les données sur ruban magnétique sont en base binaire. Celles-ci sont converties en valeurs d'irradiances. Les fonctions PSD sont estimées de ces valeurs d'irradiances.

Pour chacune des deux longeurs d'ondes, et chacune des deux directions de l'image (rangée: direction perpendiculaire au vol, colonne: direction parallèle au vol) on estime une fonction PSD. Ces fonctions sont obtenues des relations suivantes:

B1RPSD(u) = 
$$
8\Delta/N^2 \sum_{h'} \left| \sum_{i=1}^{N} x_{hi} exp(-j2\pi u i \Delta) \right|^{2}
$$
,

BICPSD(v) = 
$$
8\Delta/N^2 \sum_{i} \left| \sum_{h=1}^{N} x_{hi} exp(-j2\pi v h \Delta) \right|^{2}
$$
,

$$
B2RPSD(u') = 8\Delta/N^{2} \sum_{h'} \left| \sum_{i=1}^{N} y_{i} exp(-j2\pi u' i\Delta) \right|^{2},
$$

$$
B2RPSD(v') = 8\Delta/N^{2} \sum_{i} \left| \sum_{h=1}^{N} y_{hi} exp(-j2\pi v'h\Delta) \right|^{2},
$$

ou B1RPSD(u), B1CPSD(v), B2RPSD(u'), B2CPSD(v') sont respectivement les fonctions PSD estimées de la bande 1 rangée, de la bande 1 colonne, de la bande 2 rangée,de la bande 2 colonne,

N correspond à une dimension de l'image  $N \times N$ ,

 $x_{hi}$ ,  $y_{hi}$ , sont recpectiment les valeurs d'irradiances de la bande 1, et de la bande 2,

h' et i' sont respectivement les indices correspondant aux rangées, et aux colonnes sur lesquelles on a effectué la moyenne des fonctions PSD. Cette moyenne porte sur les rangées (ou colonnes) suivantes:4, 12,  $20, \ldots$ ,  $(N-4)$ .

L'unité des amplitudes de la fonction PSD est en  $(micro$  flicks)<sup>2</sup>/cycle/km. La fréquence est en cycles par kilomètre.

1.3 Les fonctions analytiques ajustées aux fonctions PSD estimées.

Cette section du présent chapitre à pour but de décrire brièvement les différentes fonctions analytiques sélectionnées pour ajustement aux fonctions PSD estimées.

#### 1.3.1 Les fonctions analytiques optimisées par la regression linéaire.

Dans le but d'éviter de manipuler des courbes comme paramètres statistiques, une étude précédente (contrat de recherche du CRDV accordé à la firme Moniteq ltd.) privilègia d'exécuter des régressions linéaires sur les fonctions PSD estimées, dans les plans log-linéaire et log-log. Les hypothèses étaient les suivantes:

- si l'image est composée de fortes variations entre les points chauds et les points froids, ou bien est composée de points froids d'égales dimensions sur toute l'image, alors la fonction PSD dans le plan log-log devrait être une droite,
- si par contre l'arrière plan est plutôt uniforme, alors la fonction PSD dans le plan log-linéaire serait plutôt linéaire.

La fonction PSD a ajuster dans le plan log-linéaire est la suivante:

$$
log(PSD(u)) = au + b,
$$

où les paramètres a et b sont estimés par régression, et u est la fréquence.

La fonction à ajuster dans le plan log-log est définie par la relation suivante:

 $log(PSD(u)) = a log(u) + b$ ,

ou les paramètres a et b sont estimés par régression.

Pour plus de détails sur l'estimation des paramètres a et b le lecteur pourra consulter DREV-ref.2, Moniteq Itd.-ref.6 .

Remarquons que les régressions ne tiennent pas compte des trois premières harmoniques de la fréquence fondamentale; nous reviendrons sur ce fait lors de l'analyse des résultats au dernier chapitre.

## 1.3.2 Les fonctions analytiques sélectionnées dans la présente étude

Cinq fonctions analytiques sont ajustées a chacune des fonctions PSD estimées:

une fonction dont la fonction d'autocovariance est de type exponentiel,

- une fonction de type gaussien,

- une fonction de Bessel modifiée du premier ordre
- une fonction de type exponentiel qui est une droite dans le plan loglinéaire, celle-ci est similaire à la fonction utilisée lors de la régression dans le plan log-linéaire
- une fonction qui est une droite dans le plan log-log, celle-ci est similaire à la fonction utilisée lors de la régression dans le plan log-log.

### 1.3.2.1 La fonction d'autocovariance de type exponentiel.

La fonction d'autocovariance de type exponentiel fut utilisée antérieurement pour la modélisation des arrières plans dans l'infrarouge (Maksymowicz, Bankus, Davis, Pecora, Wald-ref.8; Pecora, Maksymowicz, Wald-ref.9; Stovall-ref.10). Elle est de la forme suivante:

$$
\phi(r) = \sigma^2 \exp(-ar),
$$

où *lia* est définie comme étant la longeur de corrélation.

La transformée de cette fonction est:

$$
PSDex(u) = \int_{-\infty}^{\infty} \phi(r) exp(-j2\pi ur) dr,
$$

la solution de cette intégrale est:

$$
PSDex(u) = 2 \sigma^{2} a/(a^{2} + (2\pi u)^{2}),
$$

$$
= 2ba/(a2 + (2\pi u)2),
$$
 où b =  $\sigma2$ .

Nous estimerons a et b.

Pour u petit nous avons:

 $PSDex(u) \cong 2 b/a.$ 

Pour u grand nous avons:

 $PSDex(u) \cong 2ba/(2\pi u)^2$ ,

de plus dans ce cas, on a:

 $\log \text{PSDex}(u) = -2 \log(u) + \log(ba/2\pi^2);$ 

alors si l'image est caractérisée par une fonction d' autocovariance de type exponentiel, la pente de la droite asymtotique à la fonction PSD dans le plan log-linéaire (pour u assez grand) devrait être près de -2. De plus l'extrapolation de cette droite jusqu' à l'ordonnée à l'origine  $(log(u) = 0, u = 1)$ devrait donner une bonne approximation de la longeur de corrélation. En effet , on a:

$$
1/a = 10^{-1} (b/2\pi^2),
$$

où i est l'ordonnée à l'origine de la droite asymtotique. De plus en acceptant que le processus a une fonction d' autocovariance de type exponentiel nous admettons que celui-ci est un processus de Markov (Maksymowicz, Bankus, Davis, Pecora, Wald-ref.8; Yosef, Rohat, Frigin-ref.11).

Les unités de b et a sont respectivement des  $(micro$  flicks)<sup>2</sup> et des kilomètres<sup>-1</sup>.

## 1.3.2.2 La fonction d'autocovariance est de type gaussien.

La fonction d'autocovariance de type gaussien est de la forme:

 $\phi(r) = \sigma^2 \exp(-ar/\sqrt{2})^2$ ,

ou *lia* est la longeur de corrélation.

Sa transformée de Fourier est:

$$
PSDgs(u) = \int_{-\infty}^{\infty} \phi(r) \exp(-j2\pi u r) dr;
$$

la solution de l'intégrale est:

$$
PSDgs(u) = \sqrt{2\pi} \sigma^2/a \exp{-(\sqrt{2} \pi u/a)^2},
$$

$$
=\sqrt{2\pi} b/a \exp(-(\sqrt{2\pi}u/a)^2)
$$
,

où  $b = \sigma^2$ .

Nous estimerons les paramètres a et b.

Pour u petit on a:

 $PSDgs(u) \cong \sqrt{2\pi} b/a$ .

Pour u grand la fonction PSDgs tend très rapidement vers zéro; on n'observe pas un comportement asymtotique tel que décrit précédemment avec la fonction d'autocovariance de type exponentiel.

Les unités de b et a sont respectivement des (micro flicks)2 et des kilomètres<sup>-1</sup>.

1.3.2.3 La fonction de Bessel modifiée du premier ordre.

La fonction de Bessel modifiée du premier ordre est définie par la relation suivante:

$$
PSDwt(u) = b(a.u)^2 \int_1^{\infty} exp(-a.u\tau) (\tau^2-1)^{\frac{1}{2}} d\tau,
$$

où a et b sont des paramètres.

Cette fonction est approximée (Abramowitz, Stegun-ref.12) par l'expression suivante:

si  $0 \le a.u \le 2$ , on a:

PSDwt(u) = b [a.u  $\ln(a.u/2)$  I(a.u) + 1 +.15443144(a.u/2)<sup>2</sup> *-.67278579(a.uj2)q -.18156897(a.uj2)6*   $-.01919402(a.u/2)^8$   $-.00110484(a.u/2)^{10}$  $-.00004686(a.u/2)<sup>12</sup>,$ 

$$
\begin{aligned}\n\text{où } I(a.u) &= a.u[1/2 + .87890594(a.u/3.75)^2 + .51498869(a.u/3.75)^4 \\
&+ .15084934(a.u/3.75)^6 + 0.2658733(a.u/3.75)^8 \\
&+ .00301532(a.u/3.75)^{10} + .00032411(a.u/3.75)^{12}\n\end{aligned}
$$

Si  $2 \le a.u \le \infty$ , on a:

$$
PSDwt(u) = b (a.u)^{\frac{1}{2}} e^{-a.u} [1.25331414 + .23498619(2/a.u)-.03655620(2/a.u)^{2} +.01504268(2/a.u)^{3}-.00780353(2/a.u)^{4} +.00325614(2/a.u)^{5}-.00068245(2/a.u)^{6}.
$$

Nous estimerons a et b.

Les unités de b et a sont respectivement des  $((micro \; flicks)^2/cycle/km)$  et des  $(cycle/km)^{-1}$ .

1.3.2.4 Autres fonctions.

Nous voulons vérifier en dernier lieu les deux modèles utilisés par Moniteq ltd., mais cette fois-çi l'ajustement de ces modèles portera sur le critère de la minimisation de la somme des carrés des erreurs entre PSD estimé et PSD ajusté, et non sur la minimisation de la somme des carrés des erreurs entre le log de la PSD estimée et le log de la PSD ajustée. De plus, nous incluons les trois premières harmoniques de la fréquence fondamentale, ce qui n'avait pas été fait précédemment (Moniteq, 1985-ref.6).

1.3.2.4.1 Une droite dans le plan log-linéaire.

Le modéle utilisé par Moniteq ltd. dans le plan log-linéaire, décrit à la section 1.3.1 du présent travail, est de la forme suivante :

 $log$  PSDlnm(u) =  $au + b$ ,

ou u est la fréquence, a est la pente, b est l'ordonnée à l'origine. Ce modéle dans le plan linéaire s'écrit sous la forme suivante:

PSDlnm(u) =  $10^{b}10^{au}$ .

Le logarithme ayant été pris dans la base dix, nous estimerons les paramètres a et b.

La fonction peut être exprimée sous la forme suivante:

 $\texttt{PSDlmm(u)} = \mathbf{b' e}^{\mathbf{a'u}}$ 

où  $a' = a \ln(10)$ , et  $b' = 10^b$ .

En appliquant la transformée de Fourier inverse nous obtenons la fonction d'autocovariance:

$$
\phi(r) = \int_{-\infty}^{\infty} \text{PSDlnm}(u) \exp(j2\pi ru) du,
$$

$$
= -2 bta'/(at2 + (2\pi r)2).
$$

Pour  $r = 0$ , nous avons:

$$
\phi(0) = \sigma^2 \cong -2 b'/a' = -2.10^b/(a \ln(10)).
$$

Un estimé de la variance de l'image peut donc être obtenu à l'aide des paramètres a et b optimisés.

Les unités de b et de a sont respectivement des log((micro flicks)<sup>2</sup>/cycle/km) et log((micro flicks)<sup>2</sup>/(cycle/km).

## 1.3.2.4.2 Une droite dans l'espace log-log.

Le modèle utilisé par Moniteq Ltd pour ajuster la fonction PSD dans le plan log-log est de la forme suivante:

 $log$  PSDlgm(u) = a  $log(u) + b$ ,

où u est la fréquence, a la pente et b l'ordonnée à l'origine (  $log(u) = 0$ ,  $u = 1$ ).

Maintenant nous proposons d'ajuster ce modèle dans le plan linéaire. Le modèle peut être formulé de la façon suivante:

 $PSDlgm(u) = u<sup>a</sup> log(b),$ 

$$
= b'u^a,
$$

où  $b' = log(b)$ . Nous estimerons les paramètres a et b.

Notons cependant, que la transformée de Fourier inverse de cette fonction PSD n'existe pas, puisque:

$$
\int_{-\infty}^{\infty} \text{PSD1gm(u)} du = \int_{-\infty}^{\infty} b'(-u)^{a} du + \int_{0}^{\infty} b'u^{a} du,
$$

$$
= 2 \int_{0}^{\infty} b'ua du \rightarrow \infty ,
$$

quelque soit la valeur de a.

Ce modèle donc, ne respecte pas une des caractéristiques d'une fonction PSD, cette caractéristique est la suivante:

**e**<br>∫ PSD(u) du = σ<sup>2</sup>, **-sc** 

c'est à dire que l'intégrale sur le domaine des fréquences de la fonction PSD doit être une estimation de la variance de l'image.

Les unités de b et a sont respectivement des  $log((micro \; flicks)^2/cycle/km)$ et des log((micro flicks)<sup>2</sup>).

#### CHAPITRE II

## 2.1 Gestion des données informatiques.

L'approche informatique utilisée pour le traitement des images, exécuter le traçage des PSD, comporte trois étapes: pour

- Étape No.1:

- extraction des données de l'image du ruban magnétique,
- calcul des quatre fonctions PSD estimées (PSD bande 1 rangée, PSD bande 1 colonne, PSD bande 2 rangée, PSD bande 2 colonne)
- calcul des rapports des fonctions PSD estimées pour chacune des bandes (fonction PSD rangée / fonction PSD colonne),
- calcul des quatre fonctions d' autocovariance (transformée de Fourier inverse des fonctions PSD estimées),
- création du fichier IMAGE. PSD; ce fichier comprend dix (10) vecteurs correspondants aux calculs précédents:
	- quatre (4) vecteurs PSD estimées,
	- deux (2) vecteurs rapports de PSD estimées correspondant aux bandes 1 et 2,
- quatres (4) vecteurs de fonctions d'autocovariance résultant de la transformée de Fourier inverse des quatre vecteurs des fonctions PSD estimées,
- calcul des paramètres des fonctions PSD ajustées par la méthode de régression linéaire (méthode Moniteq ltd.). Ces paramètres sont: la pente, l'ordonnée à l'origine, la somme des carrés des erreurs entre le logarithme de la PSD estimée et le logarithme de la fonction PSD ajustée. Huit (8) régressions sont exécutées:
	- quatre (4) régressions dans le plan log-linéaire correspondant aux quatre (4) vecteurs PSD estimés,

- de la même façon, quatre (4) régressions dans le plan log-log,

- création du fichier IMAGE.AUX: ce fichier comprend des données auxiliaires, ces données sont les suivantes:

- le numéro du projet,

- la date du vol,

- le numéro du vol,

- les coordonnées de l'image:

- la position du pixel correspondant aux coin supérieur gauche de l'image,
- la position du pixel correspondant aux coin inférieur droit de l'image,
- le numéro de la bande magnétique,
- l'heure approximative de la prise de l'image,
- l'altitude en mètres,
- la direction du vol en degré,
- la latitude et la longitude approximative de l'image,
- l'azimuth et l'élévation,
- les dimensions du pixel en kilomètre,
- les données de calibration des bandes 1 et 2,
- la moyenne, l'écart type, et le coeffiçient d'asymétrie,
- les paramètres de sortie calculés précédemment par les régressions linéaires.

- Etape No.2:

- optimisation des paramètres des cinq (5) fonctions analytiques par un ajustemement aux fonctions PSD estimées. Ces fonctions analytiques sont définies à la section 1.3.2 du présent travail. Pour une image donnée, il Y a possibilité d'exécuter vingt (20) optimisations successives: soit cinq (5) optimisations pour chacun des vecteurs PSD estimées (on a quatre (4) vecteurs PSD estimées par image).
- création du fichier IMAGE.FCR. Ce fichier comprend deux (2) parties: - la première correspond à l'écriture des résultats obtenus des régressions linéaires dans les plans log-linéaire et log-log. Les fonctions utilisées pour la régression sont définies à la section 1.3.1,
	- la deuxième correspond à l'écriture des résultats obtenus suite à l'optimisation des paramètres des cinq (5) fonctions analytiques définies à la section 1.3.2.

Nous définirons plus en détails ce fichier à la prochaine section (section 2.2).

## - Etape No.3:

- traçage des fonctions PSD ajustées. Les paramètres optimisés, mis en mémoire dans le fichier IMAGE.FCH, sont utilisés pour exécuter le traçage des PSD ajustées. Il y a possibilité d'exécuter le traçage de vingthuit (28) courbes par image, soit sept (7) courbes par PSD estimée:
	- deux (2) courbes correspondant aux régressions linéaires (régressions dans le plan log-linéaire et log-log)
	- cinq (5) courbes correspondant aux cinq (5) fonctions analytiques décrites à la section 1.3.2.

## 2.2 Le fichier des résultats: IMAGE.FCH.

Nous avons noté précédemment que le fichier IMAGE.FCH comprend deux (2) parties:

- la première correspond aux résultats des régressions linéaires sur les PSD estimées à partir des modèles définis à la section 1.3.1,
- la deuxième correspond aux résultats suite à l'ajustement des fonctions analytiques définies à la section 1.3.2.

Plus préçisément le contenu du fichier est le suivant:

#### a) description ligne par ligne,

- les lignes 1 et 2:

- ligne 1: la moyenne et la variance de la bande 1,

- ligne 2: la moyenne et la variance de la bande 2,

-les lignes 3 à 10:

- ligne 3: les résultats de la régression, sur la fonction PSD estimée des rangées de la bande 1, dans le plan log-linéaire,
- ligne 4: les résultats de la régression, sur la fonction PSD estimée des colonnes de la bande 1, dans le plan log-linéaire,
- ligne 5: les résultats de la régression, sur la fonction PSD estimée des rangées de la bande 2, dans le plan log-linéaire,
- ligne 6: les résultats de la régression, sur la fonction PSD estimée des colonnes de la bande 2, dans le plan log-linéaire,
- ligne 7: les résultats de la régression, sur la fonction PSD estimée des rangées de la bande 1, dans le plan log-log,
- ligne 8: les résultats de la régression, sur la fonction PSD estimée des colonnes de la bande 1, dans le plan log-log,
- ligne 9: les résultats de la régression, sur la fonction PSD estimée des rangées de la bande 2, dans le plan log-log,
- ligne 10: les résultats de la régression, sur la fonction PSD estimée des colonnes de la bande 2, dans le plan log-log.
- Les lignes 11 et suivantes: chacune des autres lignes du fichier est précédée d'un indice. Cet indice est composé de deux (2) chiffres. Le premier détermine la fonction PSD analytique qui est ajustée. L'identification est la suivante:
	- le 1: la fonction PSDEX = la transformée de Fourier d'une fonction d'autocovariance de type exponentiel,
	- le 2: la fonction PSDGS = la transformée de Fourier d'une fonction d'autocovariance de type gaussien,
	- le 3: la fonction PSDWT = une fonction de Bessel modifiée du premier ordre,
	- le 4: la fonction PSDLNM = une fonction dont on a gardé les paramètres de la régression dans le plan log-linéaire, mais cette fois-çi ces paramètres sont optimisés dans le plan linéaire, (la fonction PSD est de type exponentiel),
	- le 5: la fonction PSDLGM = une fonction dont on a gardé les paramètres de la régression dans le plan log-log, mais cette fois-ci ces paramètres sont optimisés dans le plan linéaire.

Le deuxième chiffre de l'indice détermine un des vecteurs PSD estimés. L'identification est la suivante:

- le 1: le vecteur B1RPSD = le vecteur PSD estimé des rangées de la bande 1,
- le 2: le vecteur B1CPSD = le vecteur PSD estimé des colonnes de la bande 1,
- le 3: le vecteur B2RPSD = le vecteur PSD estimé des rangées de la bande 2,

le 4: le vecteur B2CPSD = le vecteur PSD estimé des colonnes de la bande 2.

b) description colonne par colonne,

- les colonnes 1 et 2 (sauf pour les lignes 1 et 2):
	- la colonne 1 correspond aux paramètres a,
	- la colonne 2 correspond aux paramètres b,
- les colonnes 3 et 4:
	- la colonne 3 correspond aux sommes des carrés des erreurs des logarithmes entre PSD estimées et PSD ajustées. Ces sommes sont obtenues lors des régressions. Nous les retrouvons de la ligne 3 à 10,
	- la colonne 4 correspond aux sommes des carrés des erreurs entre PSD estimées et PSD ajustées (lignes 3 et suivantes),

les colonnes 5 et 6:

- la colonne 5 correspond aux sommes des amplitudes des fonctions PSD estimées, pondérées par les fréquences fondamentales,
- la colonne 6 correspond aux sommes des amplitudes des fonctions PSD ajustées, pondérées par les fréquences fondamentales.

## 2.3 L'algorithme d'optimisation.

Nous avons utilisé la méthode du gradient réduit généralisé (Kuester, Mize-ref.5) pour ajuster les cinq (5) fonctions analytiques sur les fonctions PSD estimées.

Pour chacune des fonctions sélectionnées, il y a deux (2) paramètres à optimiser. La fonction objective a minimiser est de la forme suivante:

$$
F(a,b) = \sum_{i=1}^{N/2} [PSDaju(u_i | a,b) - PSDest(u_i)]^2,
$$

où  $F(a,b)$  est la fonction objective,

PSDaju( $u_i\Big|a,b$ ) est l'une des fonctions analytiques,

 $PSDest(u_i)$  est l'une des fonctions PSD estimées, et correspond à un vecteur PSD estimé du fichier IMAGE.PSD,

a, b sont les paramètres à optimiser,

N est une des dimensions de l'image N x N.

#### CHAPITRE III

## 3.1 Le choix des images.

Sur un ensemble de vols exécutés au dessus de la ville de Québec et ses alentours, vingt-quatre (24) images ont été choisies pour un traitement statistique. Parmi ces images, six (6) sont de dimensions 512 x 512, onze (11) de dimensions 128 x 128, sept (7) de dimensions 64 x 64.

Les images de dimensions 512 x 512 sont tirées d'un ruban magnétique dont le format d'enrigistrement des données est par bloc de mille vingt-quatre (1024) lignes et cinq cent douze (512) colonnes. Les cinq cent douze (512) premières lignes correspondent aux données de la bande 1, les cinq cent douze (512) autres aux données de la bande 2.

Les images de dimensions 128 x 128 et 64 x 64 sont tirées de rubans magnétiques dont le format d'enregistrement des données est conforme au format MSS/MEIS CCT du Centre Canadien de Télédétection.

## 3.2 Echantillonnage des images.

Pour une ligne de vol donnée, les arrières plans peuvent être catégorisés par un ensemble de paramètres:
- le jour ou la nuit,
- altitude,
- le type de terrain (forêt, culture, urbain,...),
- la période de l'année,
- la direction du vol.

Etant donné que nous avions un nombre restreint d'images à choisir nous avons procédé à un échantillonnage stratifié (sauf pour les images de dimensions 64 x 64). Cette méthode consiste essentiellement à répartir notre choix d'images le plus uniformément possible en tenant compte des paramètres décrits précédemment. Les étapes suivantes ont été suivies:

- lecture des rubans magnétiques sur un système de traitement d'images pour une présélection,
- partition des lignes de vol selon le type de terrain sous-jacent,
- choix d'un sous ensemble de portions de lignes de vol, et mise en mémoire sur disque,
- choix des vingt-quatre (24) images: choix exécuté de façon à respecter le plus possible le critère d'homogéneité de l'arrière plan (sauf pour les images de dimension 64 x 64: ces images sont bimodales).

#### 3.3 La nomenclature des images.

La nomenclature suivante a été adoptée, sauf pour certains cas contreindiqués:

- pour les dix-huit (18) images dont les données sont enregistrées sous un format MSS/MEIS CCT, la nomenclature est la suivante:
	- K N R P M SAD
	- ou  $K = 1e$  type de terrain,
		- $C = \text{ culture}$ ,  $F =$  forêt,  $U =$  urbain,
		- $E = eau$ ,
		- D = une image qui est éloignée du centre de la ligne de vol,
		- $NR = le$  numéro du ruban: si le ruban a comme numéro AS1335 alors  $NR = 35,$

P = la période de la journée,

 $J = jour,$  $N = \text{nuit}$ ,

MS = le mois de l'année,

 $01 =$  janvier,

02 = février,

$$
12 = \text{décembre},
$$

 $A =$  altitude,

 $B = 6000$  pieds,

- $D =$  dernier chiffre correspondant aux dimensions de l'image,  $4 = \text{image}$  de dimensions  $64 \times 64$  $8 = \text{image}$  de dimensions 128 x 128,
- pour les six (6) images de dimensions 512 x 512, dont le format est tel que spécifié a la section 3.1, nous avons gardé la nomenclature adoptée par le CRDV.

#### 3.4 Les coordonnées des images et leur identification.

Pour chaque image de la première série (images de dimensions 128 x128 et 64 x 64), les coordonnées de l'image sont déterminées par le pixel du coin supérieur gauche. L'identification, les coordonnées, et la description de l'arriére plan des images sont données au tableau No.1.

Pour chaque image de la deuxième série (images de dimensions 512x512), les coordonnées d'une image correspondent à la position du bloc de données de l'image sur le ruban. L'identification, la position, et la description de l'arrière plan des images sont aussi données au tableau No.l.

# Identification, coordonnées, et description de l'arriére plan des images

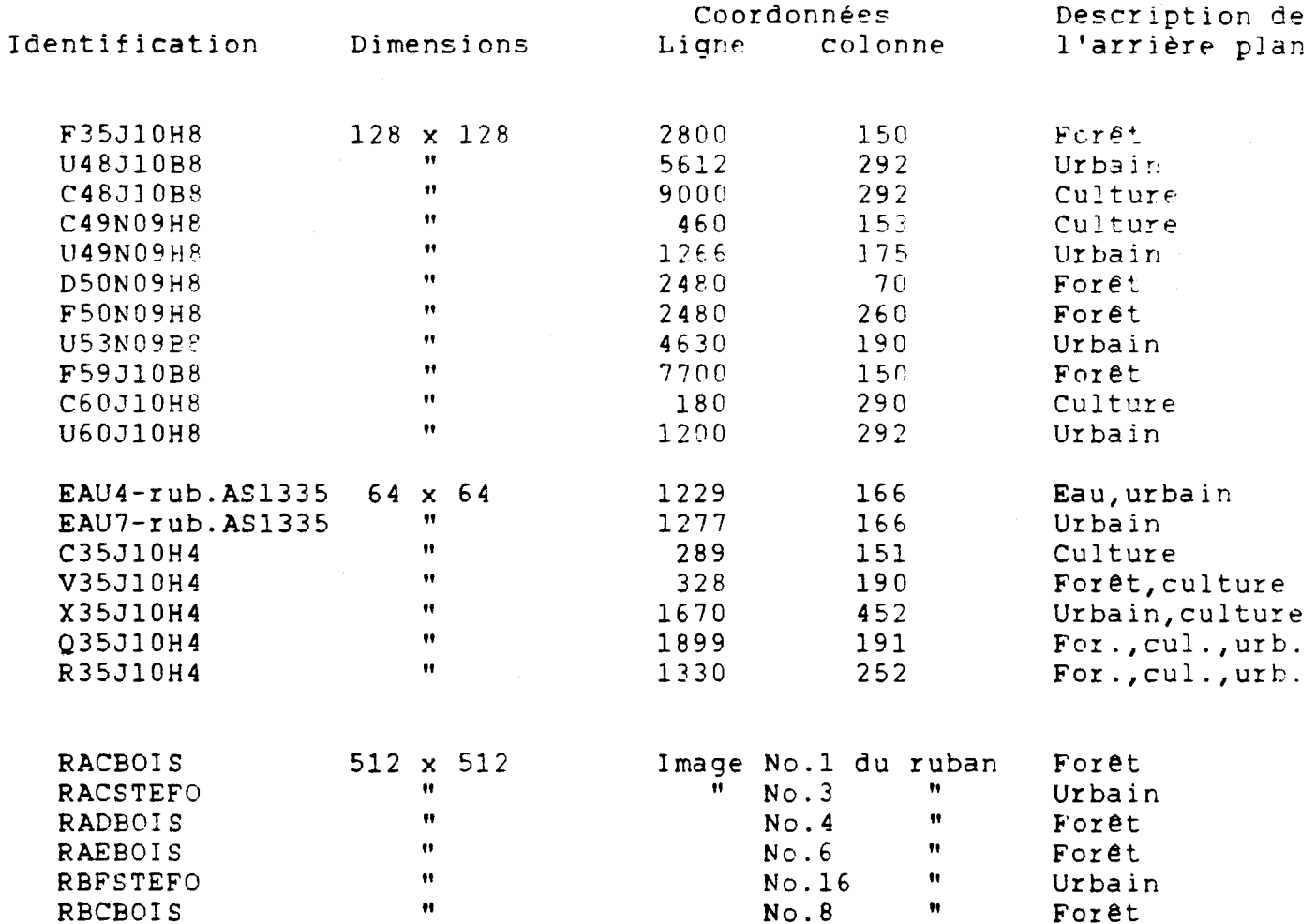

#### CHAPITRE IV

## 4.1 La méthodologie de l'analyse des résultats.

Deux (2) méthodes d'évaluation des courbes PSD ajustées, ont été retenues pour l'analyse des résultats. La première évalue la somme des carrés des erreurs entre les fonctions PSD ajustées et les fonctions PSD estimées:

$$
SCE = \sum_{i=1}^{N/2} [PSDaju(u_i | a, b) - PSDest(u_i)]^2,
$$

où SCE est la somme des carrés des erreurs,

PSDaju( $u_i$  a,b) est la valeur de la fonction PSD ajustée à la fréquence u<sub>;</sub> par optimisation des paramètres a et b,

 $PSDest(u_i)$  est la valeur de la fonction PSD estimée à la fréquence  $u_i$ ,

N est une dimension de l'image N x N.

La deuxième met en évidence le bien-fondé d'une évaluation des sommes des amplitudes des fonctions PSD ajustées comparativement aux sommes des fonctions PSD estimées. Ces sommes sont pondérées par les fréquences fondamentales. Pour chacune des images, ces sommes pondérées sont des estimées de la variance de l'image:

$$
\widehat{\sigma}^2 = 1/N\Delta \sum_{i=1}^N \text{PSDest}(u_i),
$$

$$
\widehat{\sigma}^2 = 1/N\Delta \sum_{i=1}^N \text{PSDaju}(u_i | a, b),
$$

où  $\Delta$  est le pas d'échantillonnage, et correspond à une des dimensions des pixels de l'image,

 $\sigma^2$  est la variance de l'image.

Notons que l'analyse des résultats est effectuée seulement sur les données de la bande 2 (9 à 13 microns).

Nous adoptons la nomenclature suivante pour l'dentification des fonctions PSD estimées et ajustées:

B2RPSD = La fonction PSD estimée de la bande 2 rangée, B2CPSD = La fonction PSD estimée de la bande 2 colonne, PSDLN = La fonction PSD ajustée par régression dans le plan log-linéaire, PSDLG = La fonction PSD ajustée par régression dans le plan log-log,

- PSDEX = La fonction PSD dont la fonction d' autocovariance est de type exponentiel (ajustée par optimisation),
- PSDGS = La fonction PSD dont la fonction d'autocovariance est de type gaussien (ajustée par optimisation),
- PSDWT = La fonction PSD est une fonction de Bessel (ajustée par optimisation),
- PSDLNM = La fonction PSD est la fonction PSDLN ajustée dans le plan linéaire par optimisation,

PSDLGM = La fonction PSD est la fonction PSDLG ajustée dans le plan linéaire par optimisation.

Les tableaux No.2, No.3 et No.4 montrent les résultats des sommes des carrés des erreurs entre les fonctions PSD estimées et les différentes fonctions PSD ajustées. Ces tableaux correspondent respectivement aux résultats sur les images de dimensions 128 x 128, 64 x 64 et 512 x 512.

Les tableaux No.5, No.6 et No.7 montrent les résultats des sommes des amplitudes des fonctions PSD estimées et des différentes fonctions PSD ajustées. Ces tableaux correspondent respectivement aux résultats sur les images de dimensions 128 x 128, 64 x 64 et 512 x 512.

Les résultats que l'on retrouve à ces tableaux sont tirés des fichiers lMAGE.FCH dont leurs contenus a été définis à la section 2.2 du présent travail.

Nous remarquons que certaines valeurs sur ces tableaux sont soulignées d'un trait plein, d'autres sont soulignées d'un trait pointillé.

Aux tableaux No.2, No.3 et No.4, les résultats soulignés d'un trait plein correspondent aux fonctions qui ont obtenues le meilleur ajustement au sens des moindres carrés. Ceux qui sont soulignés d'un trait pointillé correspondent aux fonctions qui viennent au second rang.

Aux tableaux No.S, No.6 et No.7, les résultats soulignés d'un trait plein correspondent aux fonctions ajustées dont les sommes des amplitudes sont les plus près des sommes des amplitudes des fonctions PSD estimées correspondantes. Les résultats soulignés d'un trait pointillé correspondent aux fonctions qui viennent au second rang.

Les tableaux No.8 à No.12, présentent une analyse des résultats des tableaux No.2 à No.7 basée sur une méthode d'évaluation par pointage des fonctions PSD ajustées. Cette méthode d'évaluation est la suivante:

- dans le cas des sommes des carrés des erreurs,
	- deux (2) points pour la fonction qui a obtenue le meilleur ajustement au sens des moindres carrés,
	- un (1) point pour celle qui vient au second rang,
- dans le cas des sommes des amplitudes,
	- deux (2) points pour la fonction dont la somme des amplitudes est la plus près de la somme des amplitudes de la fonction PSD estimée, -- un (1) points pour celle qui vient au second rang.

Les résultats des évaluations par pointage des tableaux No. 8, No.9 et *No.1D* correspondent respectivement aux images de dimensions 128 x 128, 64 x 64 et 512 x 512.

Le tableau No.11 présente une analyse globale des résultats des tableaux No.8 à No.ID.

Le tableau No.12 présente une analyse globale en pourcentage des résultats du tableau No.ll.

Le tableau No.13 montre les comportements des fonctions PSD ajustées par optimisation par rapport aux fonctions PSD estimées en fonction de la fréquence.

4.2 Analyse des résultats.

Les résultats du pointage en pourcentage du tableau No .12 montrent que globalement la fonction PSDEX est celle dont l'ajustement est le plus souvent le meilleur:

- selon le critère des moindres carrés,

- 33.3% dans la direction rangée (direction perpendiculaire à la ligne de vol,

### Analyse des sommes des carrés des erreurs

# sur les images de dimensions 128 x128

## (bande 2: 9 à 13 microns)

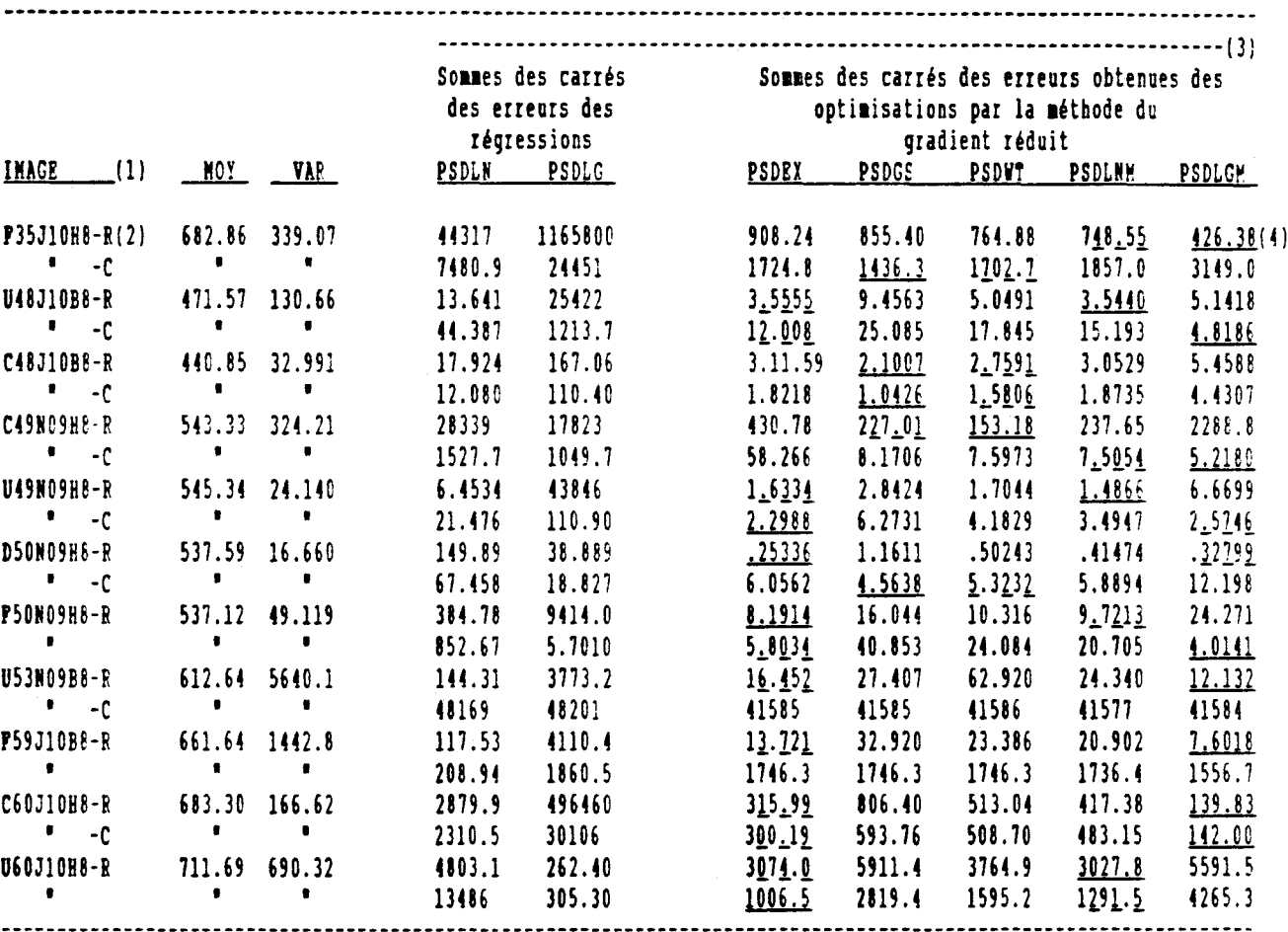

(1) Pour plus de détails concernant la nomenclature adoptée pour l'identification des images le lecteur pourra consulter la section 3.3 du présent travail.

 $(2)$  R = rangée. C = colonne.

(3) PSDLN = La fonction PSD ajustée par régression dans le plan log-linéaire.

PSDLG = La fonction PSD ajustée par régression dans le plan log-log.

PSDEI = Une fonction PSD dont la fonction d'autocovariance est de type exponentiel (ajustée par optimisation).

PSDGS = Une fonction PSD dont la fonction d'autocovariance est de type gaussien (ajustée par optimisation).

PSDWT = La fonction PSD est une fonction de Bessel (ajustée par optimisation).

**PSDLUM=** La fonction PSD est le modèle log(PSD(u)) = au + b ajustée dans le plan linéaire par optimisation. **PSDLGM=** La fonction PSD est le modèle log(PSD(u)) = a log(u) + b ajustée dans le plan linéaire par optimisation.

WOTE: Les détails concernant ces fonctions sont à la section 1.3 du présent travail.

(4) Le trait plein indique la fonction qui a obtenue le meilleur ajustement au sens des moindres carrés. Le trait pointillé indique la fonction qui a obtenue le second rang.

#### $-39 -$

## Analyse des sommes des carrés des erreurs sur les images de dimensions 64 x 64 (bande  $2: 9$   $\&$  13 microns)

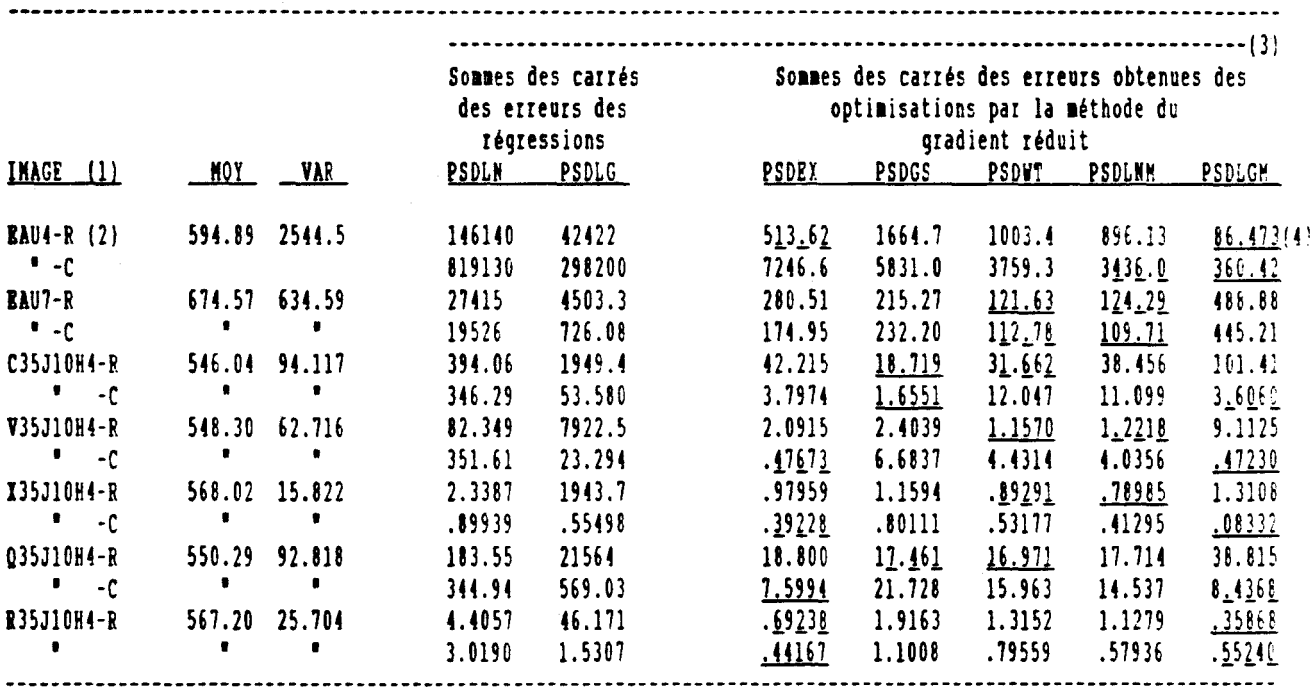

(1) Pour plus de détails concernant la nomenclature adoptée pour l'identification des images le lecteur pourra consulter la section 3.3 du présent travail.

(2)  $R = \text{range. } C = \text{colonne.}$ 

(3) PSDLN = La fonction ajustée par régression dans le plan log-linéaire. PSDLG = La fonction ajustée par régression dans le plan log-log. PSDEX = Une fonction PSD dont la fonction d'autocovariance est de type exponentiel (ajustée par optimisation). PSDGS = Une fonction PSD dont la fonction d'autocovariance est de type gaussien (ajustée par optimisation). PSDWT = La fonction PSD est une fonction de Bessel (ajustée par optimisation). PSDLMM= La fonction PSD est le modèle log(PSD(u)) = au + b ajustée dans le plan linéaire par optimisation.

PSDLGM= La fonction PSD est le modèle log(PSD(u)) = a log(u) + b ajustée dans le plan linéaire par optimisation.

MOTE: Les détails concernant ces fonctions sont à la section 1.3 du présent travail.

(4) Le trait plein indique la fonction qui a obtenue le meilleur ajustement au sens des moindres carrés. Le trait pointillé indique la fonction qui a obtenue le second rang.

## Analyse des sommes des carrés des erreurs

# sur les images de dimensions 512 x 512

(bande 2:  $9$   $\frac{1}{4}$  13 microns)

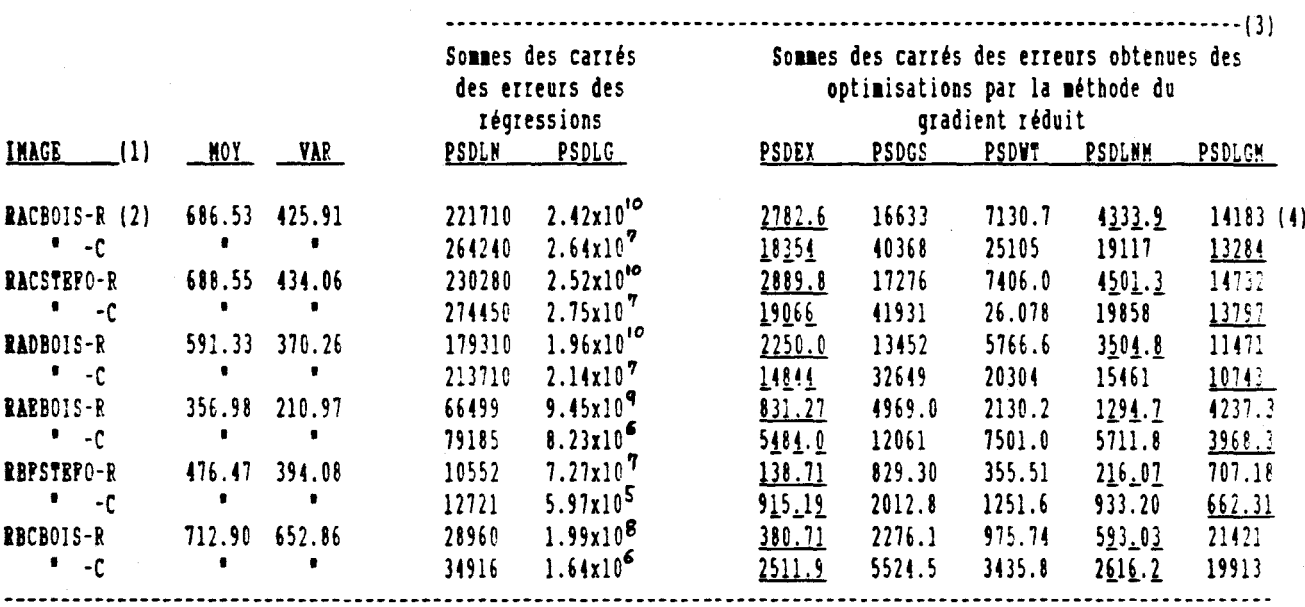

{1} Pour plus de détails concernant la nomenclature adoptée pour l'identification des images le lecteur pourra consulter la section 3.3 du présent travail.

(2)  $R = rangee$ .  $C = colonne$ .

(3) PSDLM = La fonction PSD ajustée par régression dans le plan log-linéaire. PSDLG = La fonction PSD ajustée par régression dans le plan log-log. PSDEI = Une fonction PSD dont la fonction d'autocovariance est de type exponentiel (ajustée par optimisation). PSDGS = Une fonction PSD dont la fonction d'autocovariance est de type gaussien (ajustée par optimisation). PSDWT = La fonction PSD est une fonction de Bessel (ajustée par optimisation). PSDLWM= La fonction PSD est le modèle log(PSD(u)) = au + b ajustée dans le plan linéaire par optimisation. PSDLGM= La fonction PSD est le modèle log(PSD(u)) = a log(u) + b ajustée dans le plan linéaire par optimisation.

WOTE: Les détails concernant ces fonctions sont à la section 1.3 du présent travail.

(4) Le trait plein indique la fonction qui a obtenue le meilleur ajustement au sens des moindres carrés. Le trait pointillé indique la fonction qui a obtenue le second rang.

## Analyse des sommes des amplitudes des PSD sur les images de dimensions 128 x128 (bande 2: 9 à 13 microns)

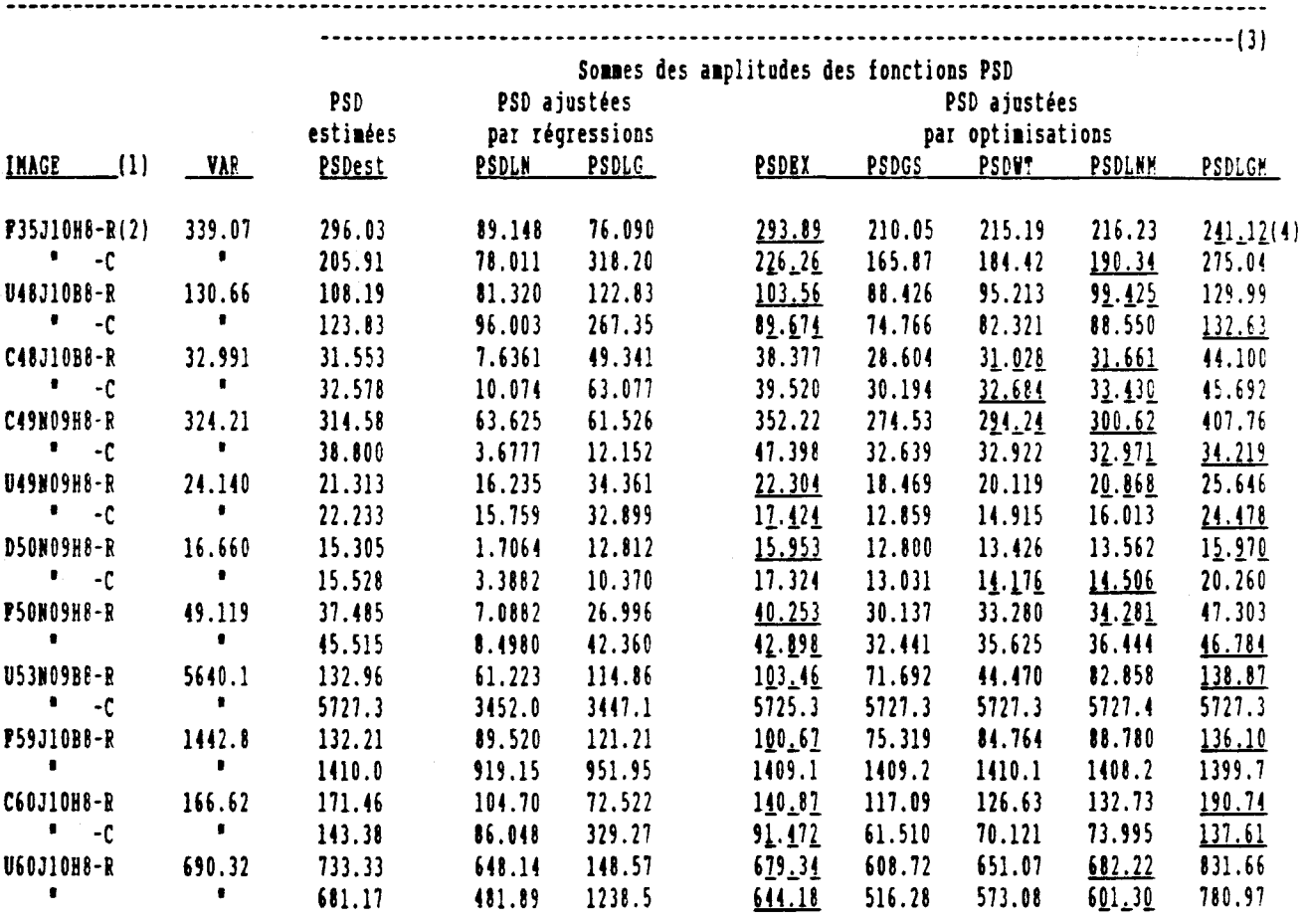

(1) Pour plus de détails concernant la nomenclature adoptée pour l'identification des images le lecteur pourra consulter la section 3.3 du présent travail.

 $(2)$  R = rangée. C = colonne.

(3) PSDLM = La fonction PSD ajustée par régression dans le plan log-linéaire.

- PSDLG = La fonction PSD ajustée par régression dans le plan log-log. PSDEI = Une fonction PSD dont la fonction d'autocovariance est de type exponentiel (ajustée par optimisation). PSDGS = Une fonction PSD dont la fonction d'autocovariance est de type gaussien (ajustée par optimisation). PSDWT = La fonction PSD est une fonction de Bessel (ajustée par optimisation). **PSDLUM**= La fonction PSD est le modèle log(PSD(u)) = au + b ajustée dans le plan linéaire par optimisation. **PSDLGM=** La fonction PSD est le modèle log(PSD(u)) = a log(u) + b ajustée dans le plan linéaire par optimisation. FOTE: Les détails concernant ces fonctions sont à la section 1.3 du présent travail. VAR = La variance de l'image.
- (4) -Le trait plein indique la fonction qui a obtenue une somme des amplitudes la plus près de la somme des amplitudes de la fonction PSD estimée.

 $\mathcal{E}_{\chi}$ 

-Le trait pointillé indique la fonction qui a obtenue le second rang.

#### **TARLRAU No.6**

## Analyse des sommes des amplitudes des PSD

## sur les images de dimensions 64 x 64

## $(bande 2: 9 & 13 microns)$

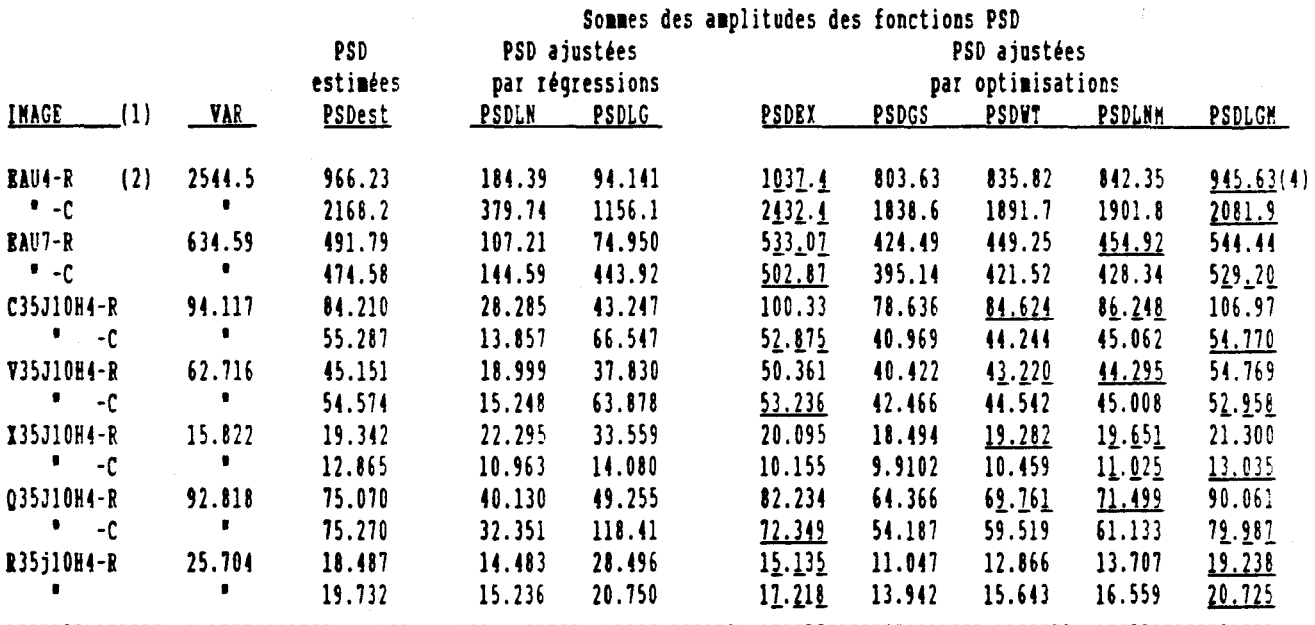

(1) Pour plus de détails concernant la nomenclature adoptée pour l'identification des images le lecteur pourra consulter la section 3.3 du présent travail.

 $(2)$  R = rangée. C = colonne.

(3) PSDLN = La fonction PSD ajustée par régression dans le plan log-linéaire. PSDLG = La fonction PSD ajustée par régression dans le plan log-log. PSDEI = Une fonction PSD dont la fonction d'autocovariance est de type exponentiel (ajustée par optimisation). PSDGS = Une fonction PSD dont la fonction d'autocovariance est de type qaussien (ajustée par optimisation). PSDWT = La fonction PSD est une fonction de Bessel (ajustée par optimisation). PSDLHM= La fonction PSD est le modèle log(PSD(u)) = au + b ajustée dans le plan linéaire par optimisation. PSDLGM= La fonction PSD est le modèle log(PSD(u)) = a log(u) + b ajustée dans le plan linéaire par optimisation. WOTE: Les détails concernant ces fonctions sont à la section 1.3 du présent travail. VAR = La variance de l'image.

(4) -Le trait plein indique la fonction qui a obtenue une somme des amplitudes la plus près de la somme des amplitudes de la fonction PSD estimée. -Le trait pointillé indique la fonction qui a obtenue le second rang.

## Analyse des sommes des amplitudes des PSD sur les images de dimensions 512 x 512 (bande 2: 9 à 13 microns)

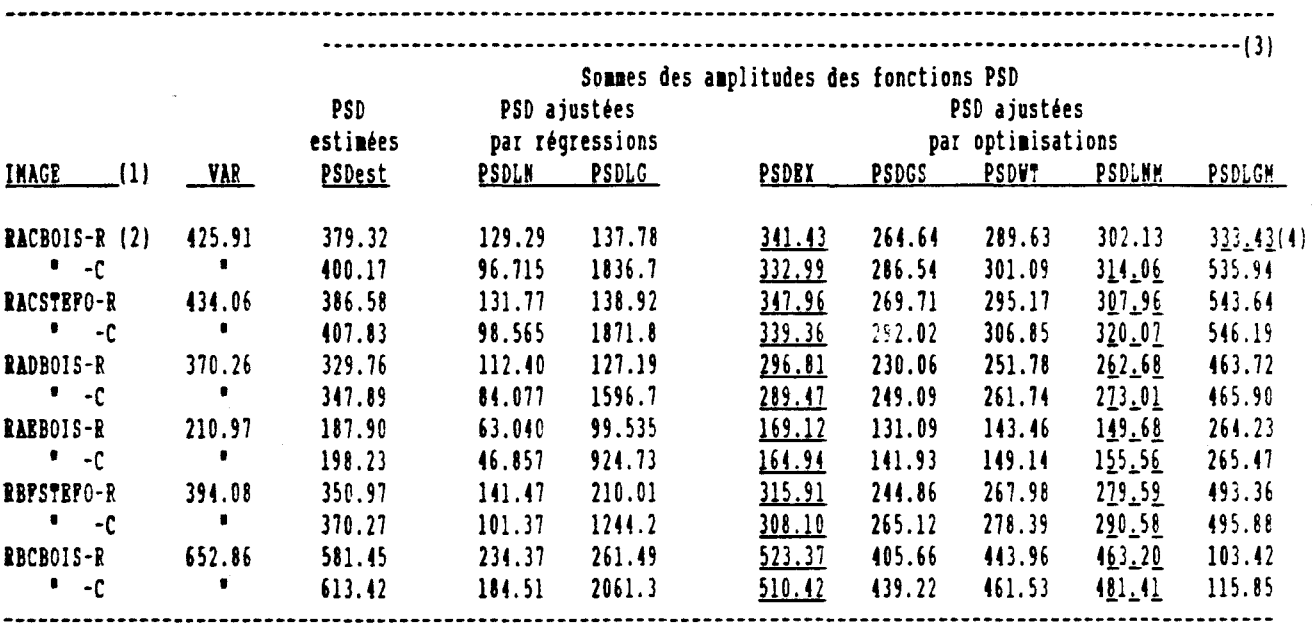

(1) Pour plus de détails concernant la nomenclature adoptée pour l'identification des images le lecteur pourra consulter la section 3.3 du présent travail.

 $(2)$  R = rangée. C = colonne.

(3) PSDLH = La fonction PSD ajustée par régression dans le plan log-linéaire. PSDLG = La fonction PSD ajustée par régression dans le plan log-log. PSDEI = Une fonction PSD dont la fonction d'autocovariance est de type exponentiel (ajustée par optimisation). PSDGS = Une fonction PSD dont la fonction d'autocovariance est de type gaussien (ajustée par optimisation). PSDWT = La fonction PSD est une fonction de Bessel (ajustée par optimisation). PSDLMM= La fonction PSD est le modèle log(PSD(u)) = au + b ajustée dans le plan linéaire par optimisation. PSDLGM= La fonction PSD est le modèle log(PSD(u)) = a log(u) + b ajustée dans le plan linéaire par optimisation. WOTE: Les détails concernant ces fonctions sont à la section 1.3 du présent travail. VAR = La variance de l'image. (4) -Le trait plein indique la fonction qui a obtenue une somme des amplitudes la plus près de la somme des

amplitudes de la fonction PSD estimée.

-Le trait pointillé indique la fonction qui a obtenue le second rang.

# Analyse des résultats par pointage

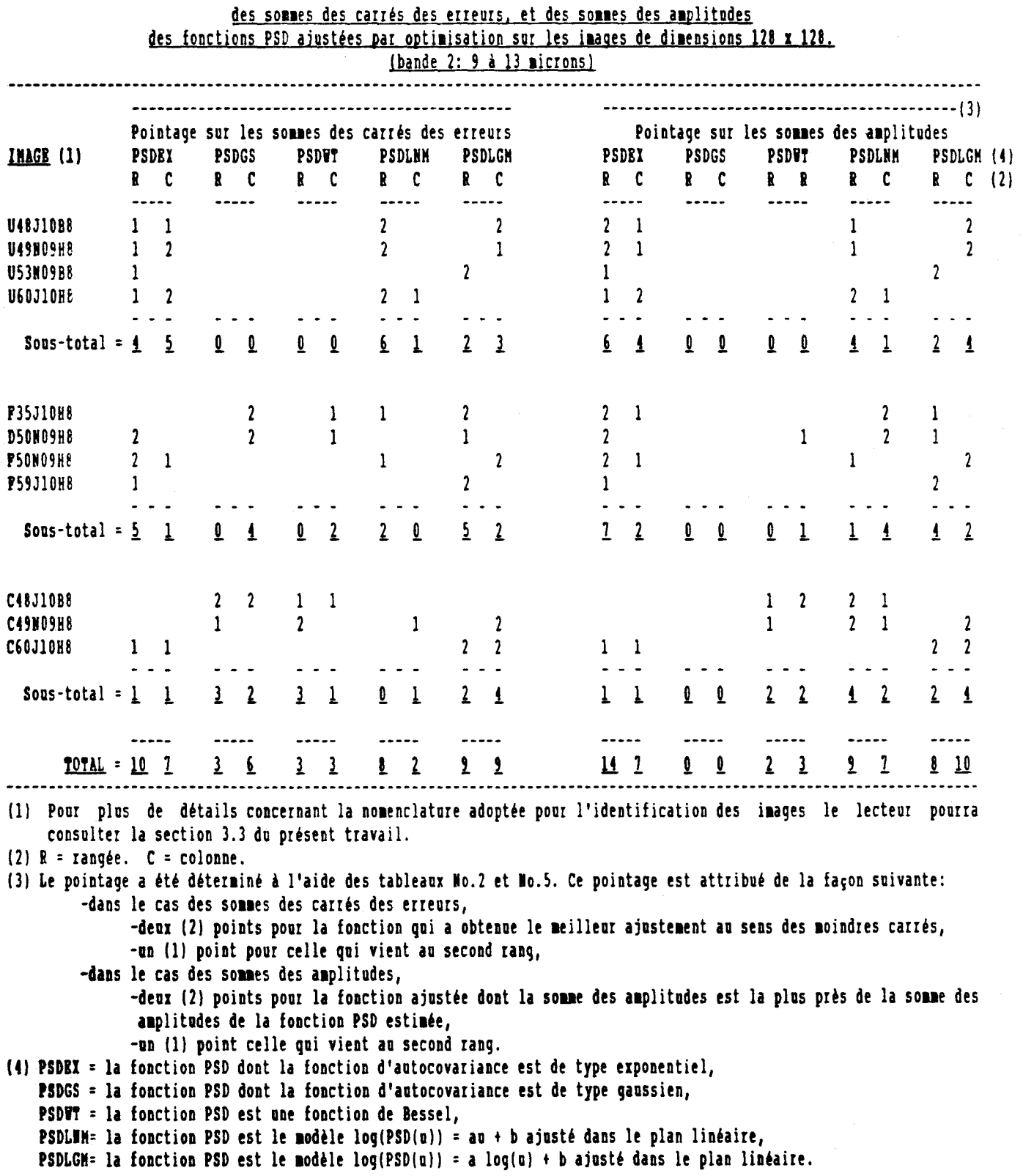

# Analyse des résultats par pointage <u>des sommes des carrés des erreurs, et des sommes des amplitudes</u> des fonctions PSD ajustées par optimisation sur les images de dimensions 64 x 64. (bande 2: 9 à 13 microns)

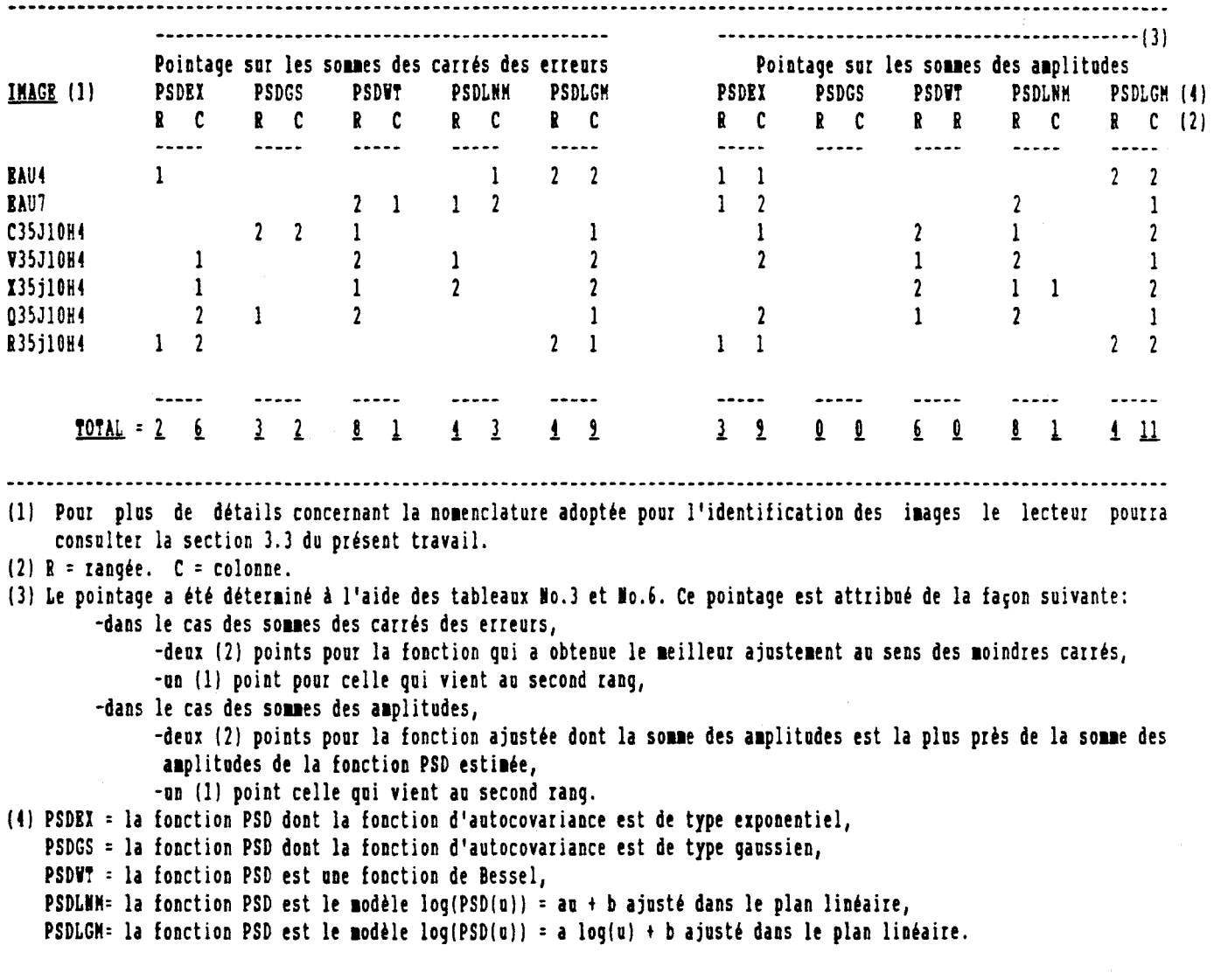

#### Analyse des résultats par pointage

### des sommes des carrés des erreurs, et des sommes des amplitudes des fonctions PSD ajustées par optimisation sur les images de dimensions 512 *x* 512  $(bande 2: 9 d 13 nicrons)$

 $\mathbf{r}$ 

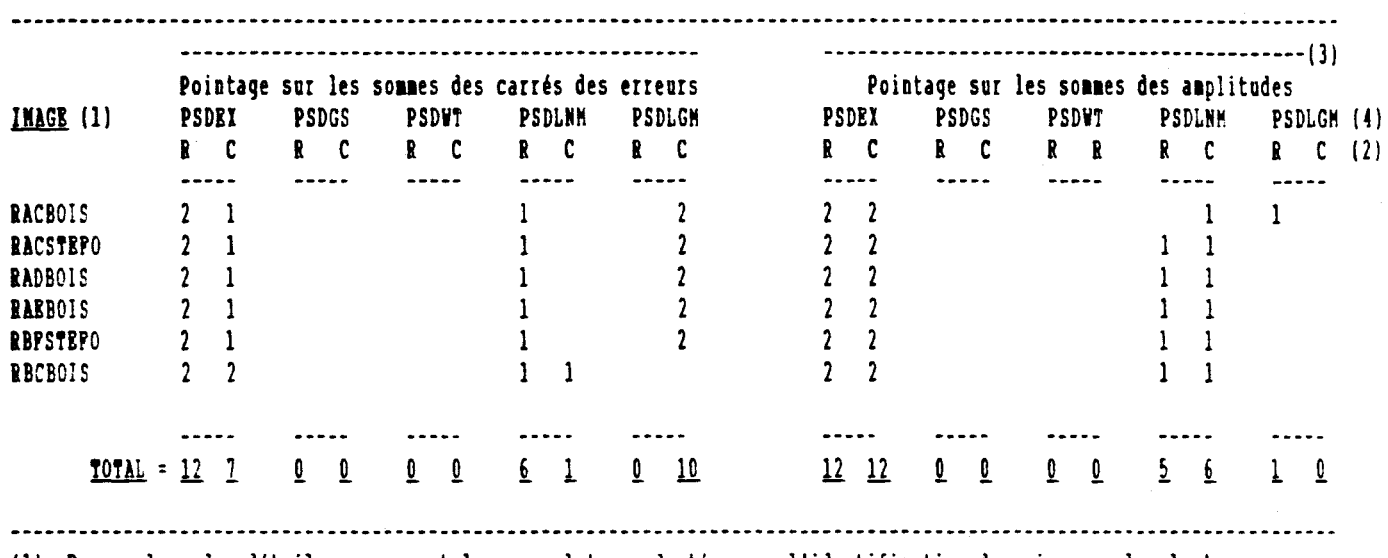

(1) Pour plus de détails concernant la nomenclature adoptée pour l'identification des images le lecteur pourra consulter la section 3.3 du présent travail.

(2)  $R = \texttt{range}$ .  $C = \texttt{colonne}$ .

(3) Le pointage a été déterminé à l'aide des tableaux No.4 et No.7. Ce pointage est attribué de la façon suivante: -dans le cas des sommes des carrés des erreurs,

> -deux (2) points pour la fonction qui a obtenue le meilleur ajustement au sens des moindres carrés, -un (1) point pour celle gui vient au second rang,

-dans le cas des sommes des amplitudes,

-deux (2) points pour la fonction ajustée dont la somme des amplitudes est la plus près de la somme des amplitudes de la fonction PSD estimée,

-an (11 point celle qui vient au second rang.

(4) PSDEX : la fonction PSD dont la fonction d'autocovariance est de type exponentiel,

PSDGS : la fonction PSD dont la fonction d'autocovariance est de type gaussien,

PSDVT : la fonction PSD est une fonction de Bessel,

PSDLNM= la fonction PSD est le modèle  $log(PSD(u)) = au + b$  ajusté dans le plan linéaire,

PSDLGM= la fonction PSD est le modèle log(PSD(u)) = a log(u) + b ajusté dans le plan linéaire.

#### Analyse globale des résultats du pointage  $(1)$ des sonnes des carrés des erreurs, et des sonnes des amplitudes des fonctions PSD ajustées par optimisation. (bande 2: 9 à 13 microns)

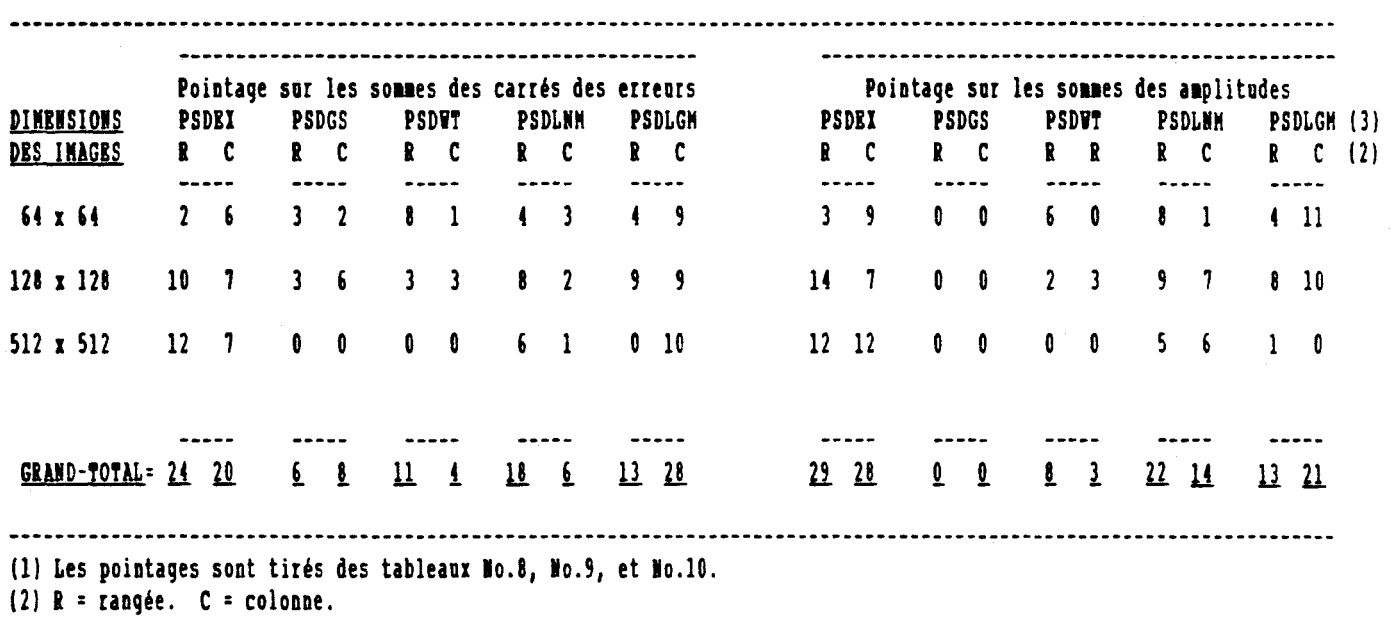

(3) PSDEX = la fonction PSD dont la fonction d'autocovariance est de type exponentiel, PSDGS = la fonction PSD dont la fonction d'autocovariance est de type gaussien, PSDWT = la fonction PSD est une fonction de Bessel, PSDLMM= la fonction PSD est le modèle log(PSD(u)) = au + b ajusté dans le plan linéaire,

PSDLGM= la fonction PSD est le modèle log(PSD(u)) = a log(u) + b ajusté dans le plan linéaire.

## Analyse globale (en pourcentage) des résultats du pointage (1) des sonnes des carrés des erreurs, et des sonnes des anplitudes des fonctions PSD ajustées par optimisation. (bande 2: 9 à 13 microns)

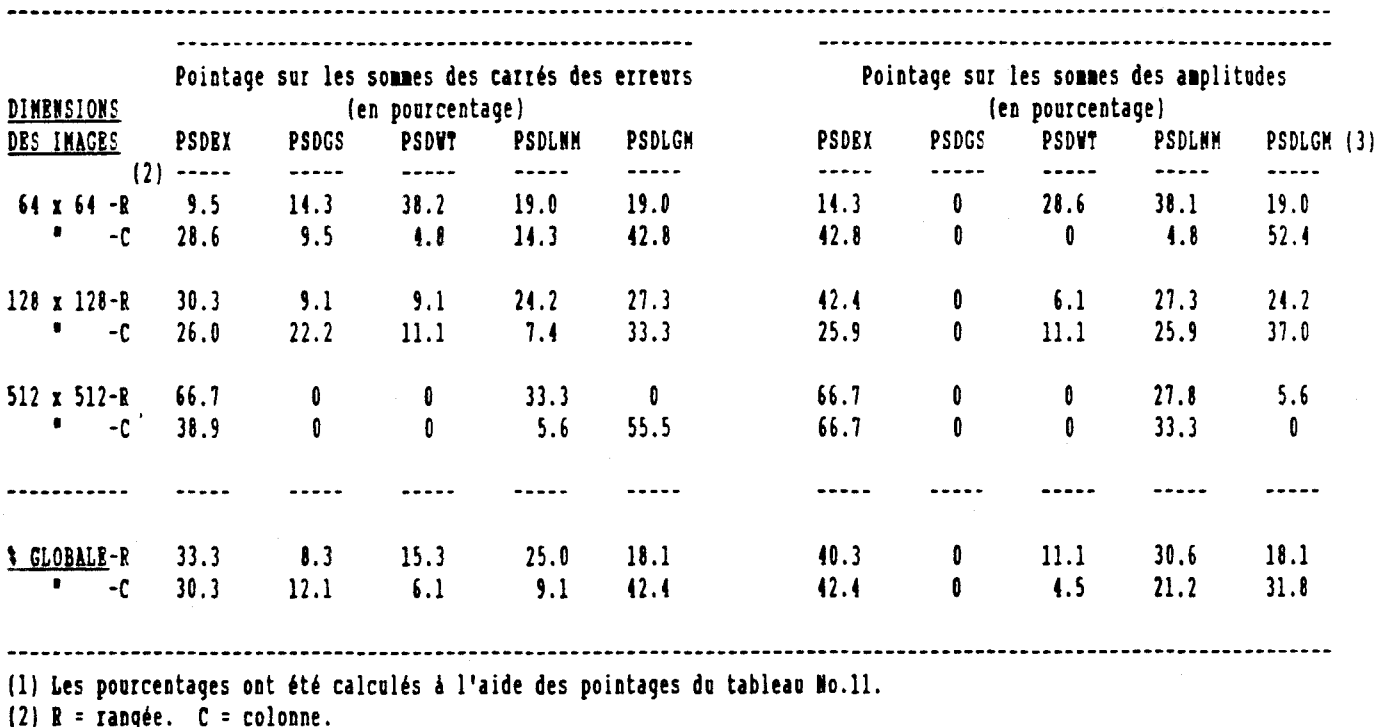

(3) PSOEI : la fonction PSO dont la fonction d'aotocovariance est de type exponentiel, PSOGS : la fonction PSO dont la fonction d'autocovariance est de type gaussien, PSDWT = la fonction PSD est une fonction de Bessel, PSDLMM= la fonction PSD est le modèle log(PSD(u)) = au + b ajusté dans le plan linéaire, PSDLGM: la fonction PSD est le modèle log(PSD(u)) = a log(u) + b ajusté dans le plan linéaire.

 $- 49 -$ 

### Comportement des fonctions PSD ajustées par optimisation versus les fonctions PSD estimées en fonction de la fréquence.

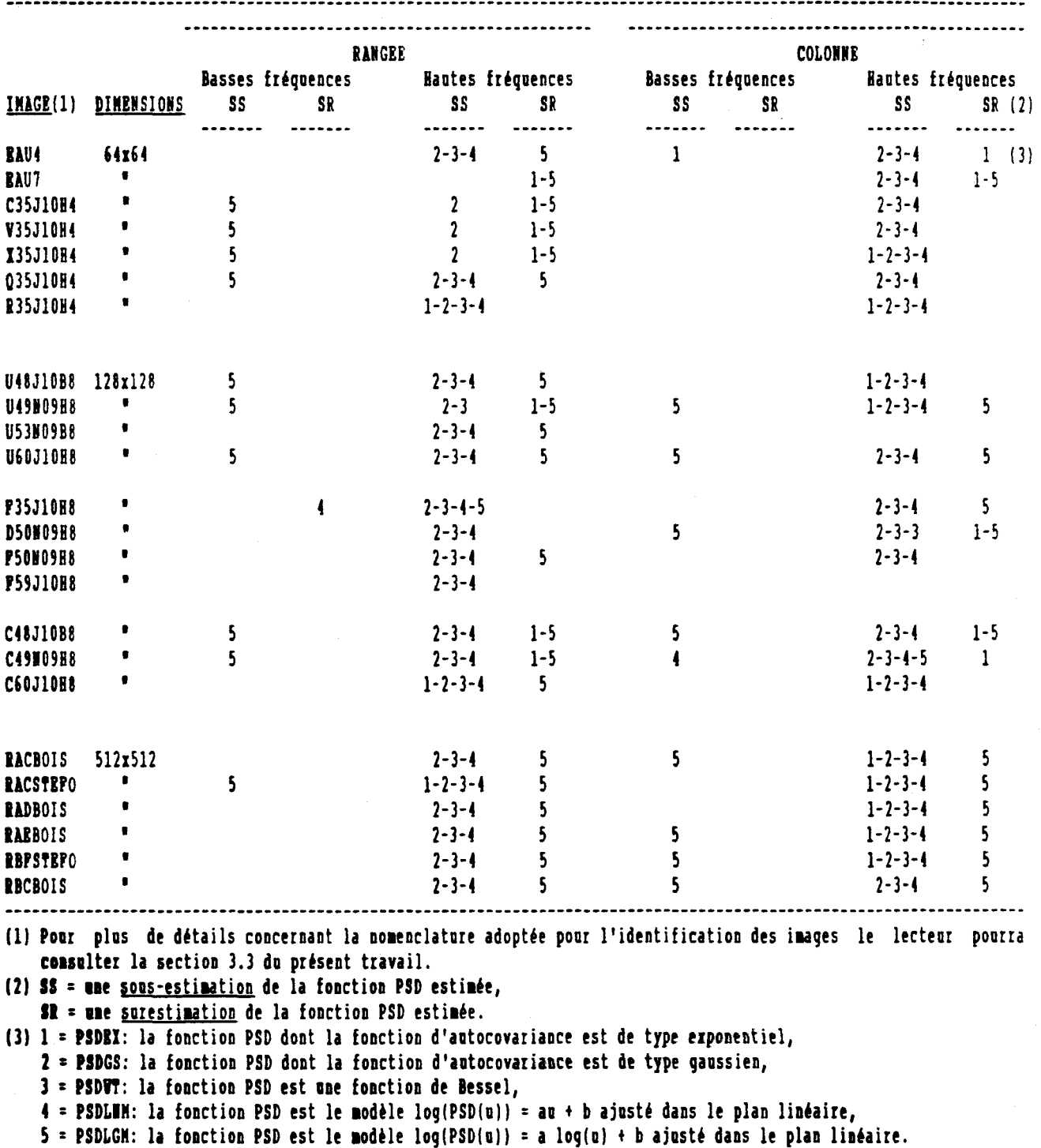

10TE: Les résultats sont tirés de l'observation des figures à l'annexe.

L.

- 30.3% dans la direction colonne (direction parallèle à la ligne de vol),
- selon le critère des sommes d'amplitudes,
	- 40.3% dans la direction rangée,
	- 42.4% dans la direction colonne.

Ces résultats montrent que le critère des sommes d'amplitudes la favorise dans un plus grand nombre de cas que le critère des moindres carrés. Cependant les résultats montrent aussi que cette fonction s'ajuste de moins en moins bien lorsque les dimensions de l'image diminuent (tableau No.14):

Nous remarquons aussi que ces pourcentages ont des valeurs différentes dépendant des directions (rangée et colonne). Normalement nous pourrions nous attendre à ce que ces pourcentages soient similaires. Principalement ces différences proviennent des images de dimensions 64 x 64. Il faut cependant noter que celles-ci sont pour la plupart des images bimodales; ces images sont aussi prises à partir d'une même ligne de vol. Ces faits pourraient expliquer en partie ces différences.

Tableau No.14 Nombre de cas (en pourcentage) du meilleur ajustement par la fonction PSDEX en fonction des dimensions de l'image et de la direction (rangée, colonne).

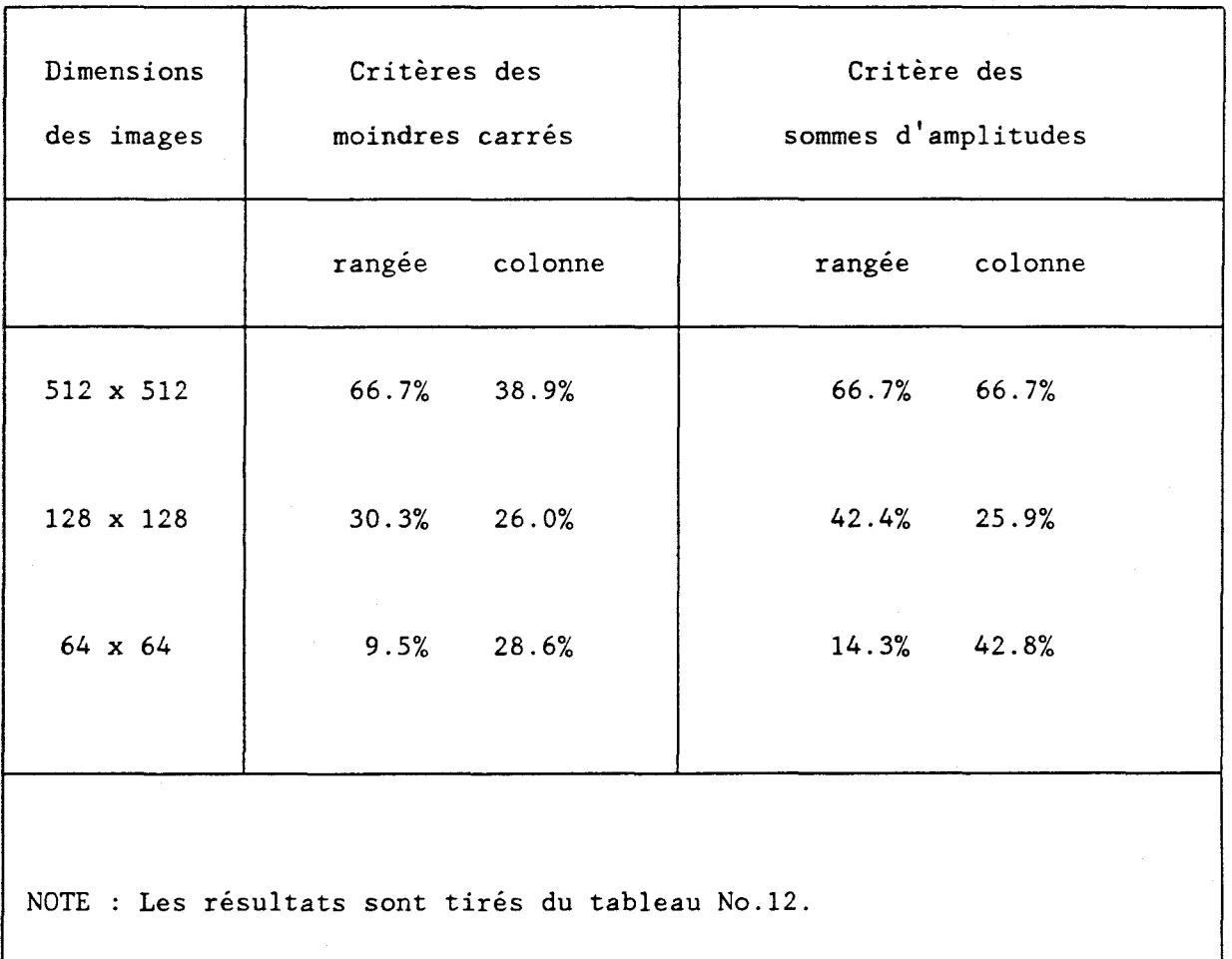

La fonction PSDLGM est celle qui globalement obtient le second rang. Cette fonction est une droite dans le plan log-log. A l'inverse de la fonction PSDEX la fonction PSDLGM à tendance à mieux s'ajuster lorsque les dimensions de l'image diminuent (tableau No.15):

Tableau No.15 Nombre de cas (en pourcentage) du meilleur ajustement par la fonction PSDLGM en fonction des dimensions de l'image et de la direction (rangée, colonne).

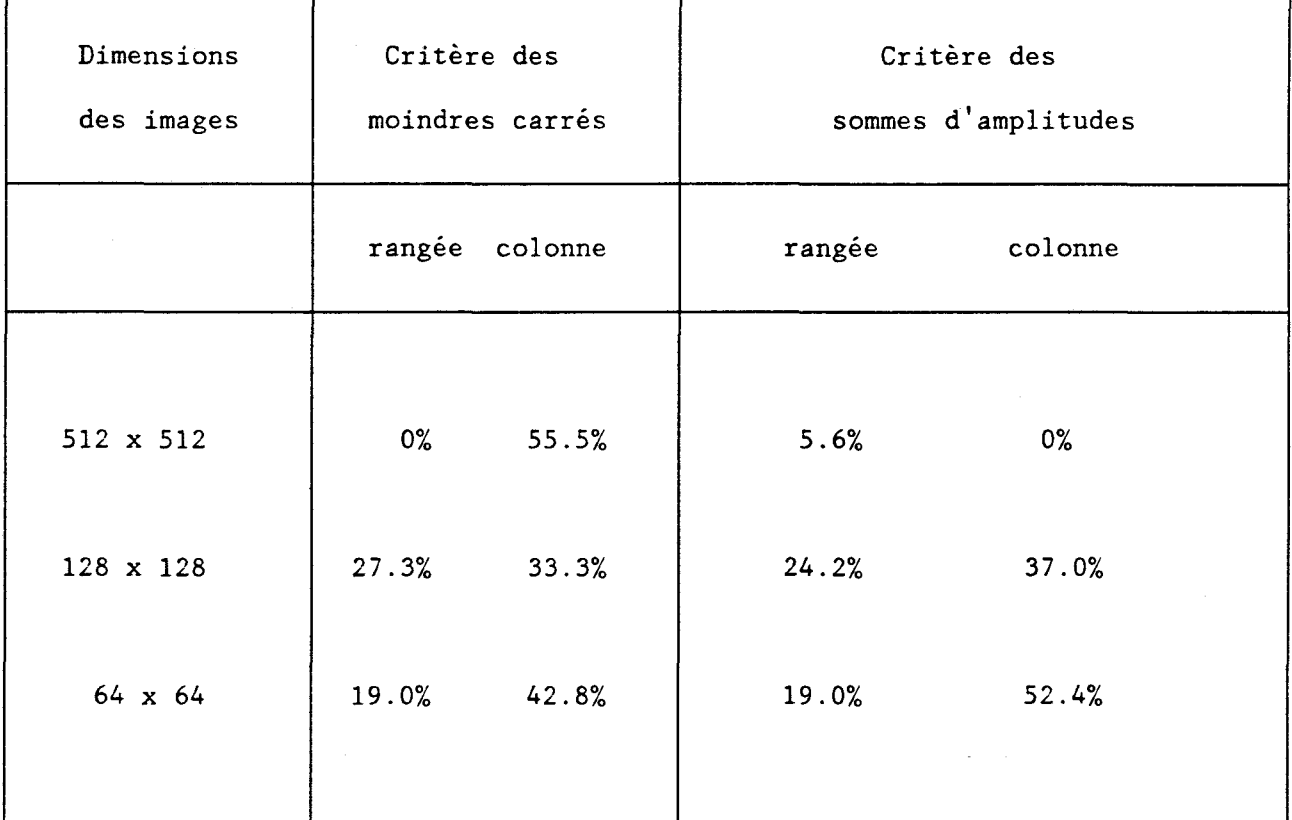

NOTE: Les résultats sont tirés du tableau No.12.

Ces pourcentages montrent aussi que la fonction PSDLGM s'ajuste généralement mieux sur la fonction PSD estimée dans la direction colonne que sur la fonction PSD dans la direction rangée. Ces résultats tendent à laisser supposer, comme dans le cas des ajustements de la fonction PSDEX, qu'il existe une différence de qualité entre les données de la direction rangée et celles de la direction colonne.

Nous observons de plus que, même si globalement la fonction PSDLGM obtient un meilleur pointage que la fonction PSDLNM, cette dernière s'ajuste généralement mieux que la fonction PSDLGM dans la direction rangée (tableau No.16):

Tableau No.16 Nombre de cas (en pourcentage) du meilleur ajustement par les fonctions PSDLNM et PSDLGM dans la direction rangée en fonction des dimensions de l'image.

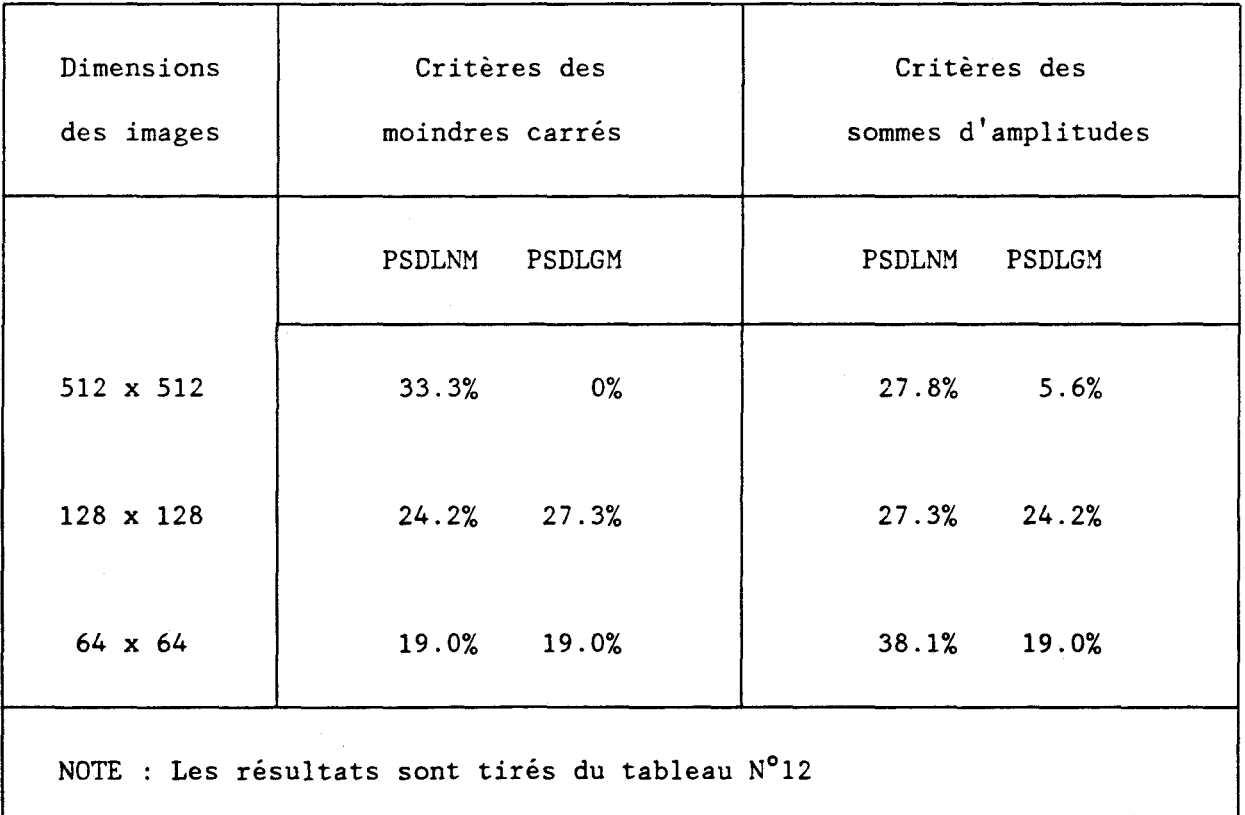

 $-54 -$ 

Nous avons mentionné antérieurement que la fonction PSDLGM analytique à une propriété indésirable (section 1.3.2.4.2): la transformée de Fourier inverse de cette fonction n'existe pas, et l'intégrale de cette fonction sur le domaine des fréquences, qui devrait donner un estimé de la variance, est en fait égale à l'infinie. Cette propriété explique la raison pour laquelle la somme des amplitudes de PSDLGM surestime généralement la somme des amplitudes de la fonction PSD estimée (ref. tableaux No.5 à No.7).

Maintenant si nous portons une attention particulière aux images de dimensions 128 x 128 (le choix de ces images a été fait dans le but de respecter le plus possible le caractère d'homogénéité des arrières plans), le tableau No.8 montre que la fonction PSDEX caractériserait le mieux les arrières plans de type "urbains" et de type "forêt ", et que la fonction PSDLGM caractériserait mieux les arrières plans de type "culture". Cependant ces résultats s'appuient sur un nombre restreint d'images et ne permettent pas de porter des conclusions significatives.

Pour les images de dimensions 64 x 64, généralement la fonction PSDLGM obtient les meilleurs ajustements sur les fonctions PSD estimées, tandis que la fonction PSDEX vient en second lieu.

Pour les images de dimensions 512 x 512, la fonction PSDEX est, selon le critère de la somme des amplitudes, sans conteste le meilleur choix pour caractériser les arrières plans. On constate cependant que le critère des moindres carrés n'est pas aussi catégorique: la fonction PSDEX s'ajuste mieux aux fonctions PSD estimées de la direction rangée, alors que la fonction PSDLGM s'ajuste mieux aux fonctions PSD estimées de la direction colonne. Il faut

ajouter que pour ces dernières images les fonctions PSD estimées sont obtenues à l'aide d'une pondération sur un plus grand nombre de rangées et de colonnes (une fonction PSD est estimée à tous les huit (8) rangées (ou colonnes), et la moyenne de celles-çi constitue la PSD estimée de la direction rangée (ou colonne)). Cette pondération à pour effet d'adoucir les courbes des fonctions PSD estimées, rendant ainsi plus discriminatoire les ajustements que l'on exécute sur celles-çi. Seulement certaines fonctions spécifiques pourront s'ajuster convenablement aux fonctions PSD estimées.

Le tableau No. 13 montre les comportements, des fonctions PSD ajustées comparativement aux fonctions PSD estimées, en fonction de la fréquence. Ces résultats sont tirés des figures à l'annexe. Pour chacune des images traitées les PSD estimées et ajustées sont tracées. Les indices 1 à 5 correspondent respectivement aux fonctions PSDEX, PSDGS, PSDWT, PSDLNM et PSDLGM. Nous observons les comportements suivants:

- la fonction PSDLGM a tendance à sous-estimer la fonction PSD estimée aux basses fréquences (sauf lorsque la fréquence approche zéro, celle-ci a tendance à surestimer la fonction PSD estimée), et à surestimer celle-ci pour les hautes fréquences,
- les fonctions PSDGS, PSDWT et PSDLNM sous-estiment généralement les contributions dans le domaine des hautes fréquences,
- la fonction PSDEX a tendance, dans 50% des cas à sous-estimer les contributions aux hautes fréquences. C'est cette dernière qui généralement respecte le mieux le comportement des fonctions PSD estimées.

 $-56 -$ 

Nous avons remarqué jusqu'à maintenant, que la fonction PSDEX caractérise le mieux les arrières plans des images. Elle a de plus une autre caractéristique intéressante: son deuxième paramètre (b) est un estimateur de la variance de l'image. Nous pourrions utiliser directement la variance de l'image comme deuxième paramètre, et seulement optimiser le premier paramètre soit le paramètre qui est un estimateur de la longeur de corrélation des données de l'image.

Revenons aux tableaux No.5 à No.7. Nous observons que, dans la majorité des cas, les sommes d'amplitudes des fonctions PSD estimées dans la direction colonne sont supérieures aux fonctions PSD estimées dans la direction rangée. Nous avons effectué un rapport (PSD rangée/PSD colonne) de ces fonctions pour trois (3) images: U48JIOB8, U60JIOH8 et RBFSTEFO. Ces rapports montrent:

a) qu'ils sont près de l pour des fréquences autour de zéro,

b) qu'ils ont tendance à légèrement augmenter pour des fréquences autour de .2 fois la fréquence Nyquist (la fréquence  $1/2\Delta$ ),

c) qu'ils tendent vers le rapport .2 à la fréquence Nyquist.

Ces rapports sont tracés aux figures No.2C, No.IIC et No.23C. L'observation de ceux-ci nous amène à porter la conclusion suivante: les contributions aux hautes fréquences des fonctions PSD estimées dans la direction colonne sont généralement plus élevées que celles des fonctions PSD estimées de la direction rangée.

Pour ces trois images mentionnées précédemment, nous avons effectué, sur chacune des fonctions PSD estimées, une transformée de Fourier inverse pour obtenir les fonctions d'autocovariance. Ces dernières sont tracées aux figures No.2D, No.llD et No.23D. Les fonctions d' autocovariance n'apparaissent pas significativement différentes (sauf pour l'image U60J10H8). Cependant dans tous les cas, à une distance de zéro, les fonctions d'autocovariance dans la direction colonne ont des valeurs plus élevées que celles dans la directi on rangée.

Tous ces résultats, jusqu'à maintenant, montrent qu'il existe une différence significative entre les données de la direction rangée et celles de la direction colonne. Ceux-ci nous aménent à soupçonner la présence d'un bruit important lors de l'enregistrement. De plus, ce bruit étant d'une intensité différente pour chaque ligne de balayage.

Nous avons négligé jusqu'à maintenant de discuter des fonctions PSD ajustées par régression. Ce type d'ajustement fut utilisé antérieurement par Moniteq Ltd (1985). Rappelons que les trois premières harmoniques de la fréquence fondamentale étaient négligées. En consultant les tableaux No.2 a No.7 nous constatons que, sur la base de nos deux critères d'évaluation, les résultats de ces ajustements sont loin d'être les meilleurs. De plus, dans le cas des régressions dans l'espace log-linéaire, les fonctions PSD ajustées sousestiment les contributions aux basses fréquences des fonctions PSD estimées, alors que les régressions dans le plan log-log surestiment ces mêmes contributions. Finalement, ces deux types d'ajustement ont tendance à sous-estimer les contributions aux hautes fréquences.

 $-58 -$ 

4.3 Conclusions et recommandations.

- 1 La fonction PSDEX est celle qui, dans la majorité des cas, a les meilleurs caractéristiques pour décrire l'arrière plan de l'image.
- 2 La fonction PSDLGM (une droite dans le plan log-log) vient au second rang. Cependant cette fonction analytique, a des propriété indésirables: la transformée de Fourier inverse de cette fonction n'existe pas; cette fonction a tendance à sous-estimer les contributions à la variance pour les basses fréquences, et à surestimer ces contributions pour les hautes fréquences.
- 3 La fonction PSDLNM (une droite dans le plan log-linéaire) est celle qui vient au troisième rang. Elle tend cependant à mieux décrire l'arrière plan de l'image que la fonction PSDLGM dans la direction rangée (voir tableau No.12). Elle a tendance à sous-estimer les contributions à la variance aux hautes fréquences.
- 4 Les fonctions PSDGS et PSDWT (respectivement: une fonction dont la fonction d' autocovariance est de type gaussien, et une fonction de Bessel) viennent aux derniers rangs. Elle tendent à sous-estimer les contributions à la variance aux basses fréquences.
- 5 Il existe un bruit important lors de l'enregistement des données. Ce bruit apparait être d'une intensité différente pour chaque ligne de balayage.

Ce bruit altère significativement les données des arriéres plans des images.

- 6 Les fonctions ajustées par régression dans les plans log-linéaire et log-log sont non-recommandées pour la caractérisation de l'arrière plan de l'image.
- 7 Un paramètre intéressant à estimer de l'image serait le paramètre caractérisant son anisotropie. Celui-ci pourrait être évalué en estimant la densité spectrale en deux dimensions de l'image. Pour une image donnée ce paramètre risque peu de varier pour des modifications de conditions environnementales (altitude, heure du jour, mois de l'année, etc.), sauf dans la situation où un phénomène étranger vient altérer les données de l'arrière plan (construction de nouvelles routes, de nouveaux batiments, réalignement des champs de culture, etc.).

La méthode d'évaluation de ce paramètre consiste à trouver l'angle des axes pour lequel les amplitudes de la fonction PSD dans la direction abscisse sont indépendantes des amplitudes dans la direction ordonnée.

8 - Il serait intéressant d'exécuter, sur un nombre assez grand d'images, des ajustements de la fonction PSDEX sur les fonctions PSD estimées, mais cette fois-ci en tenant compte de l'angle d'anisotropie de l'image. Les ajustements seraient exécutés dans les directions où nous aurions indépendance entre la fonction PSD de la direction abcisse et la fonction PSD de la direction ordonnée. La variance de l'image servirait de valeur au deuxième paramètre de PSDEX, et celle-ci serait optimiser avec un seul paramètre, soit celui de la longeur de corrélation. Les paramètres pouvant servir de signature des images seraient les suivants:

 $µ$  la moyenne estimée de l'image,

*a2* la variance estimée de l'image,

- a<sub>n</sub> le paramètre définissant l'angle d'anisotropie de l'image,
- a<sub>r</sub> étant le premier paramètre optimisé de PSDEX définissant la longeur de corrélation dans la direction abscisse,
- a<sub>c</sub>étant le premier paramètre optimisé de PSDEX définissant la longeur de corrélation dans la direction ordonnée.

# ANNEXE

# LE TRACAGE DES FONCTIONS PSD

# LISTE DES FIGURES A L'ANNEXE

 $\sim$ 

## PAGE

الحرر

# IMAGES DE DHIENSIONS 128 X 128

 $\boldsymbol{\cdot}$ 

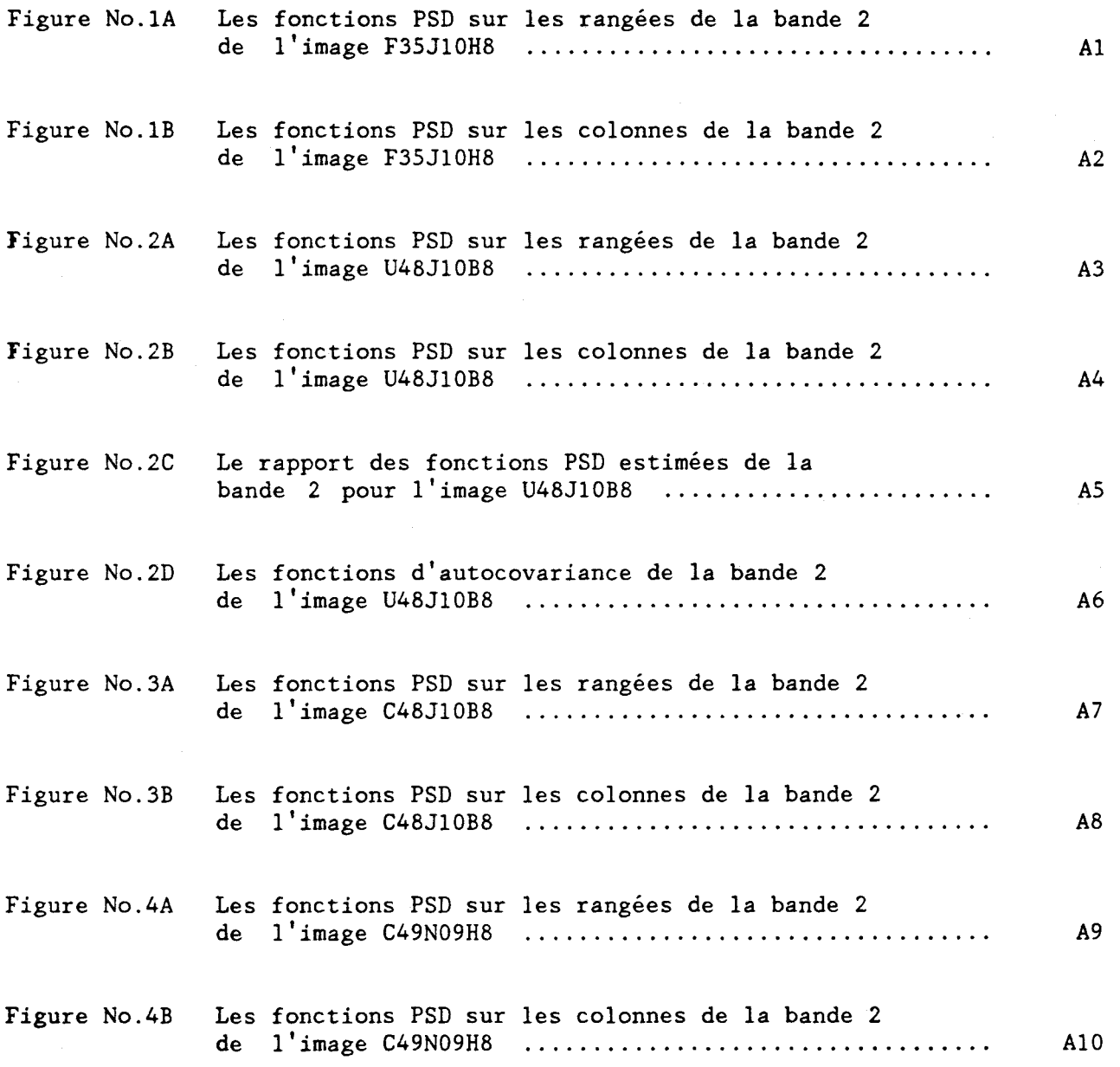

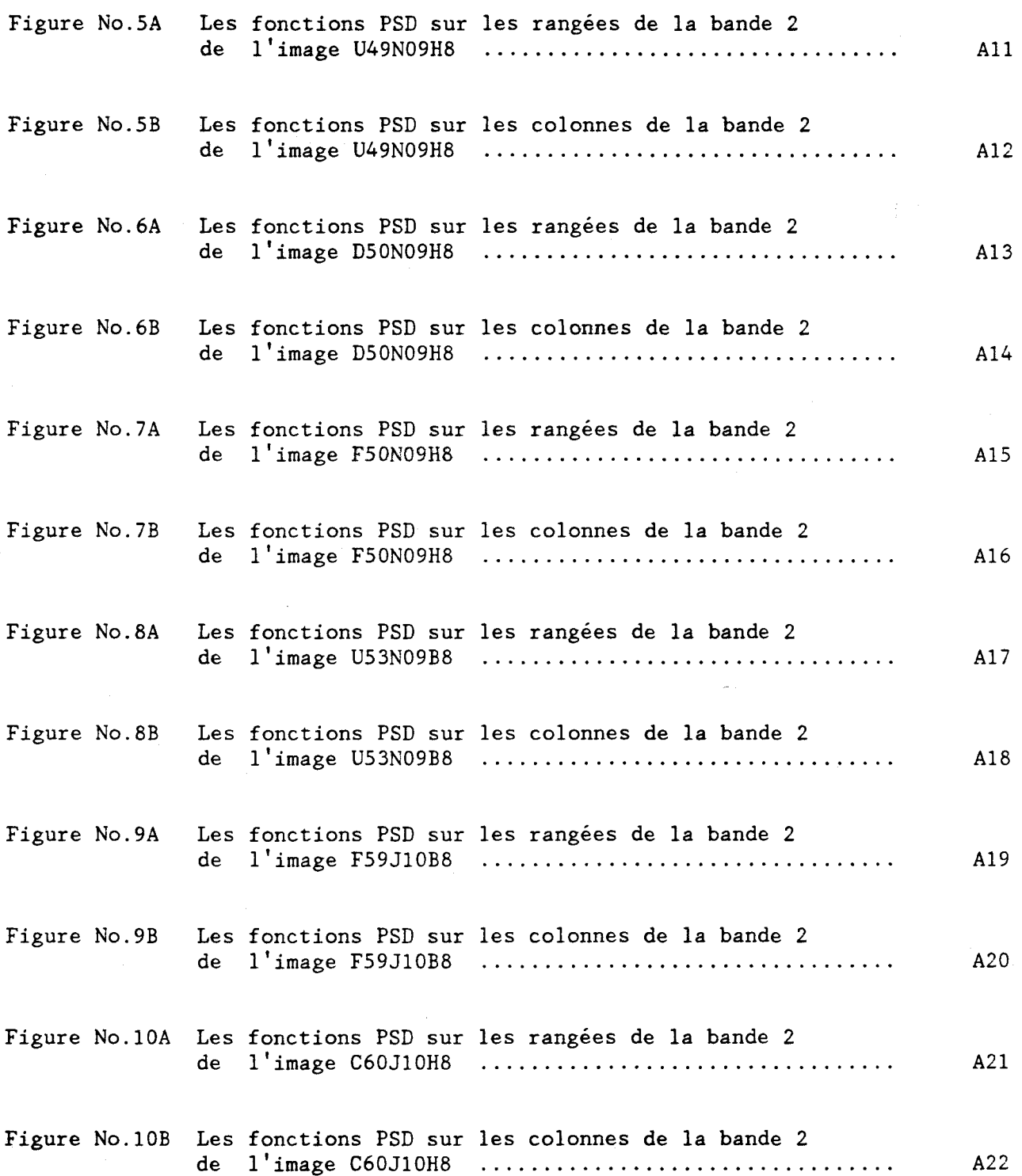

A-ii

PAGE

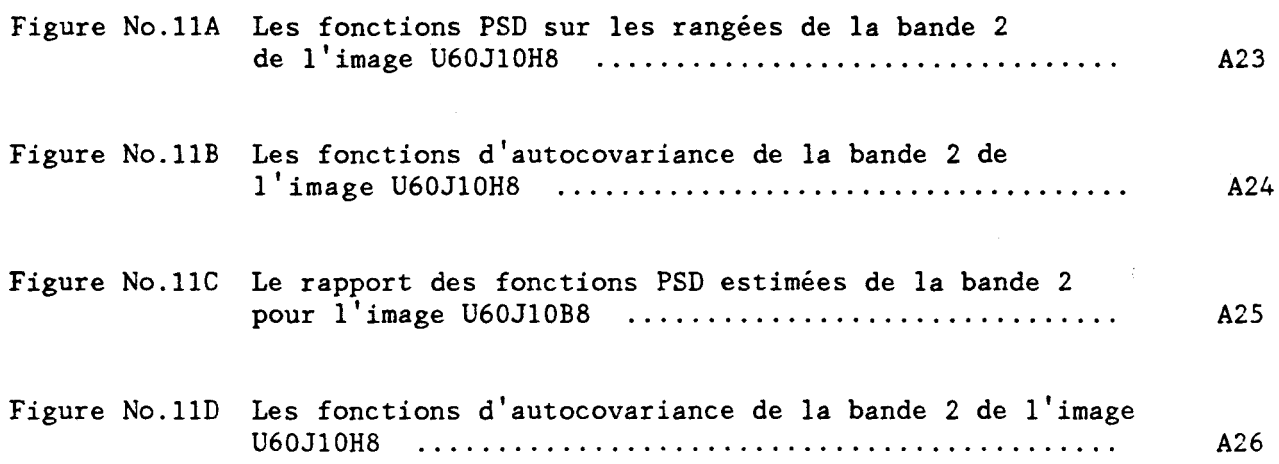

PAGE

# IMAGES DE DIMENSIONS 64 X 64

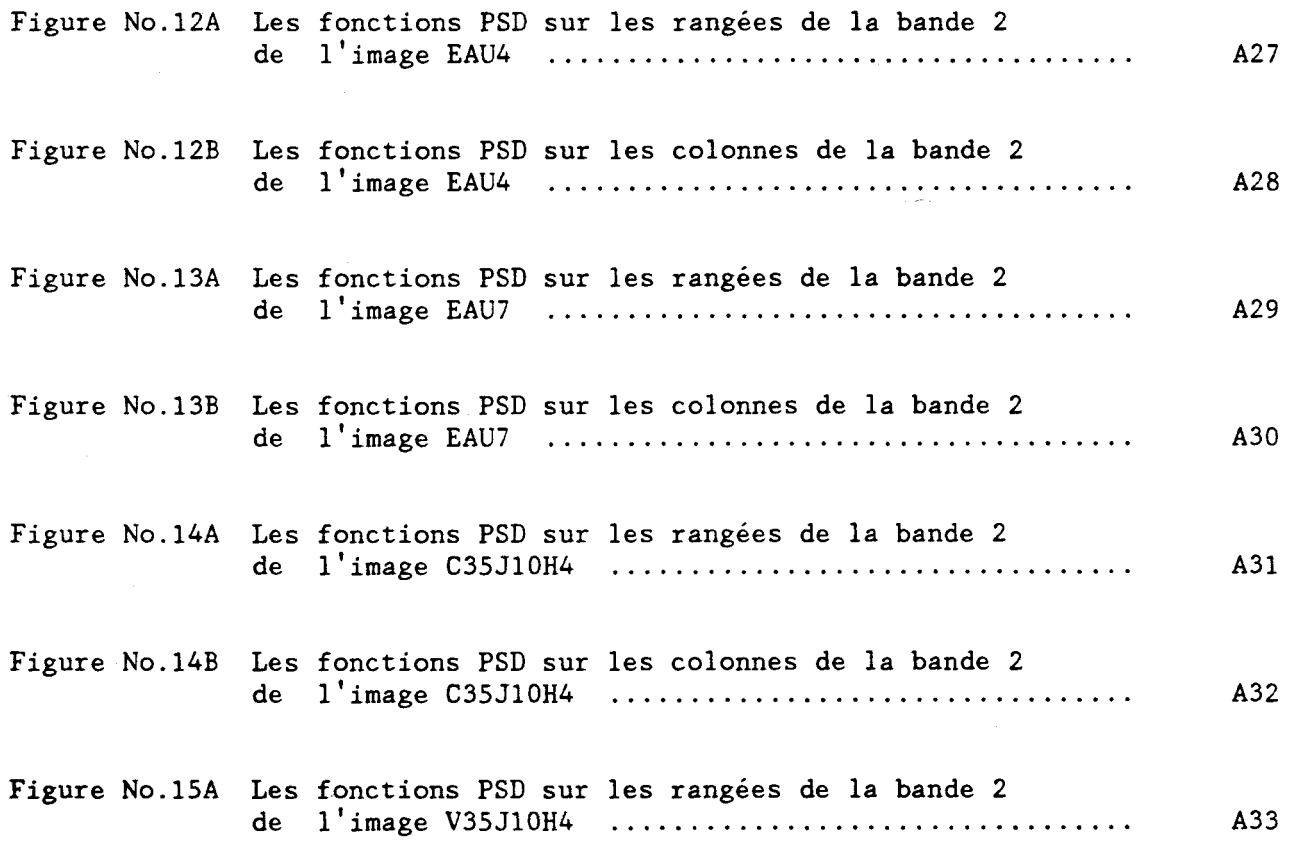

A-iii
Figure No.15B Les fonctions PSD sur les colonnes de la bande 2 de l'image V35JI0H4 .................................................................. A34 Figure No.16A Les fonctions PSD sur les rangées de la bande 2 de l'image X35JlOH4 .................................................................. A35 Figure No.16B Les fonctions PSD sur les colonnes de la bande 2 de l'image X35JI0H4 .................................................................. A36 Figure No.17A Les fonctions PSD sur les rangées de la bande 2 de l'image Q35JI0H4 ...................... ,. .......................................... A37 Figure No.17B Les fonctions PSD sur les colonnes de la bande 2 de l'image Q35JI0H4 .................................................................. A38 Figure No.18A Les fonctions PSD sur les rangées de la bande 2 de l'image R35JI0H4 .................................................................. A39 Figure No.18B Les fonctions PSD sur les colonnes de la bande 2 de l'image R35JI0H4 .................................. ,. .............................. A40

#### IMAGES DE DIMENSIONS 512 X 512

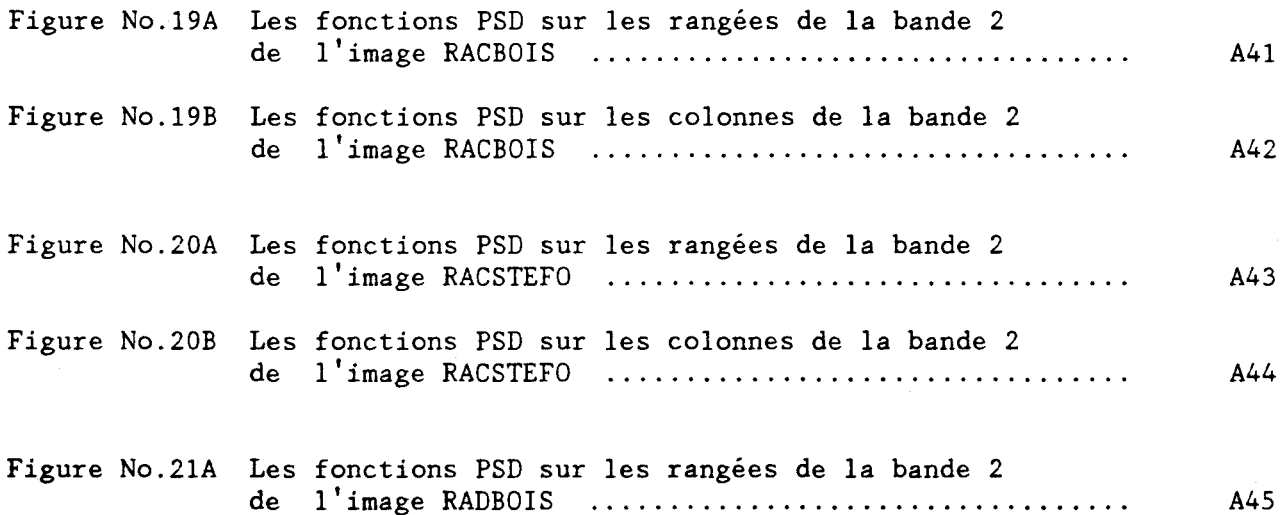

## $A - i v$

PAGE

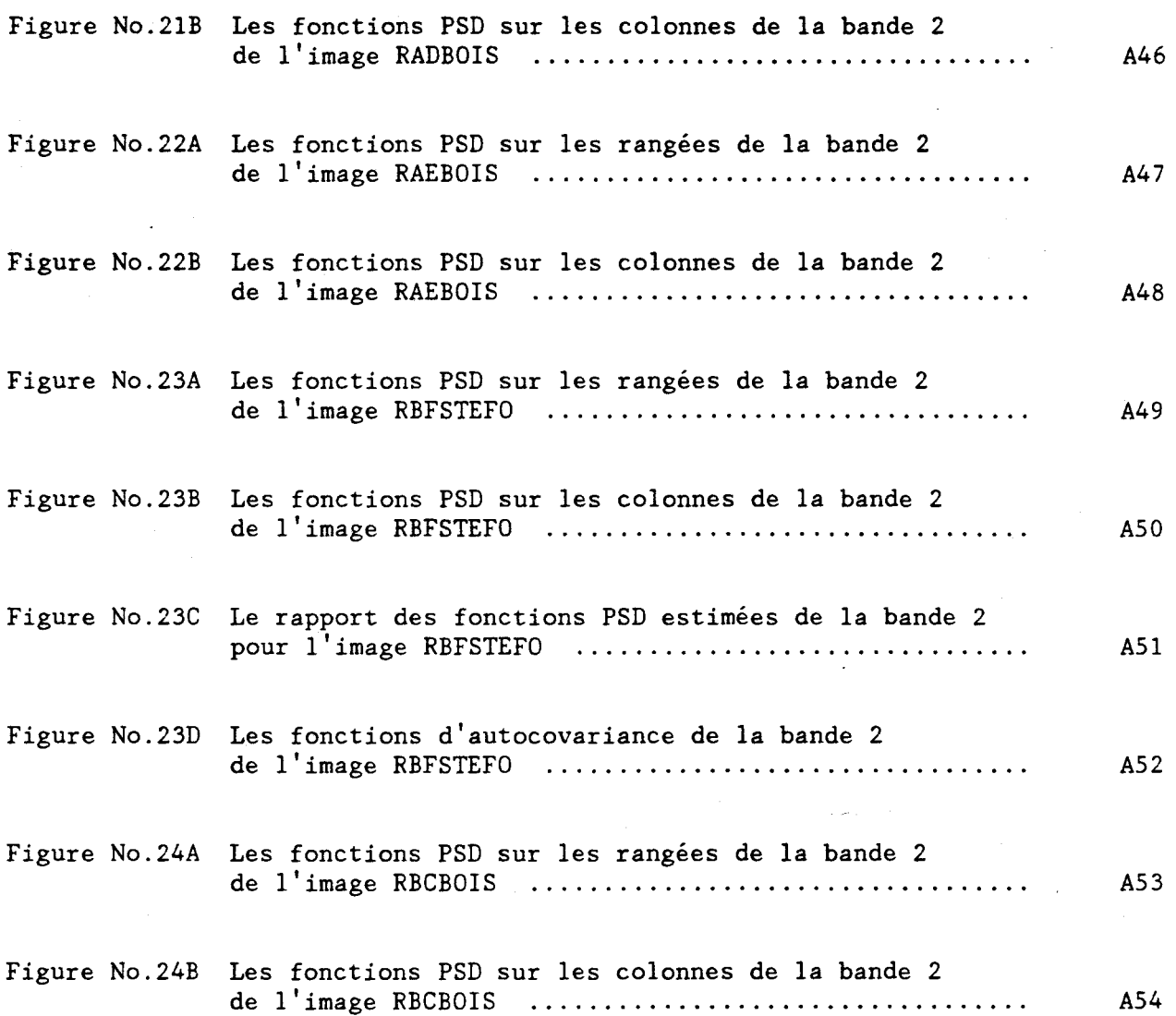

# PAGE

### NOMENCLATURE, DES FONCTIONS PSD ET DES FONCTIONS D'AUTOCOVARIANCE, UTILISEE A L'ANNEXE.

#### LES FONCTIONS PSD ESTIMEES

B2RPSD = La fonction PSD estimée des rangées de la bande 2 . B2CPSD = La fonction PSD estimée des colonnes de la bande 2.

#### LES FONCTIONS PSD AJUSTEES PAR REGRESSION

PSDLN = La fonction PSD ajustée par régression dans le plan 10glinéaire.

PSDLG = La fonction PSD ajustée par régression dans le plan log-log.

#### LES FONCTIONS PSD AJUSTEES PAR OPTIMISATION

- PSDEX = Une fonction PSD dont la fonction d'autocovariance est de type exponentiel.
- PSDGS = Une fonction PSD dont la fonction d'autocovariance est de type gaussien.
- PSDWT = La fonction PSD est une fonction de Bessel.
- PSDLNM = La fonction PSD est la fonction PSDLN ajustée dans le plan linéaire.
- PSDLGM = La fonction PSD est la fonction PSDLG ajustée dans le plan linéaire.

#### LES FONCTIONS D'AUTOCOVARIANCE

B2RACV = La fonction d'autocovariance des rangées de la bande 2.

B2CACV = La fonction d'autocovariance des colonnes de la bande 2.

A-vi

FIGURE 1A:

Les fonctions PSD sur les rangées de la bande 2 de l'image F35J10H8.

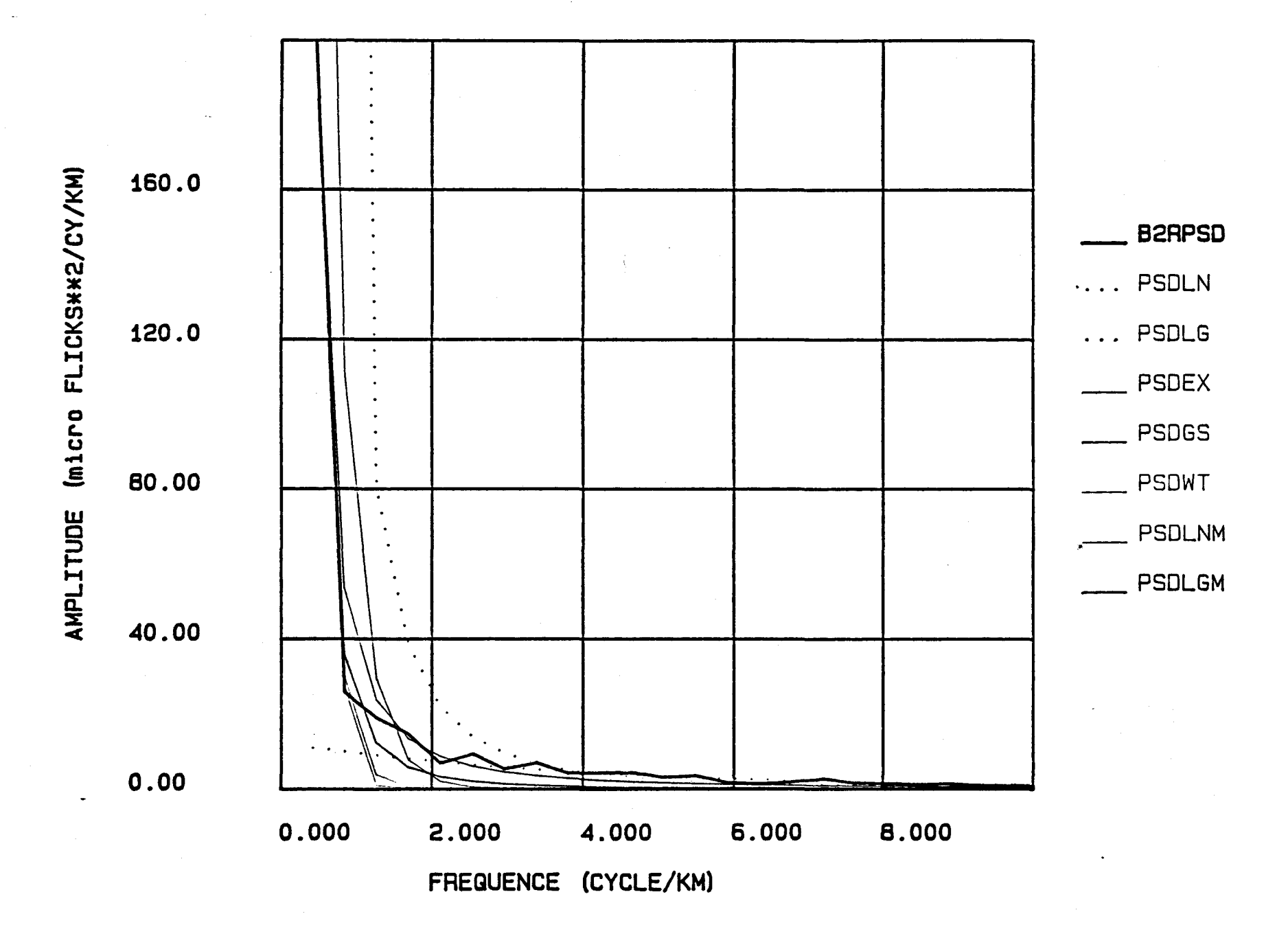

 $\star$ 

 $\mathcal{A}=\mathcal{A}$  .

Les fonctions PSD sur les colonnes de la bande 2 de l'image F35J10H8.

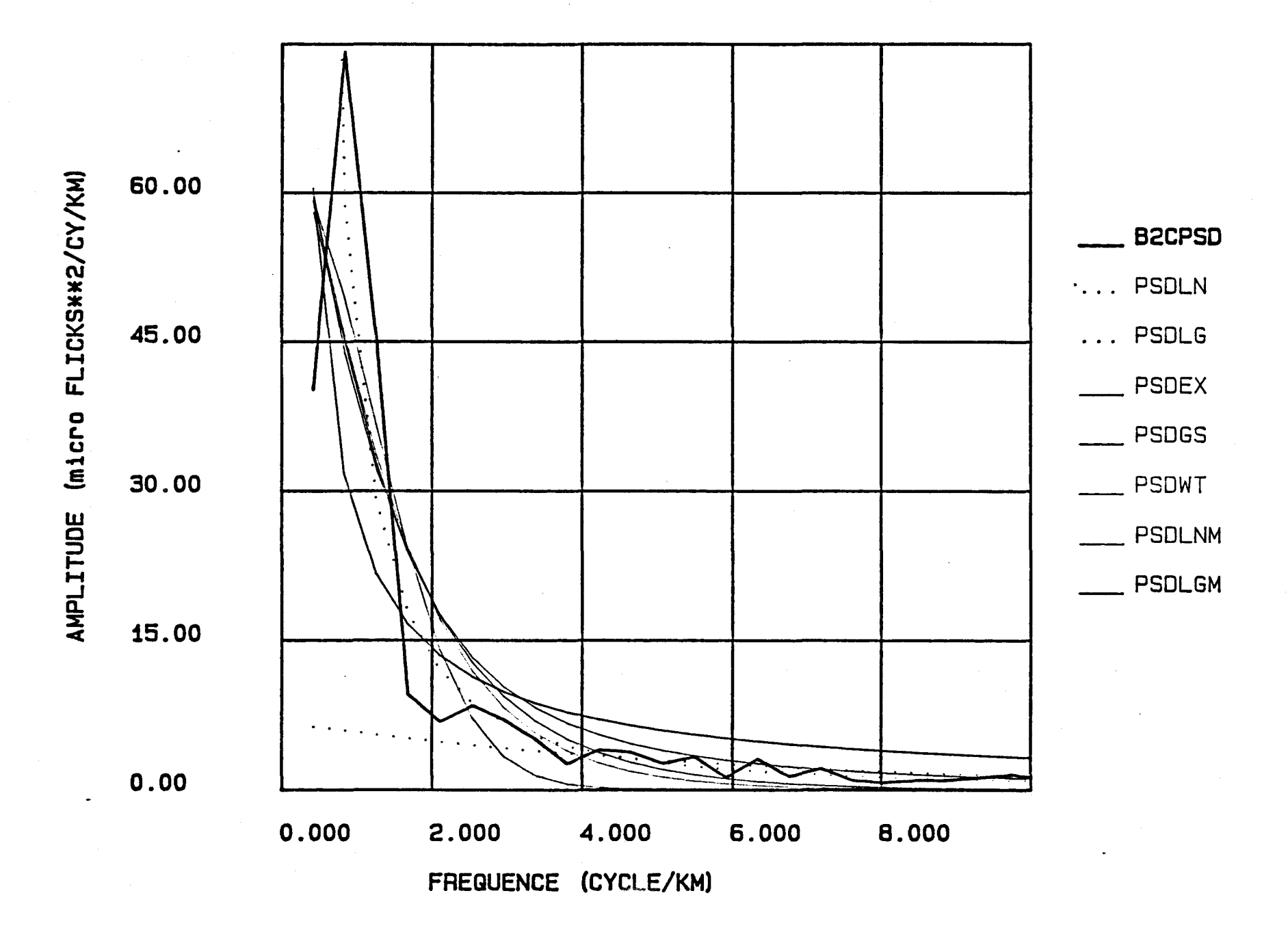

 $A2$ 

 $\rightarrow$ 

Les fonctions PSD sur les rangées de la bande 2 de l'image U48J10B8.

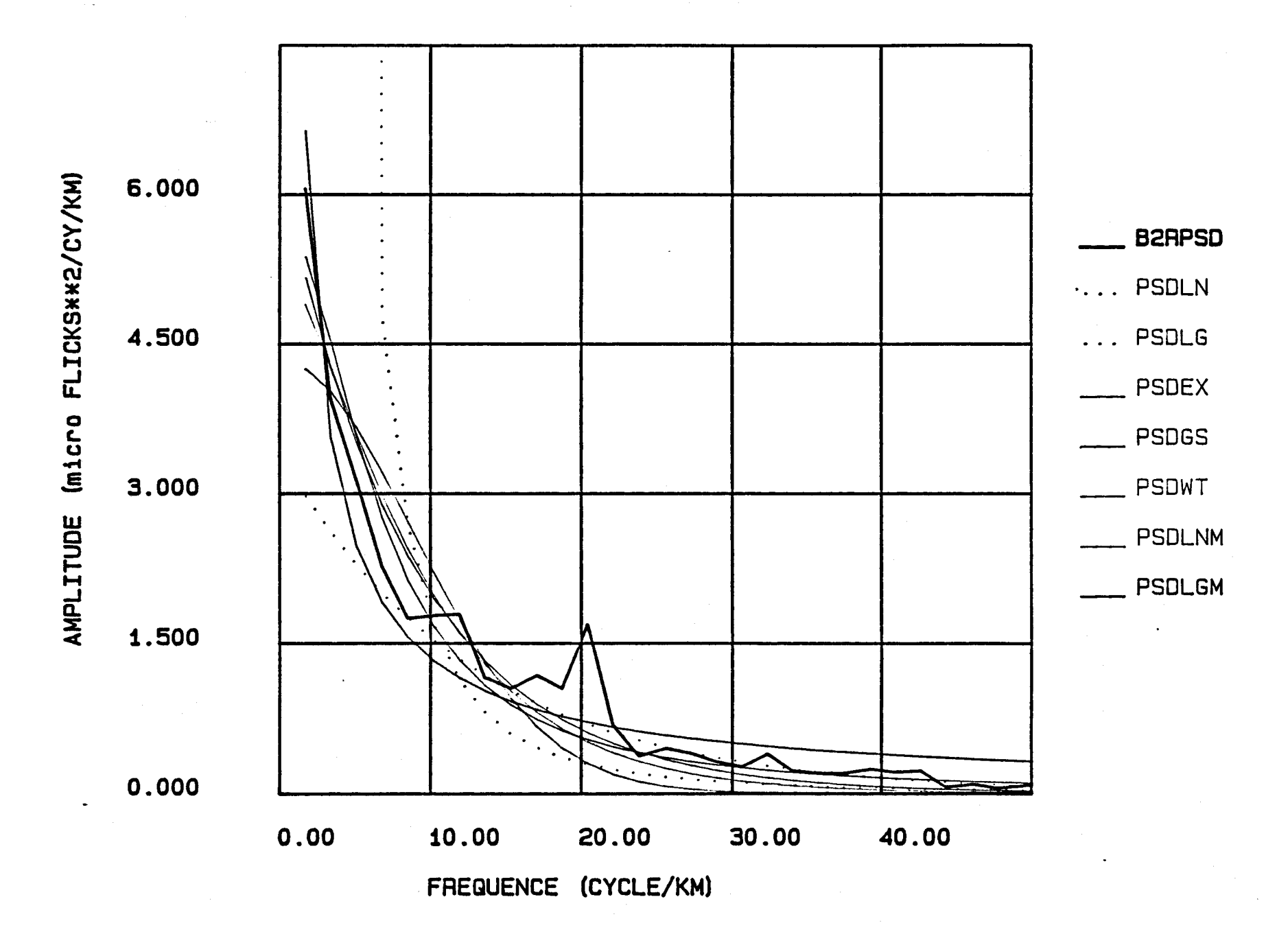

Les fonctions PSD sur les colonnes de bande 2 de l'image U48J10B8.

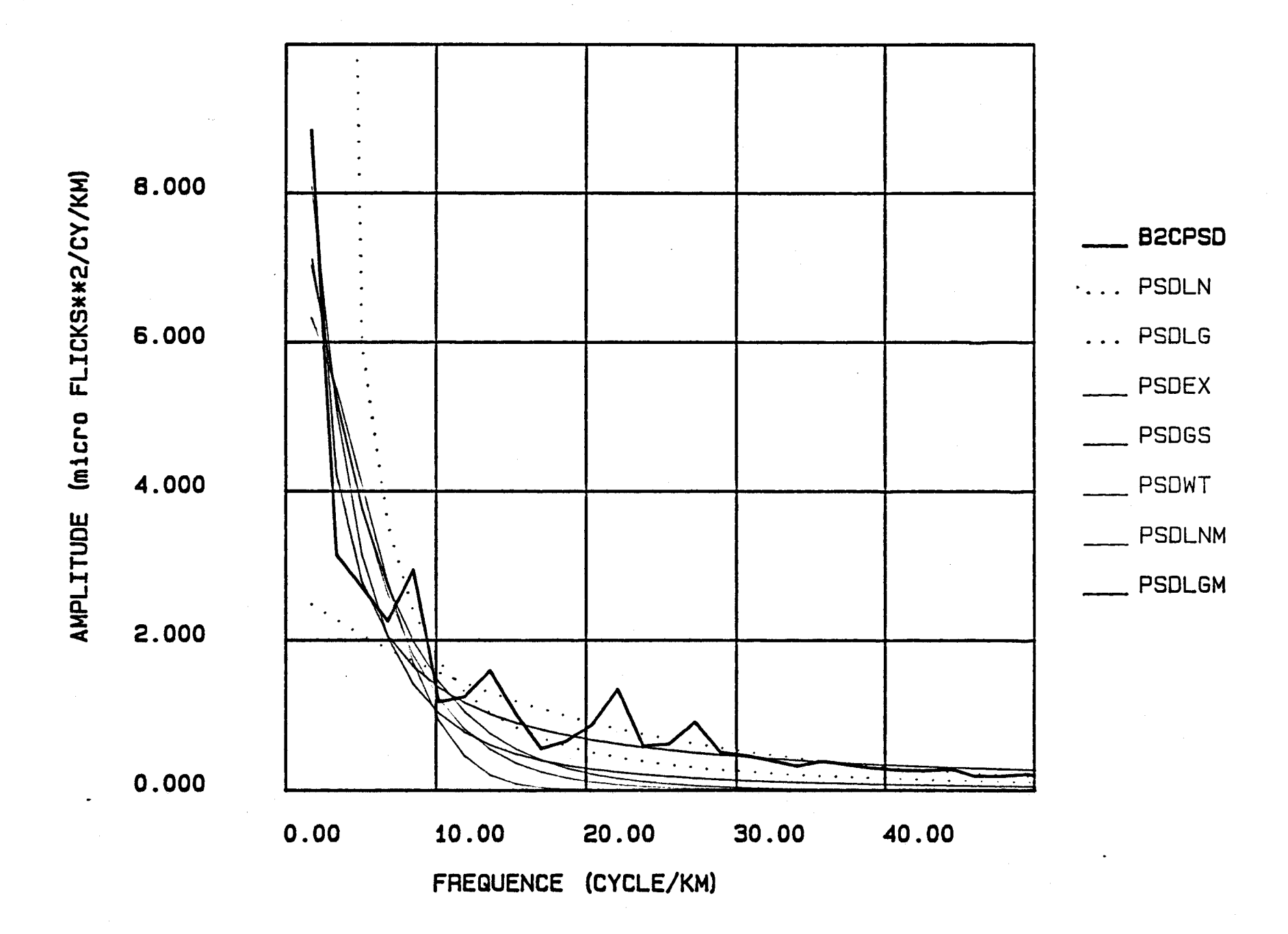

Le rapport des fonctions PSD estimées de la<br>bande 2 pour l'image U48J10B8.

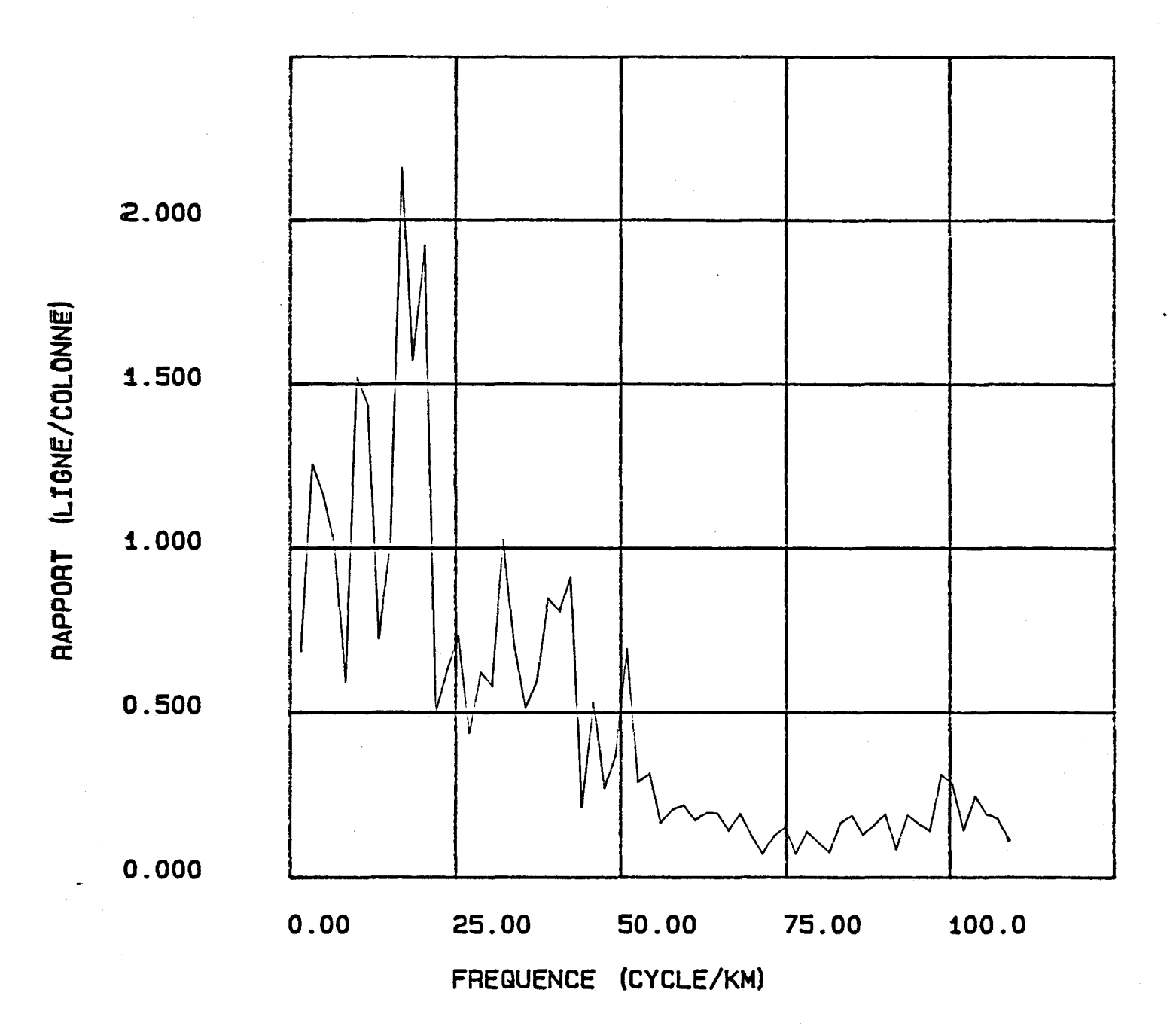

Les fonctions d'autocovariance de la bande 2 de l'image U48J10B8.

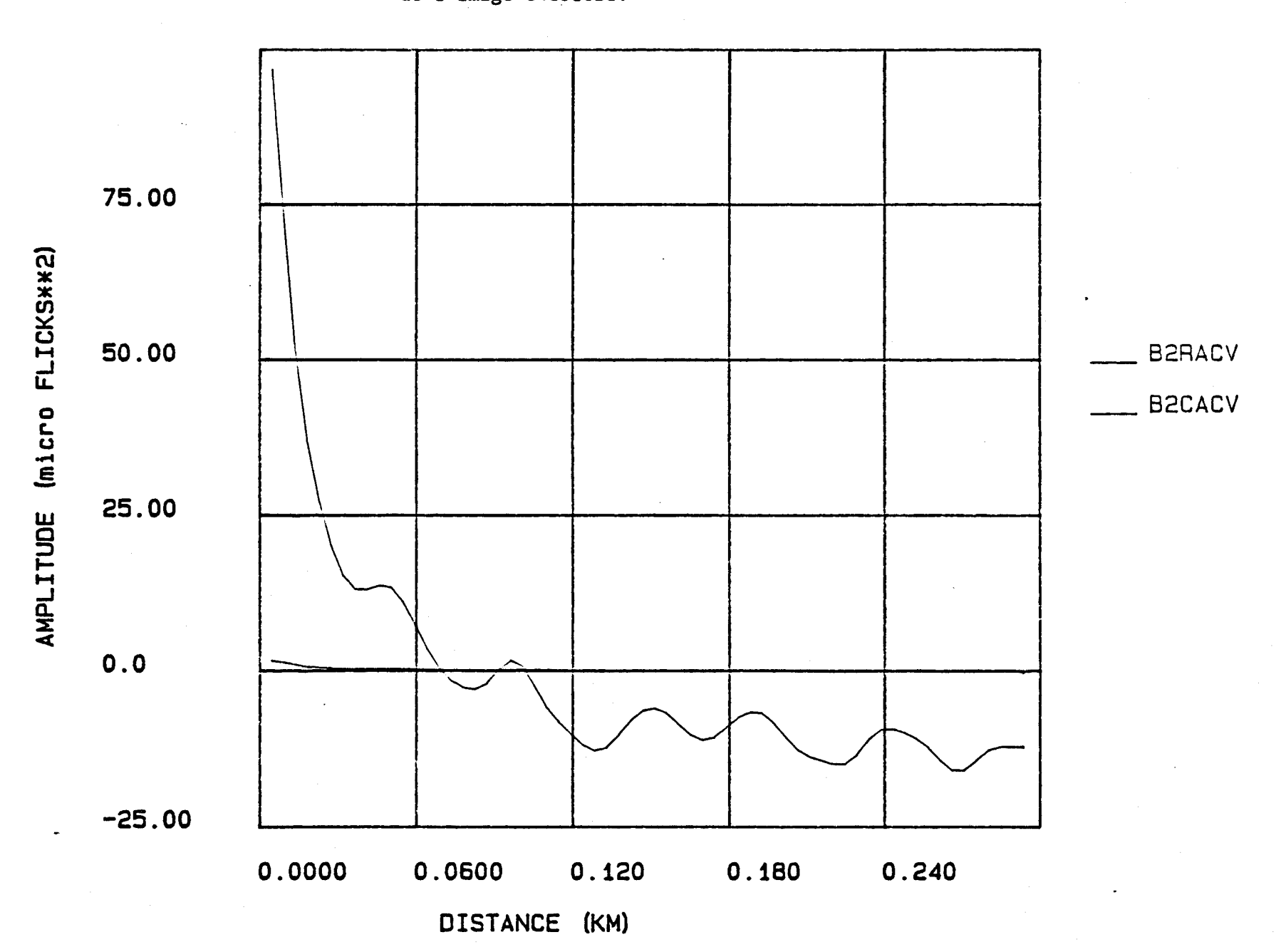

Les fonctions PSD sur les rangées de la bande 2 de l'image C48J10B8.

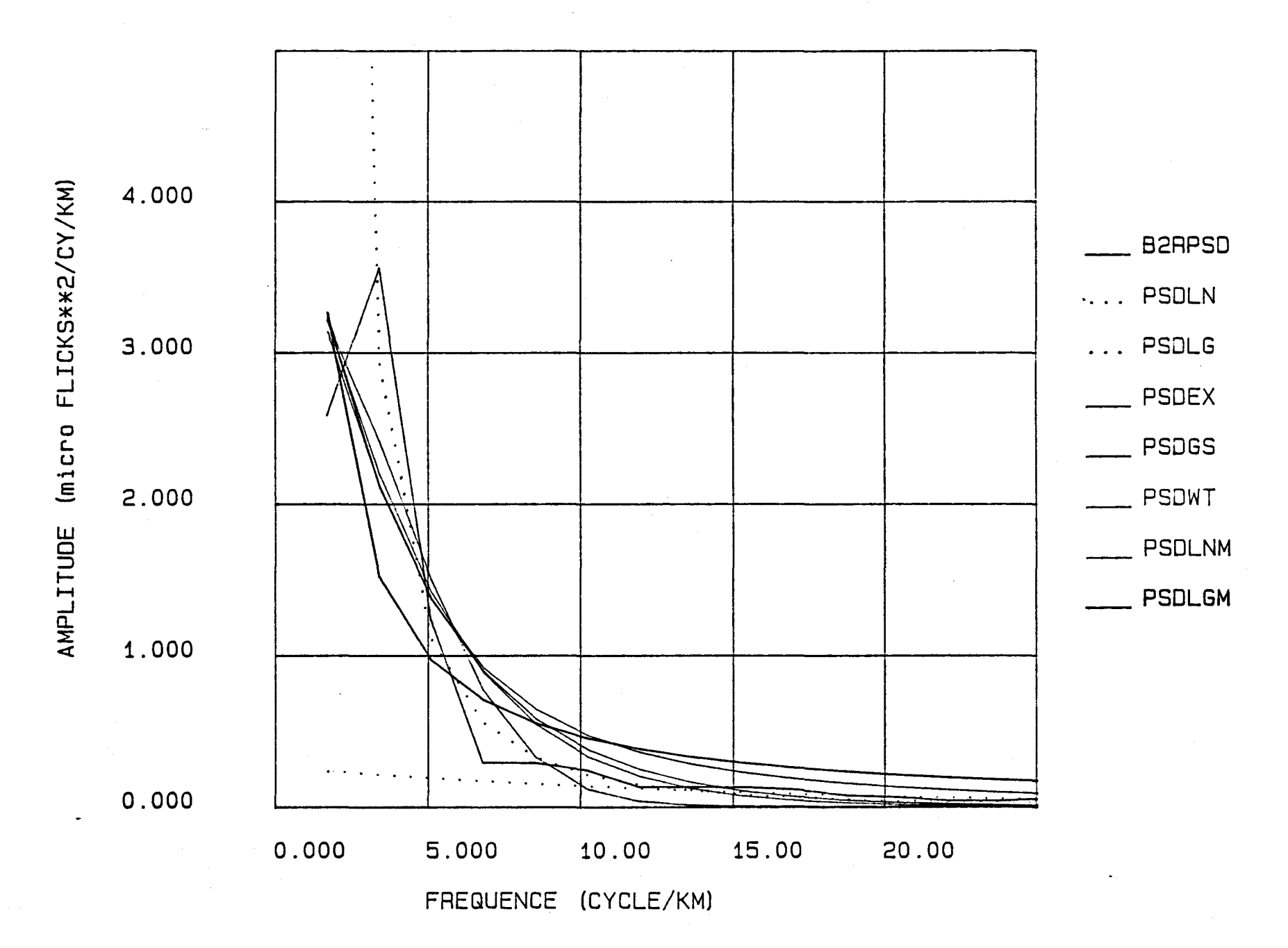

FIGURE 3B:

Les fonctions PSD sur les colonnes de la bande 2 de l'image C48J10B8.

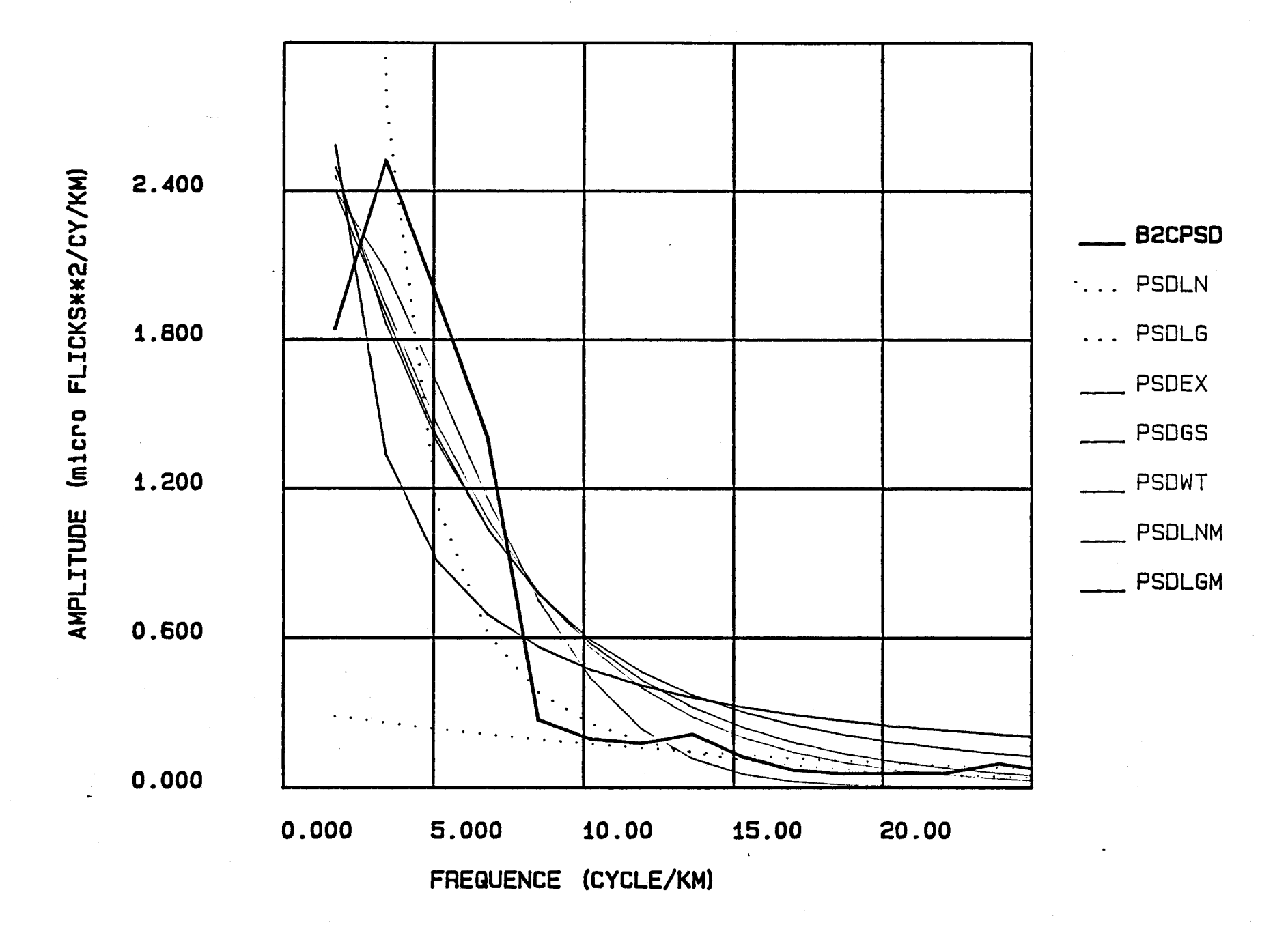

Les fonctions PSD sur les rangées de la bande 2 de l'image C49N09H8.

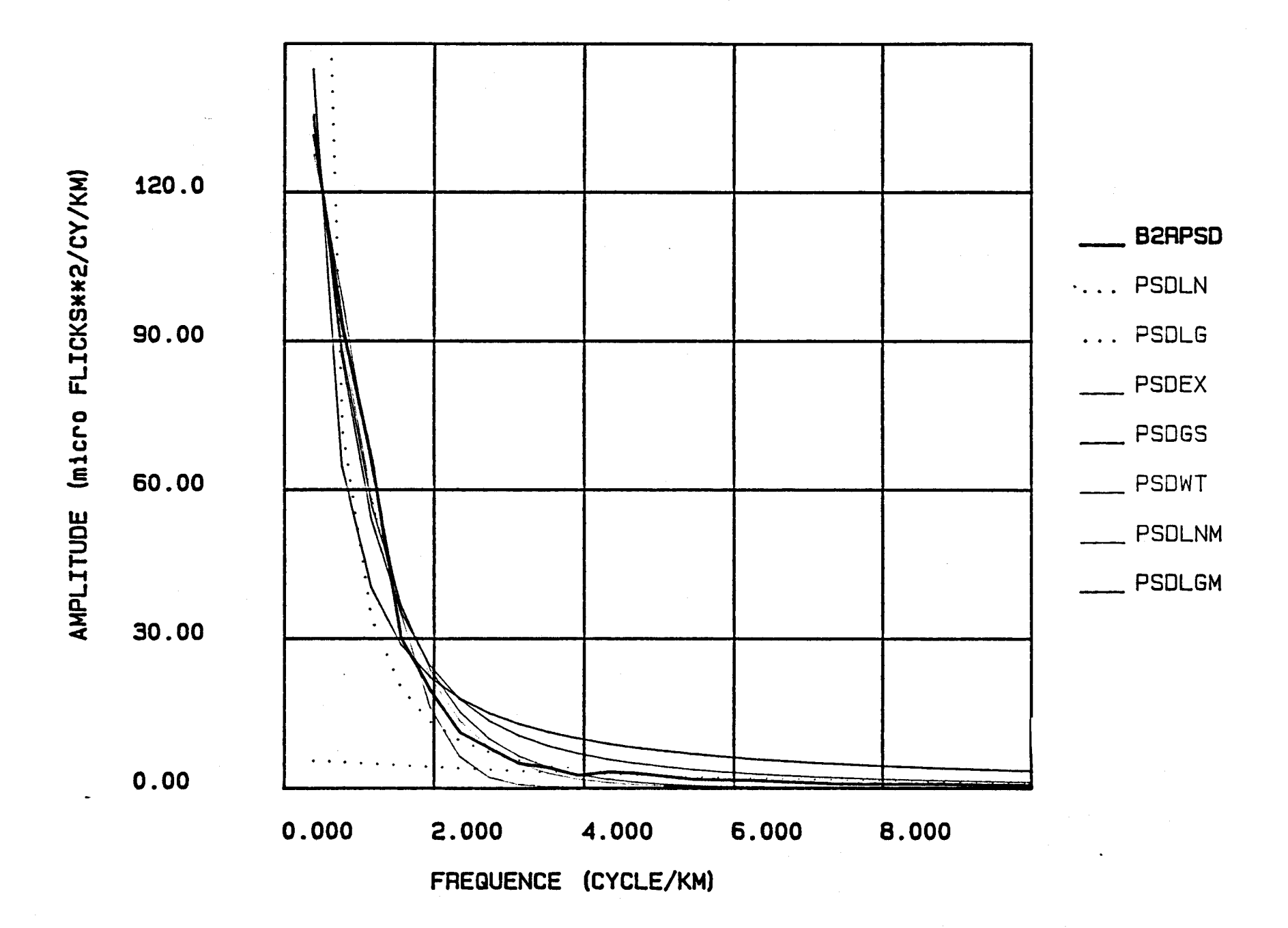

Les fonctions PSD sur les colonnes de la bande 2 de l'image C49N09H8.

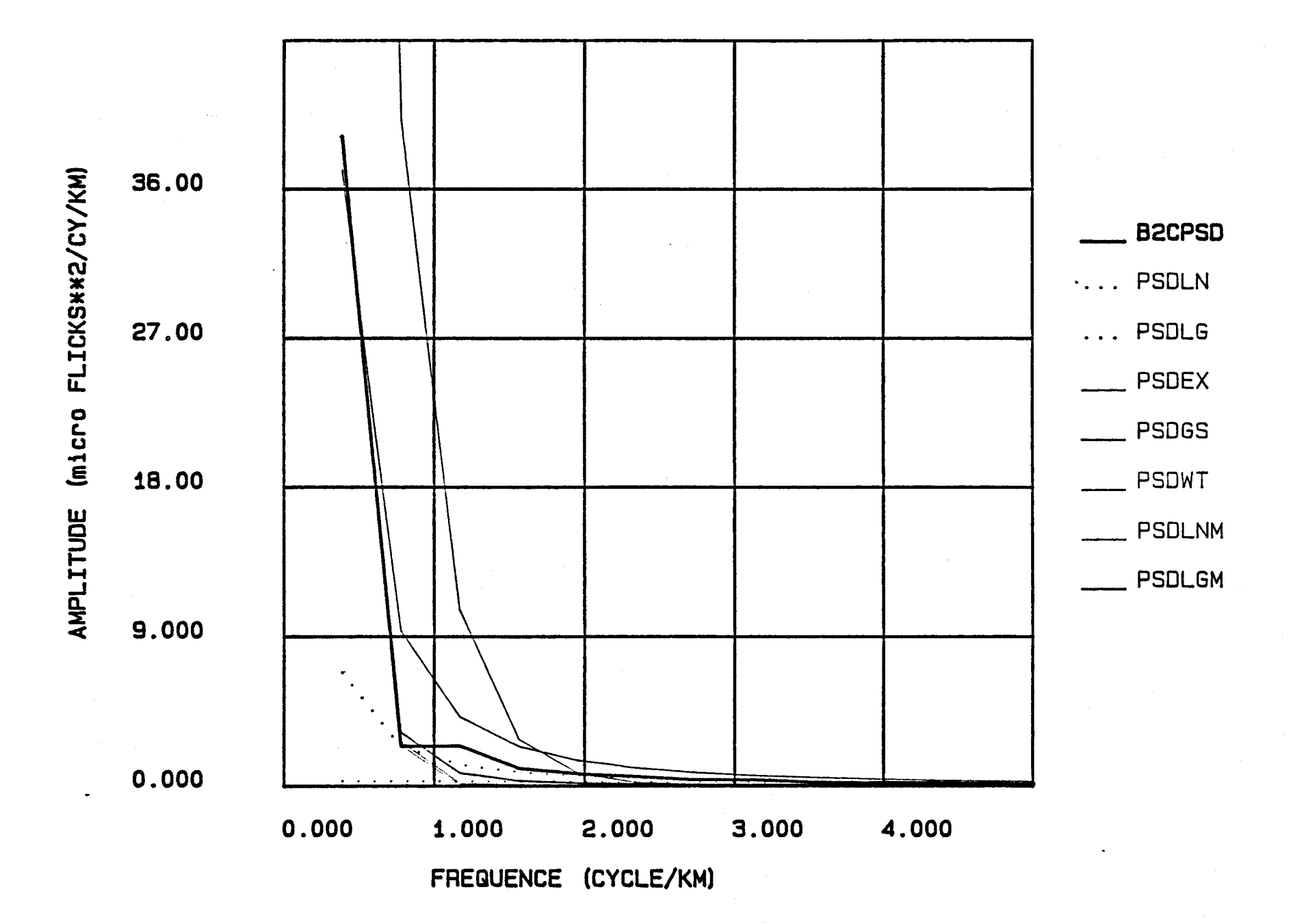

Les fonctions PSD sur les rangées de la bande 2 de l'image U49N09H8.

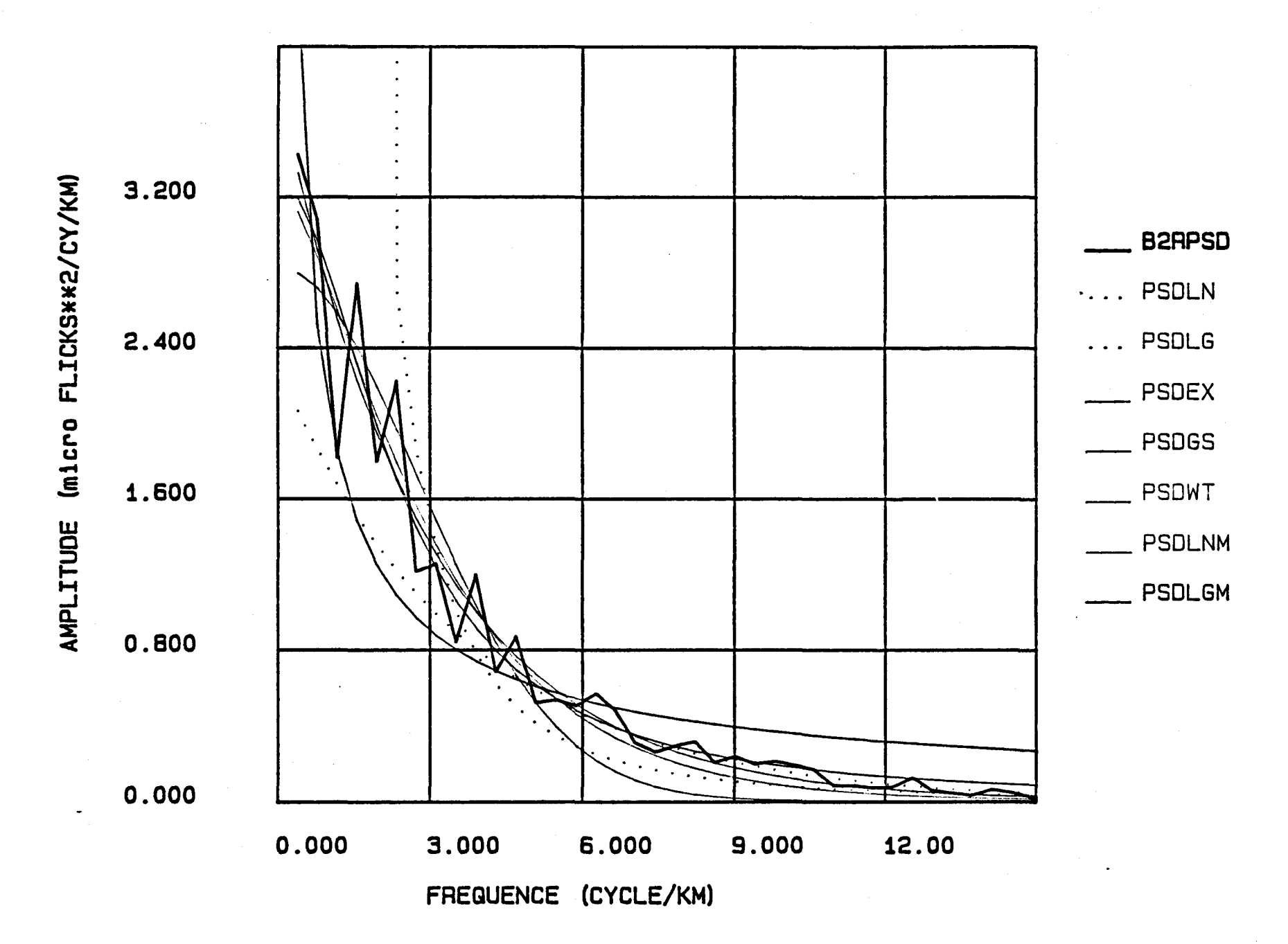

Les fonctions PSD sur les colonnes de la bande 2 de l'image U49N09H8.

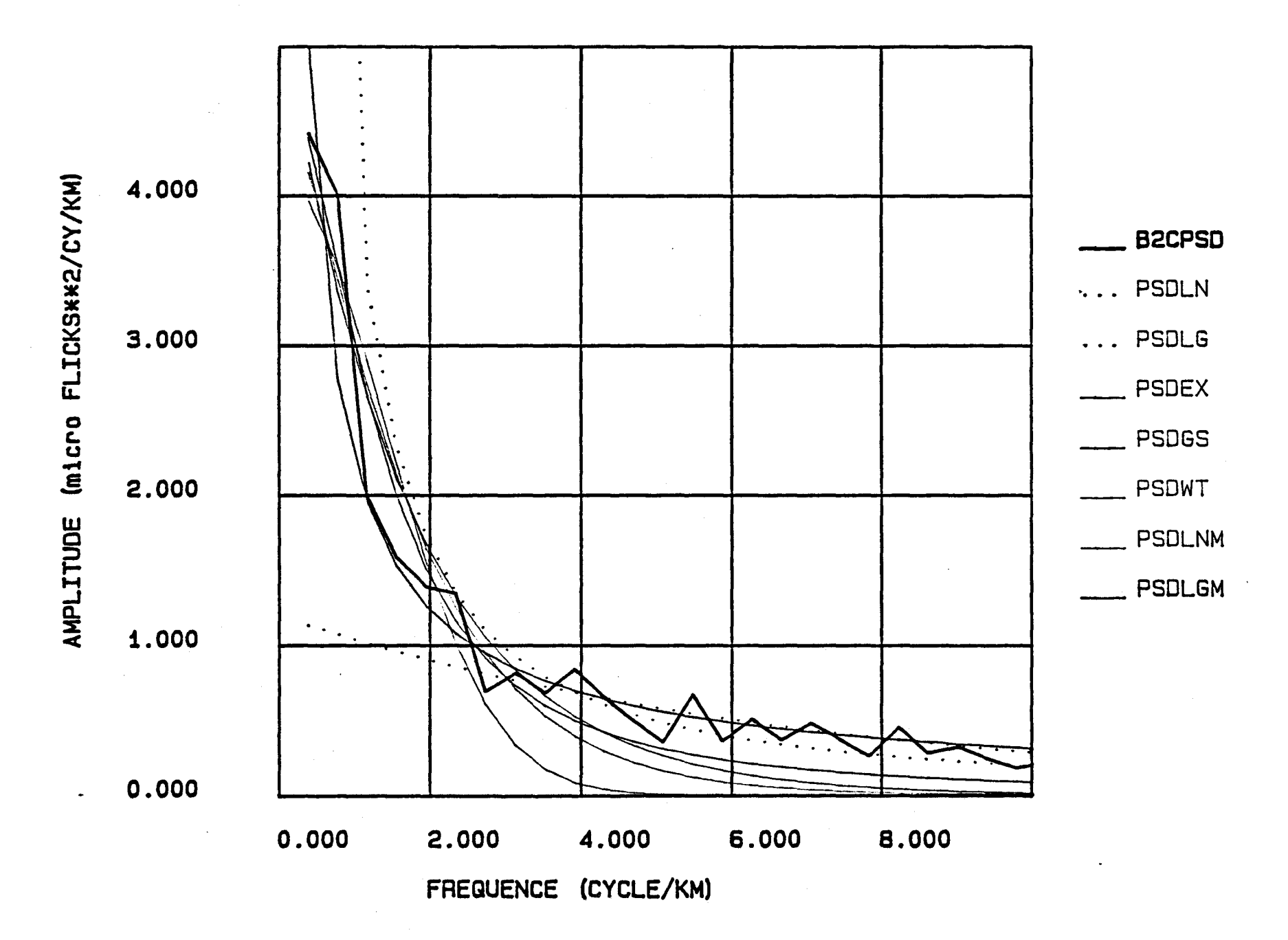

 $\bar{\mathbf{v}}$ 

 $\mathbf{A}$ 

Les fonctions PSD sur les rangées de la bande 2 de l'image D50N09H8.

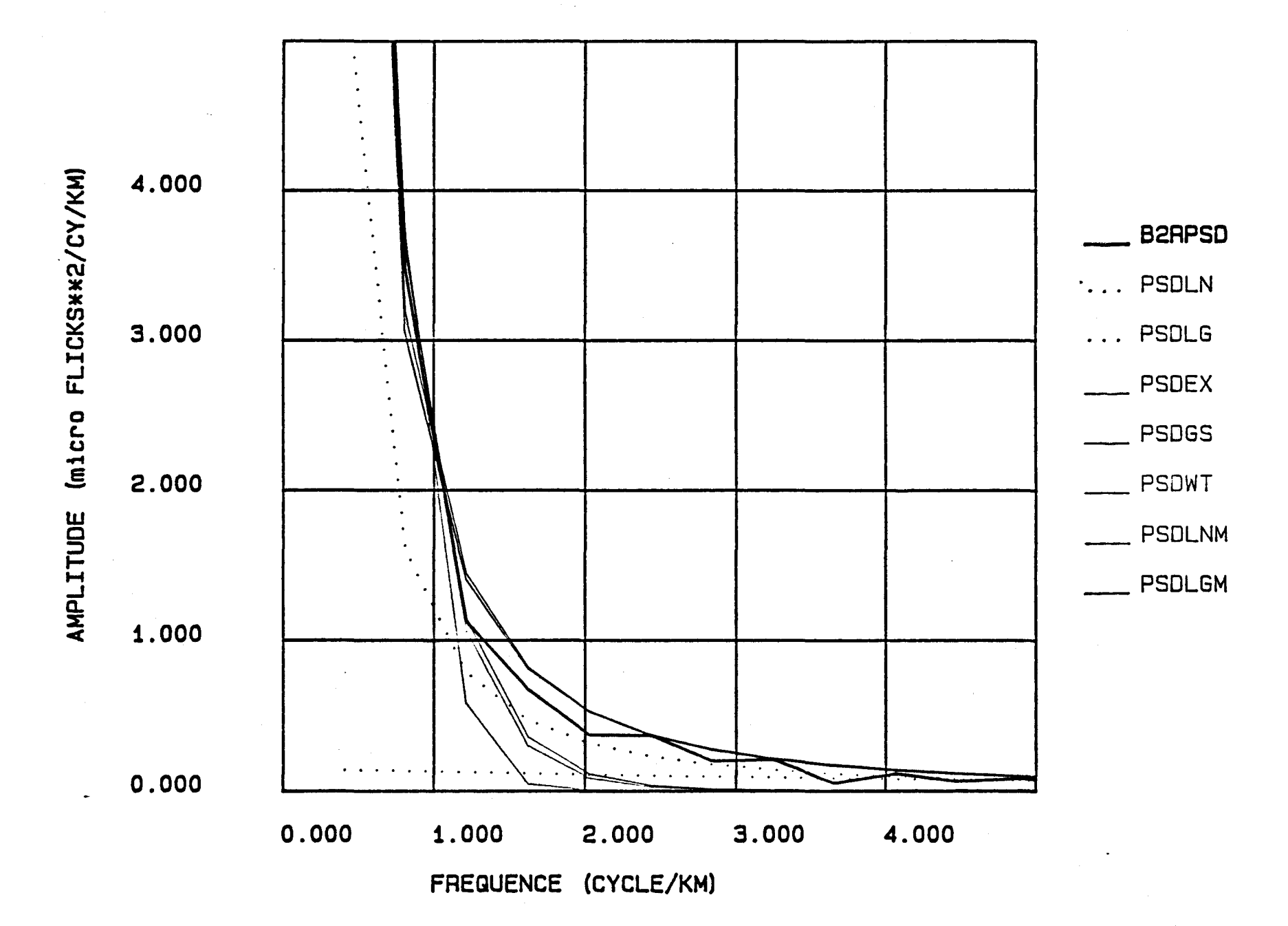

 $\bullet$ 

Les fonctions PSD sur les colonnes de la bande 2 de l'image D50N09H8.

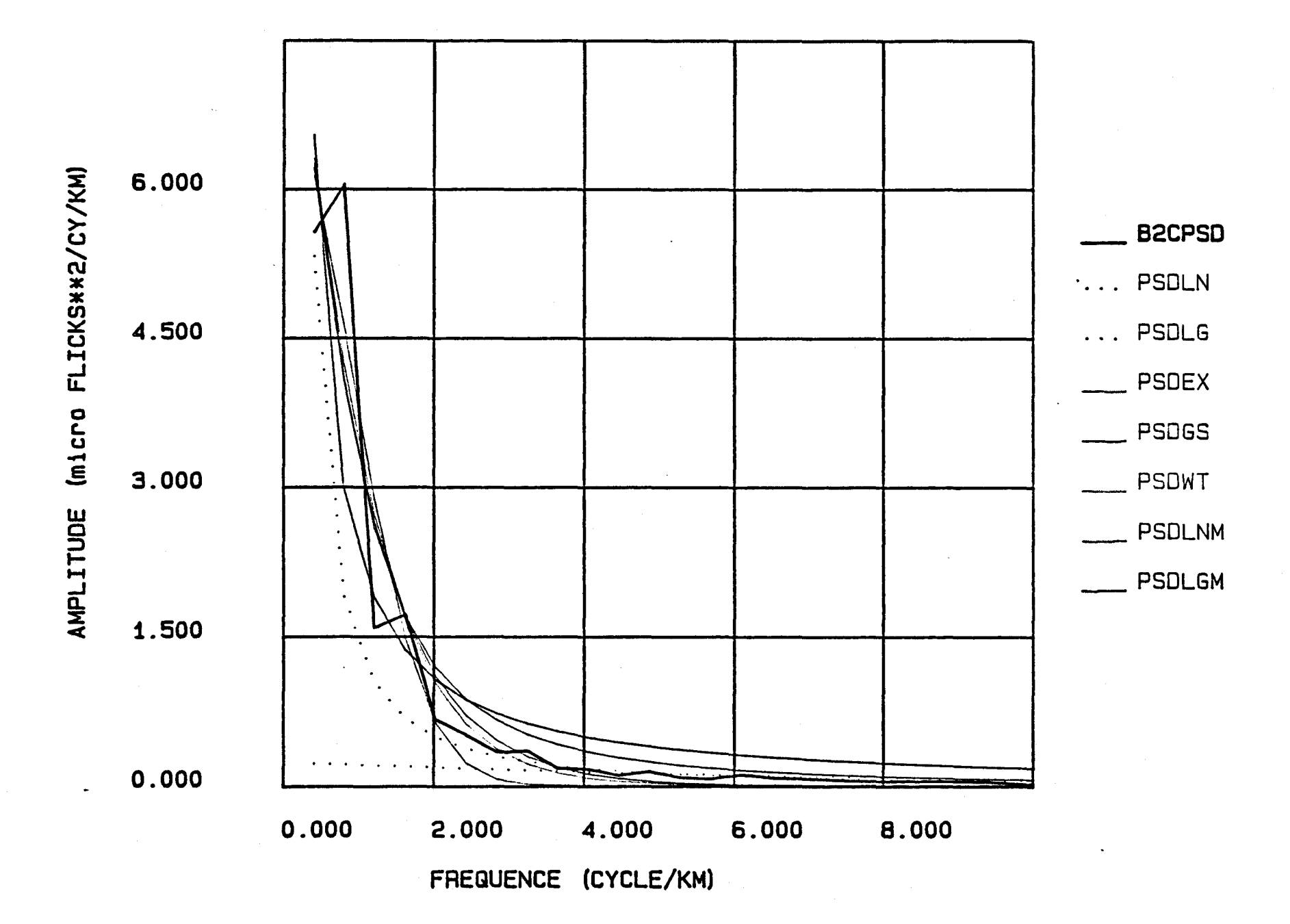

Les fonctions PSD sur les rangées de la bande 2 de l'image F50N09H8.

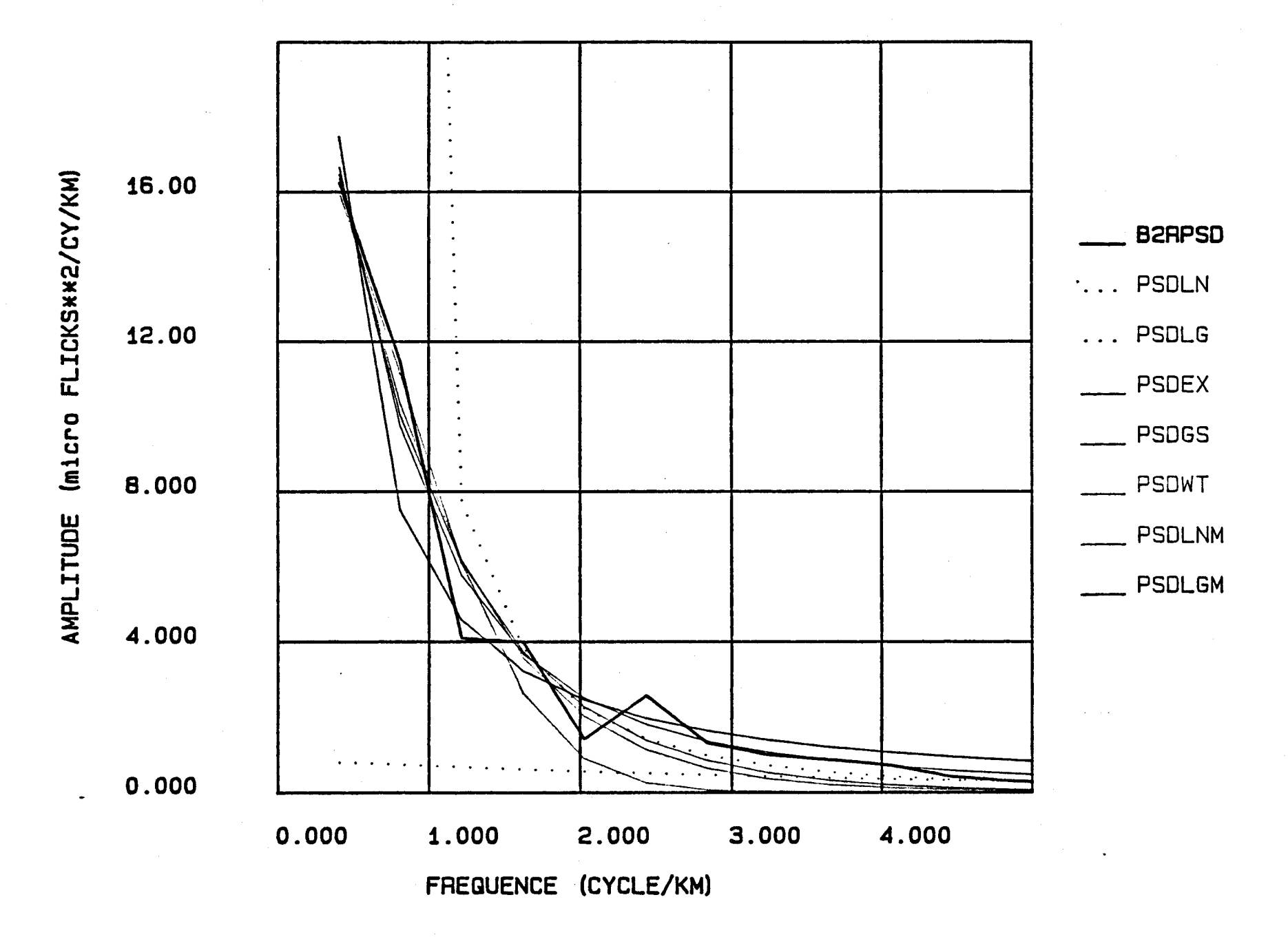

 $\bullet$ 

 $\mathcal{A}$ 

Les fonctions PSD sur les colonnes de la bande 2 de l'image F50N09H8.

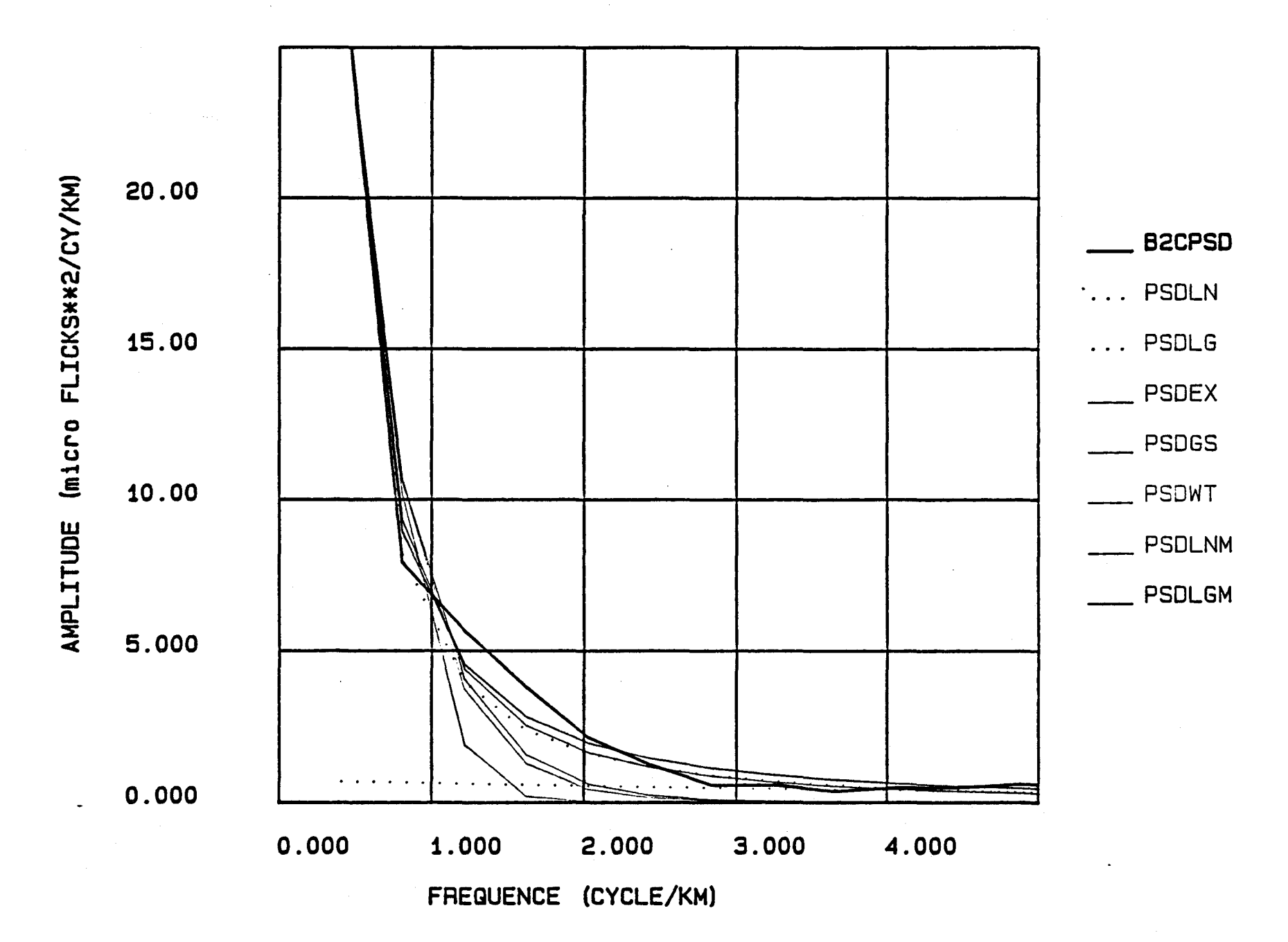

 $\mathbf{r}$ 

 $\mathbf{A}$  and  $\mathbf{A}$  are  $\mathbf{A}$ 

 $\mathcal{A}$ 

Les fonctions PSD sur les rangées de la bande 2 de l'image U53N09B8.

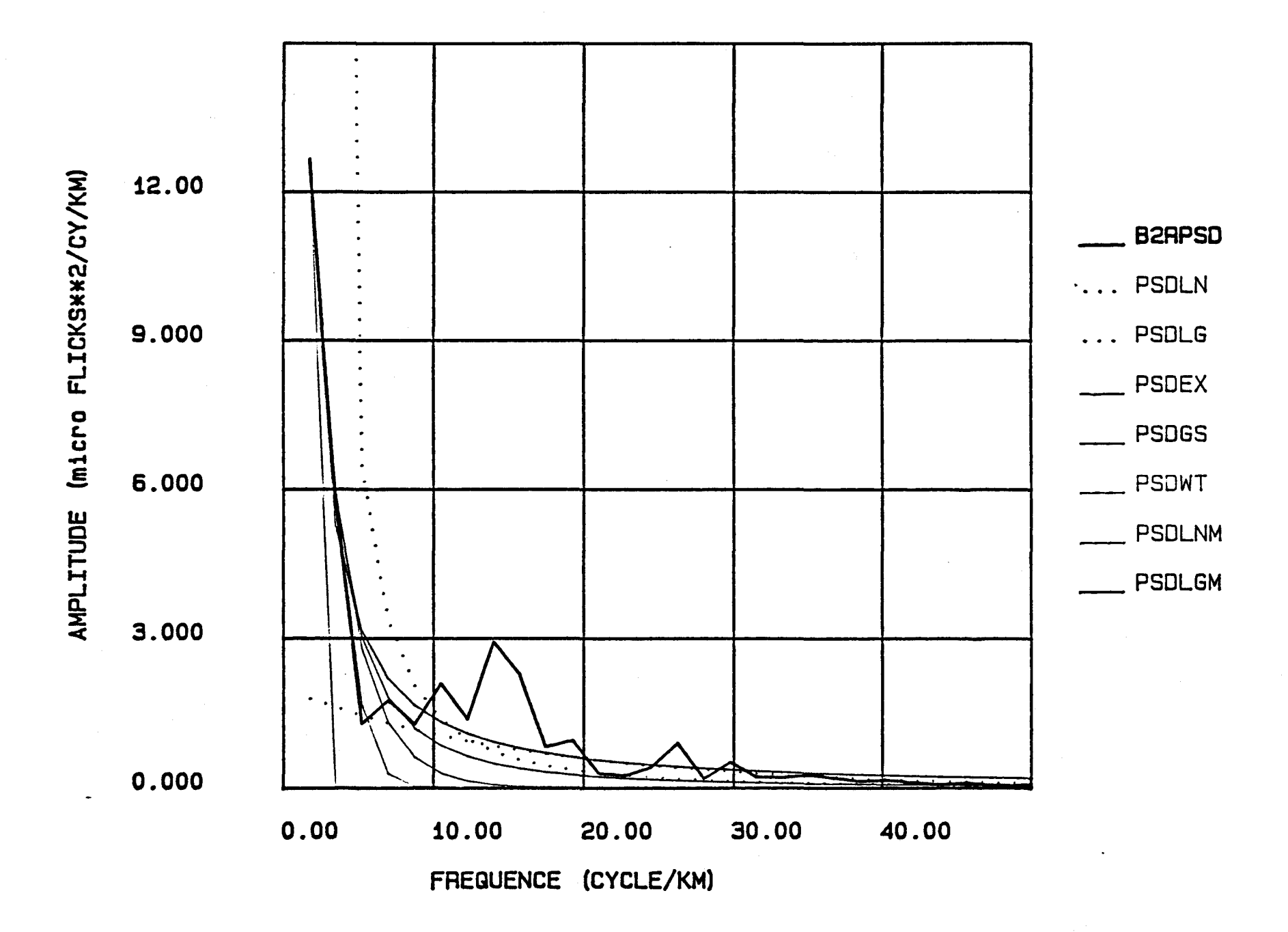

Les fonctions PSD sur les colonnes de la bande 2 de l'image U53N09B8.

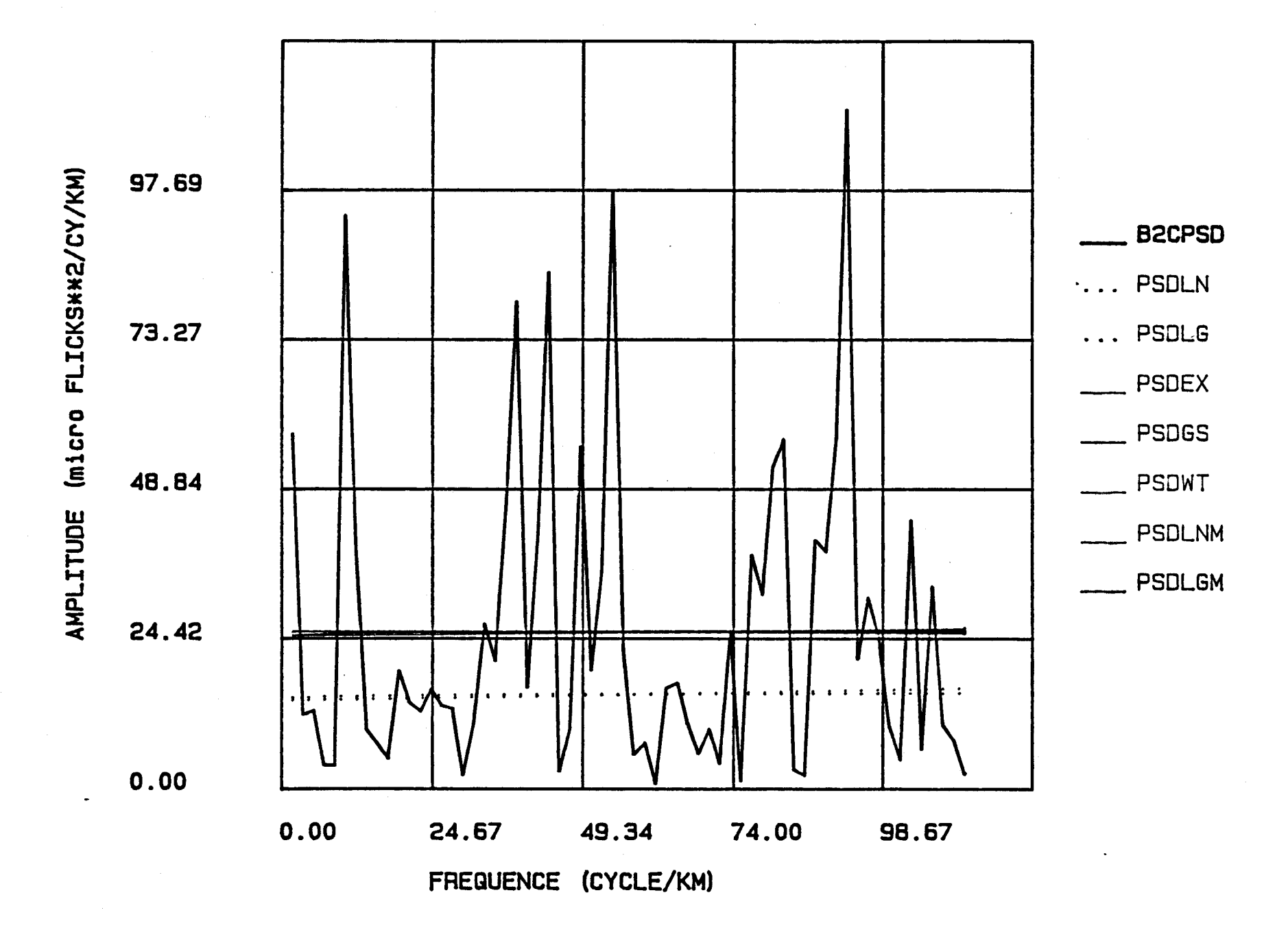

FIGURE 9A:

Les fonctions PSD sur les rangées de la bande 2 de l'image F59J10B8.

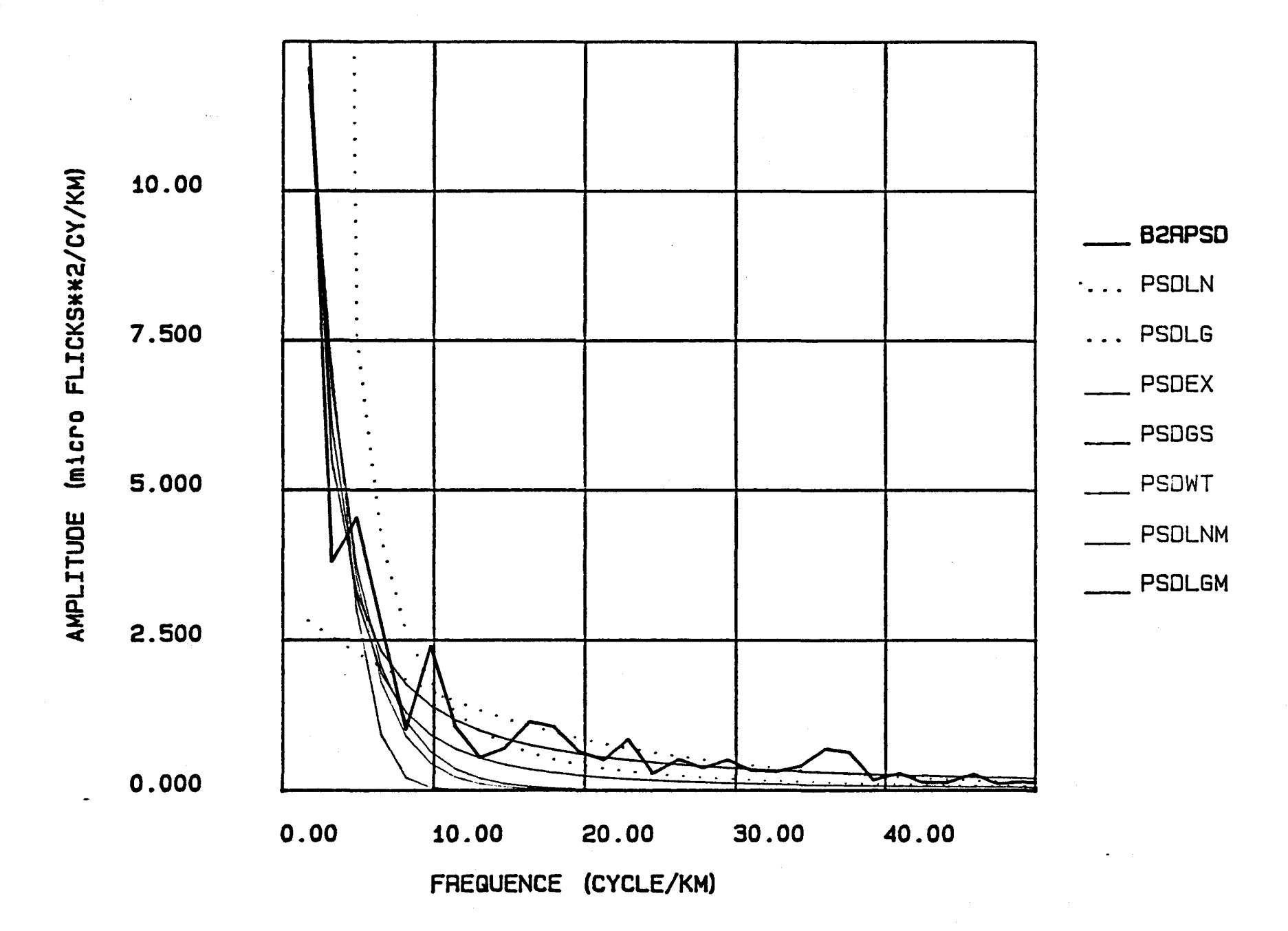

 $\bullet$ 

 $\bullet$ 

Les fonctions PSD sur les colonnes de la bande 2 de l'image F59J10B8.

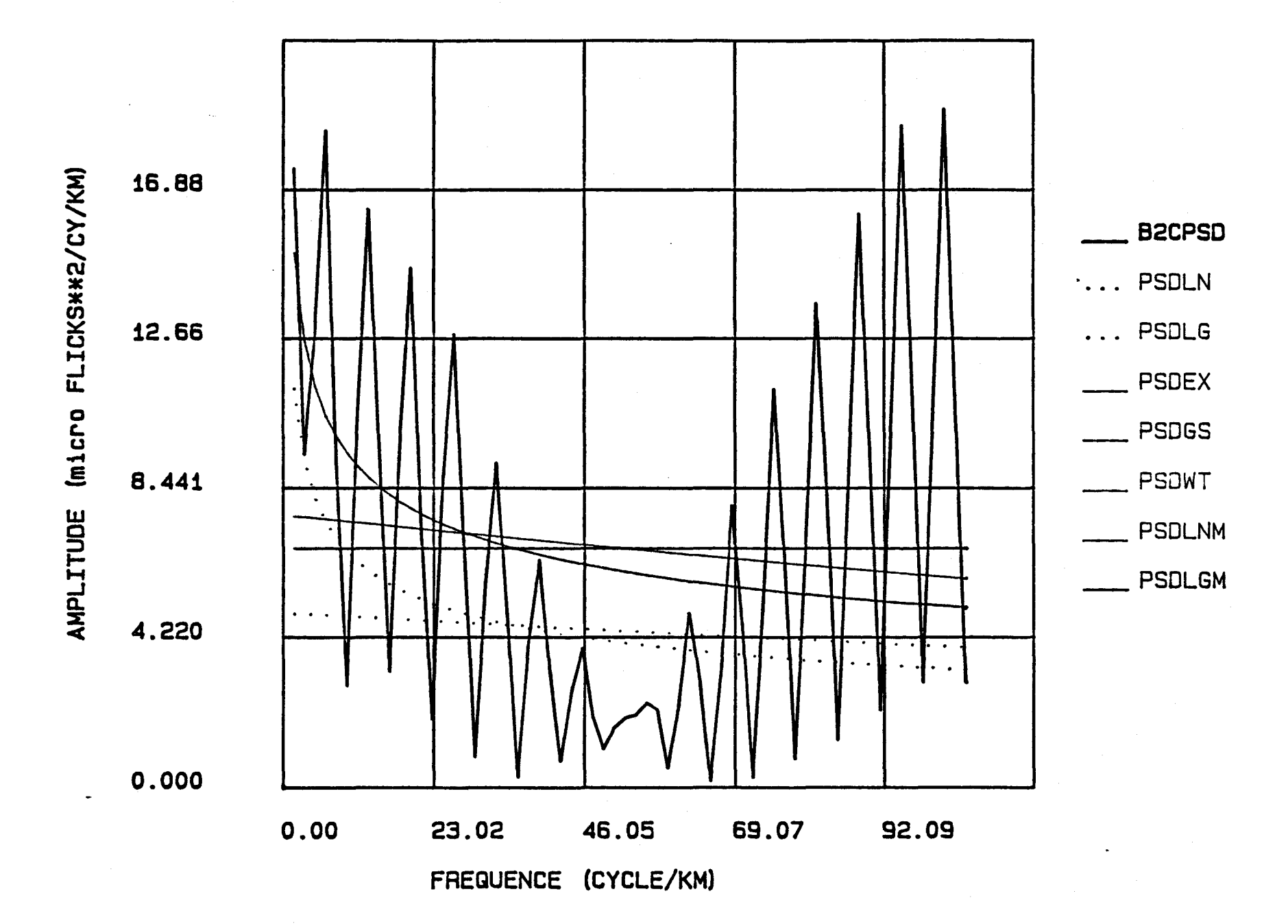

Les fonctions PSD sur les rangées de la bande 2 de l'image C60J10H8.

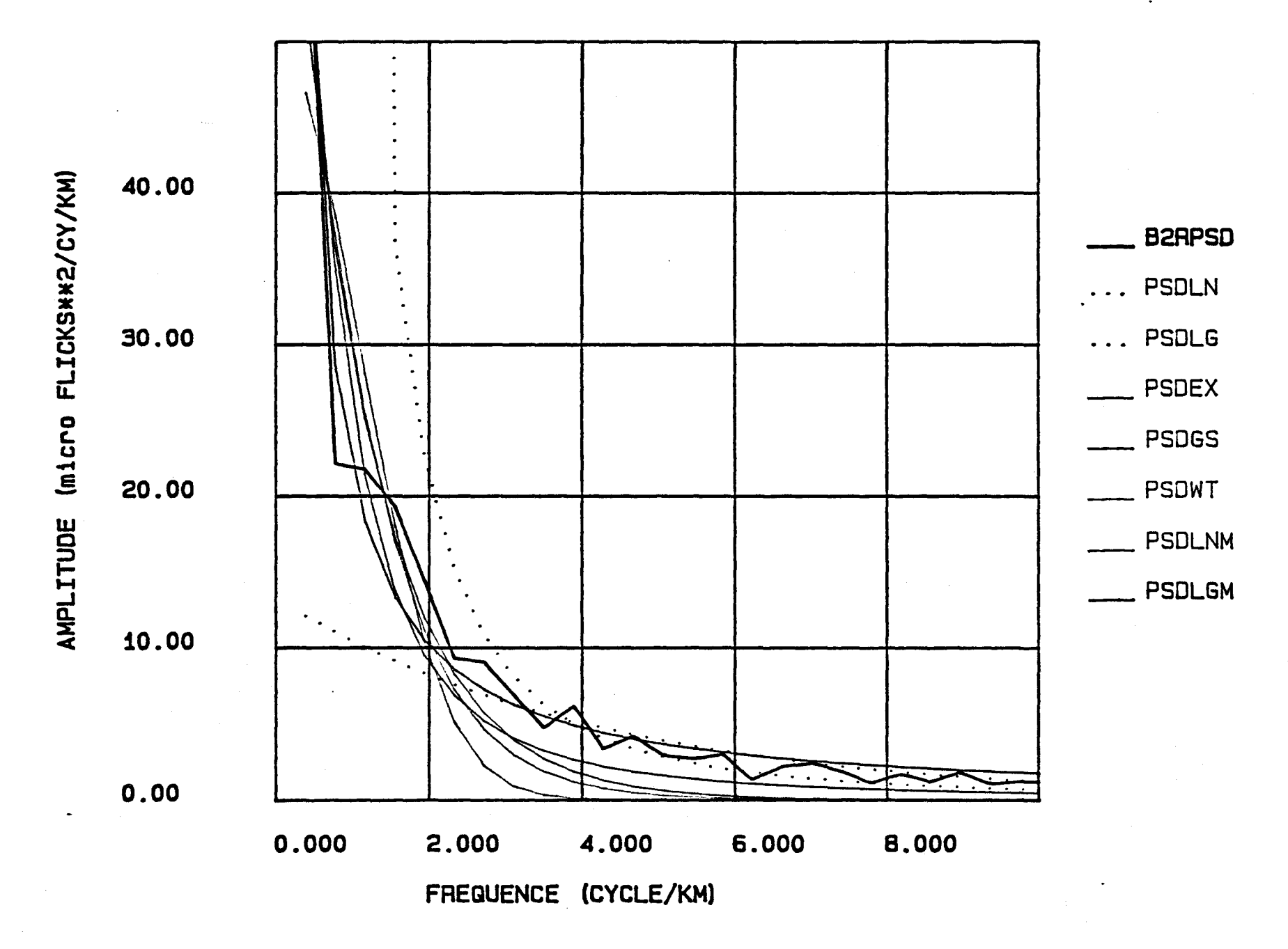

Les fonctions PSD sur les colonnes de la bande 2 de l'image C60J10H8.

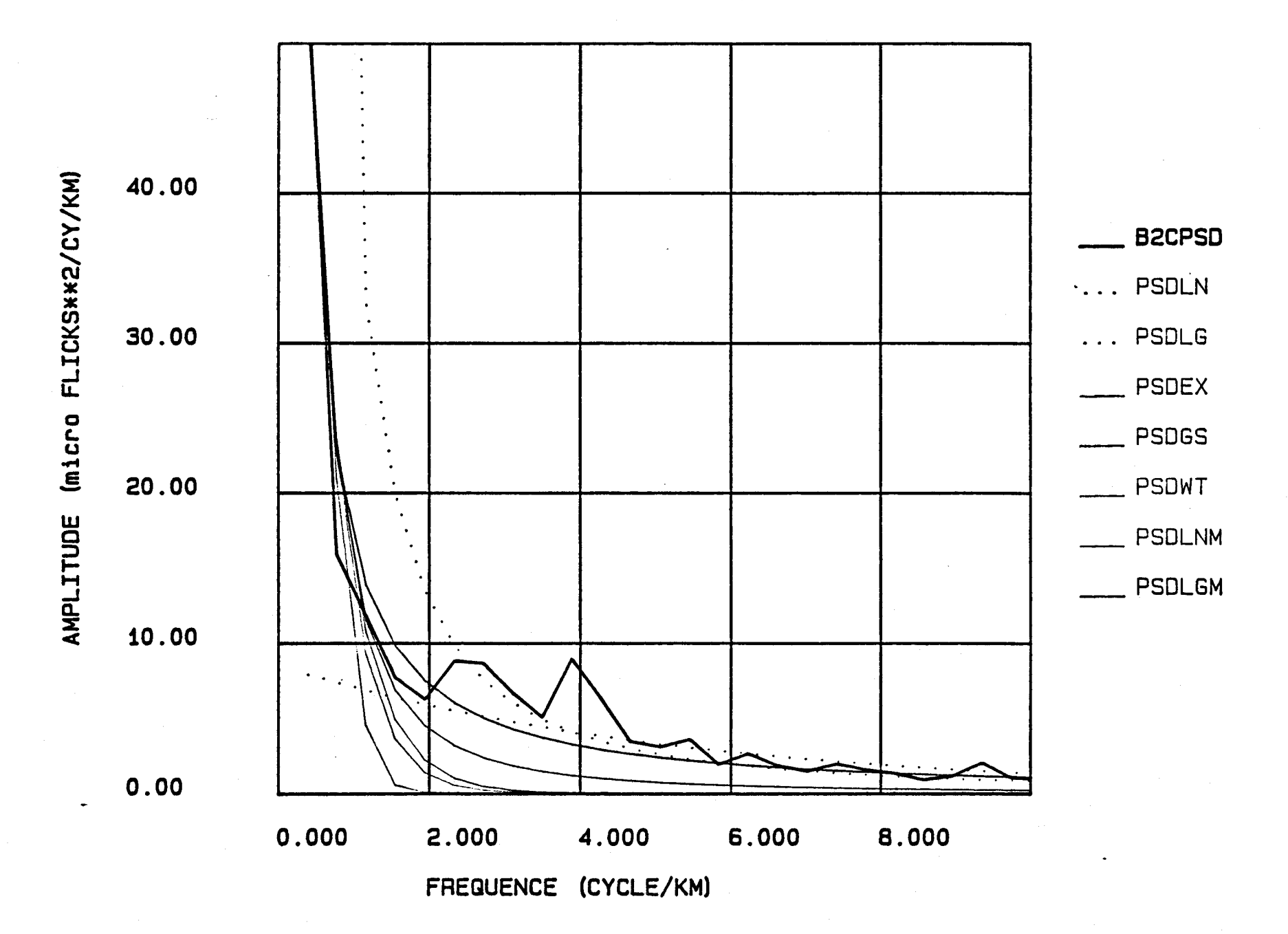

Les fonctions PSD sur les rangées de la bande 2 de l'image U60J10H8.

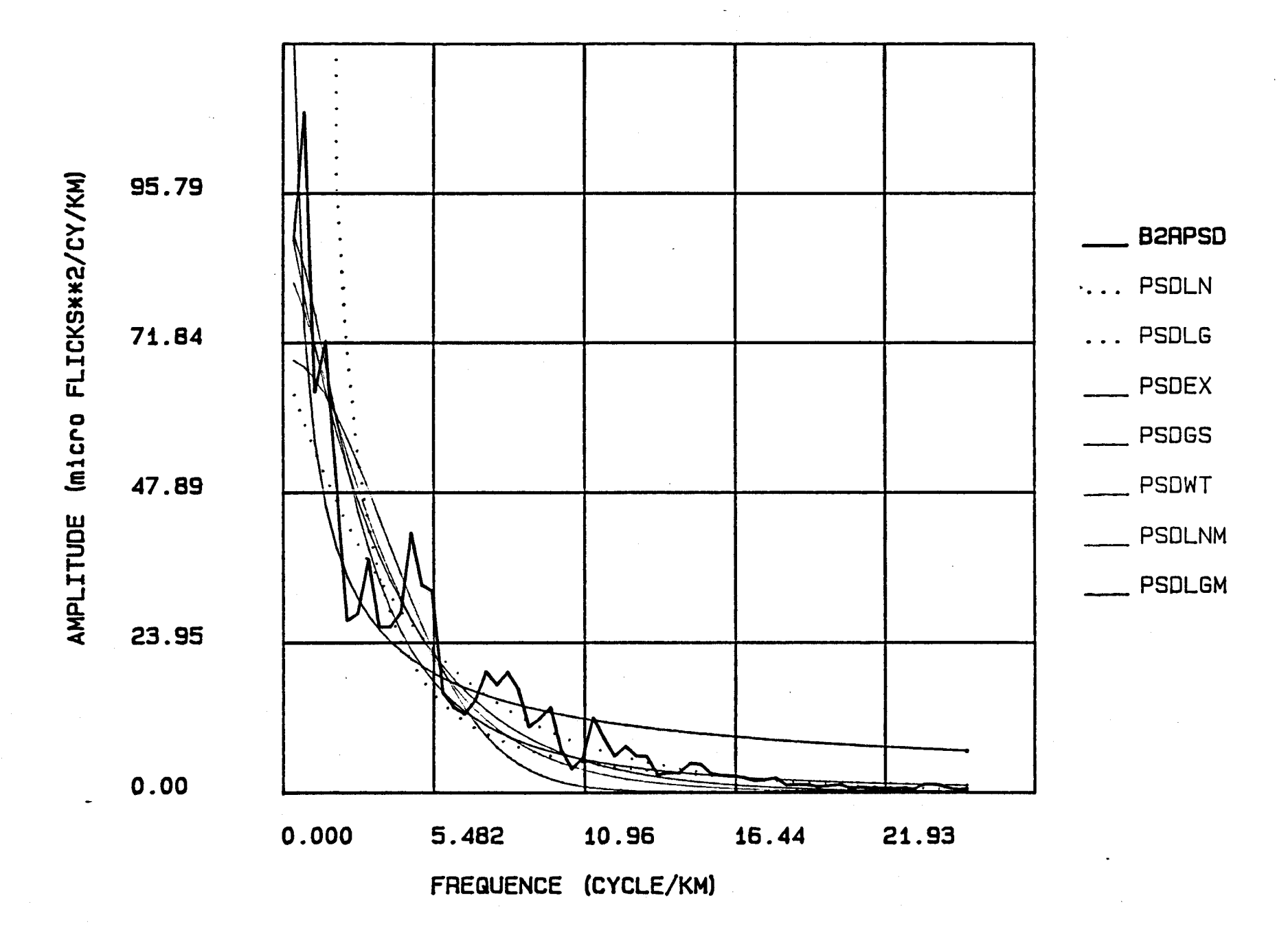

Les fonctions PSD sur les colonnes de la bande 2 de l'image U60J10H8.

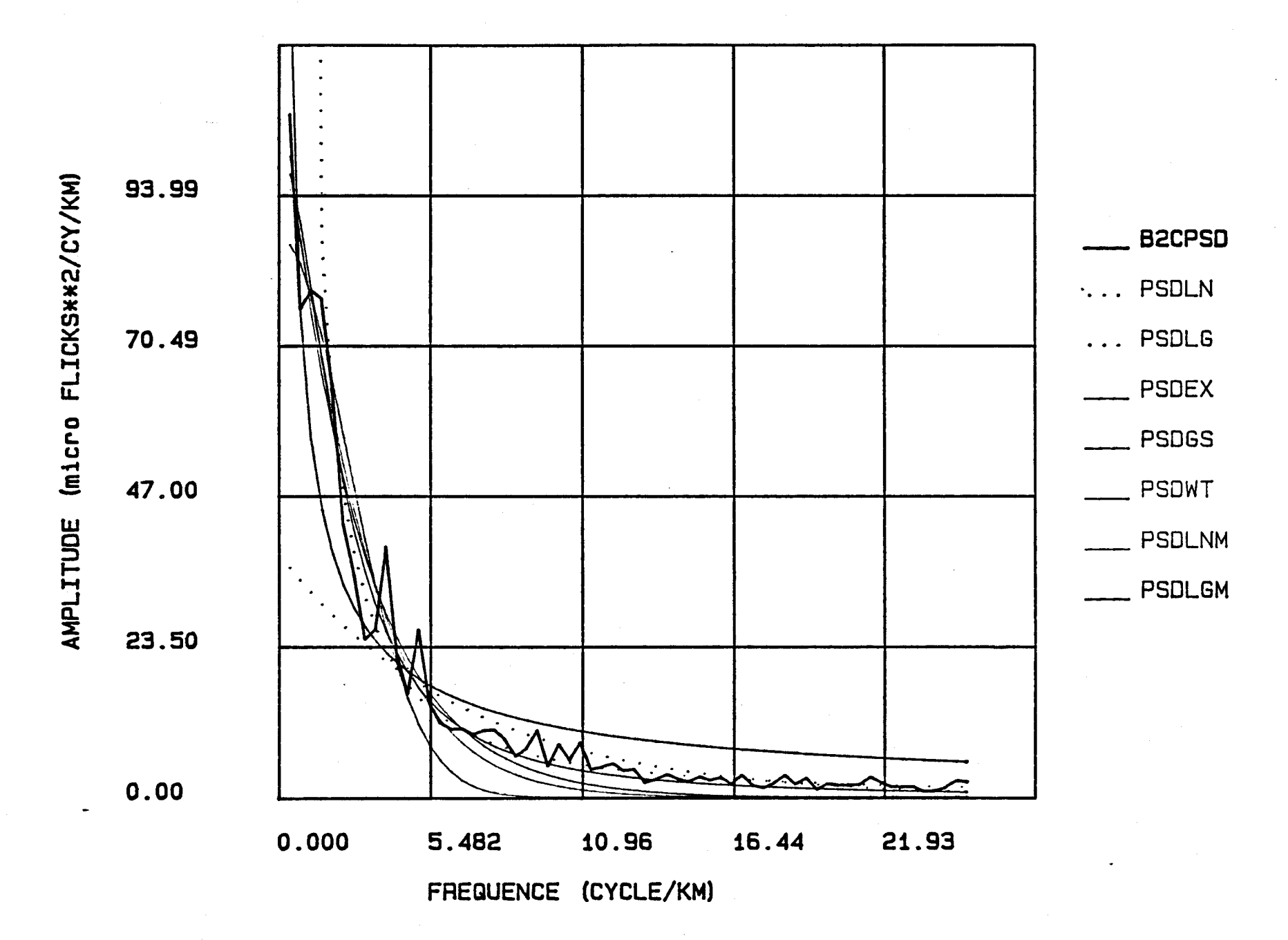

Le rapport des fonctions PSD estimées de la<br>bande 2 pour l'image U60J10B8.

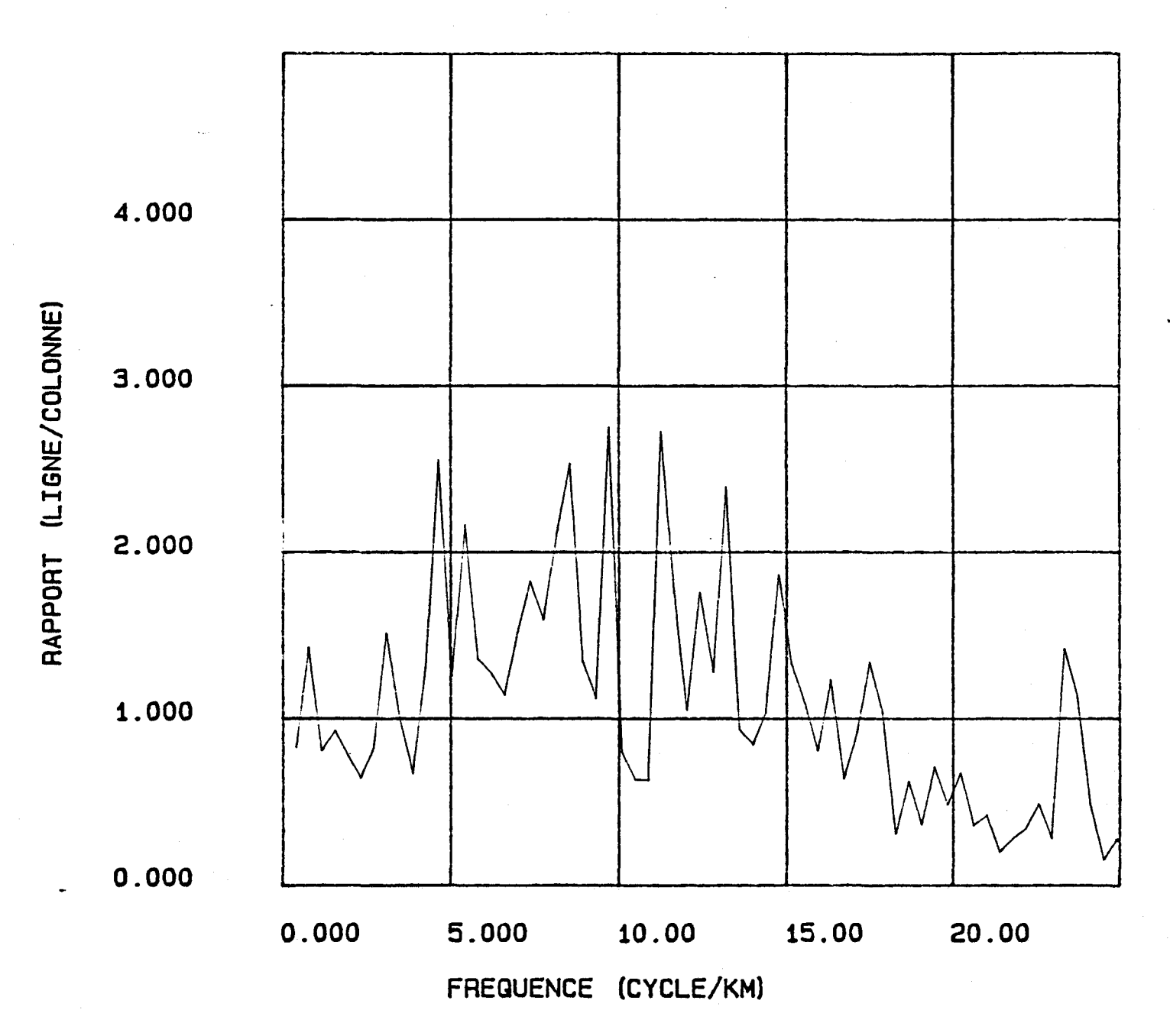

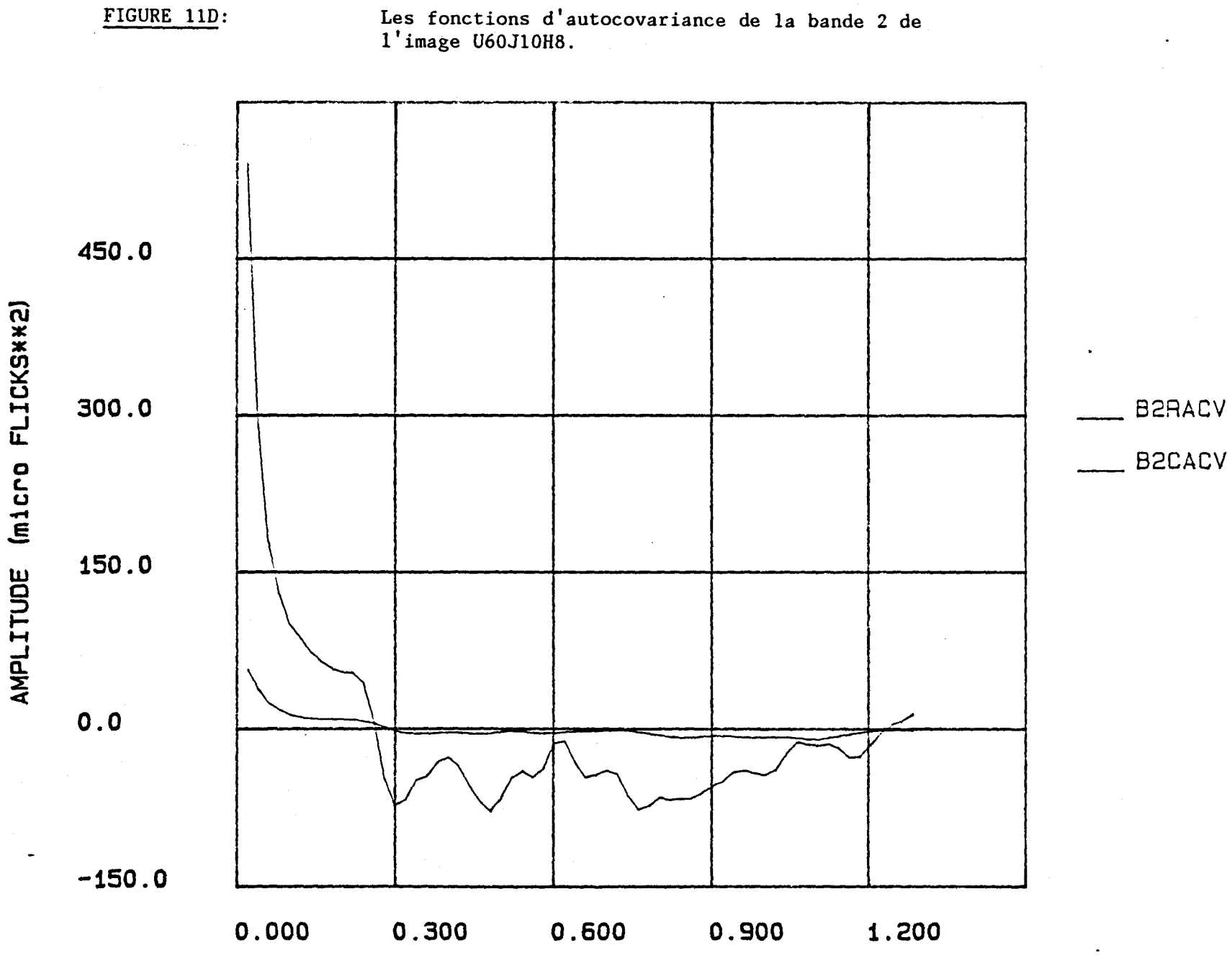

DISTANCE (KM)

FIGURE 11D:

A26

 $\hat{\mathbf{z}}$ 

 $\Delta$ 

Les fonctions PSD sur les rangées de la bande 2 de l'image EAU4.

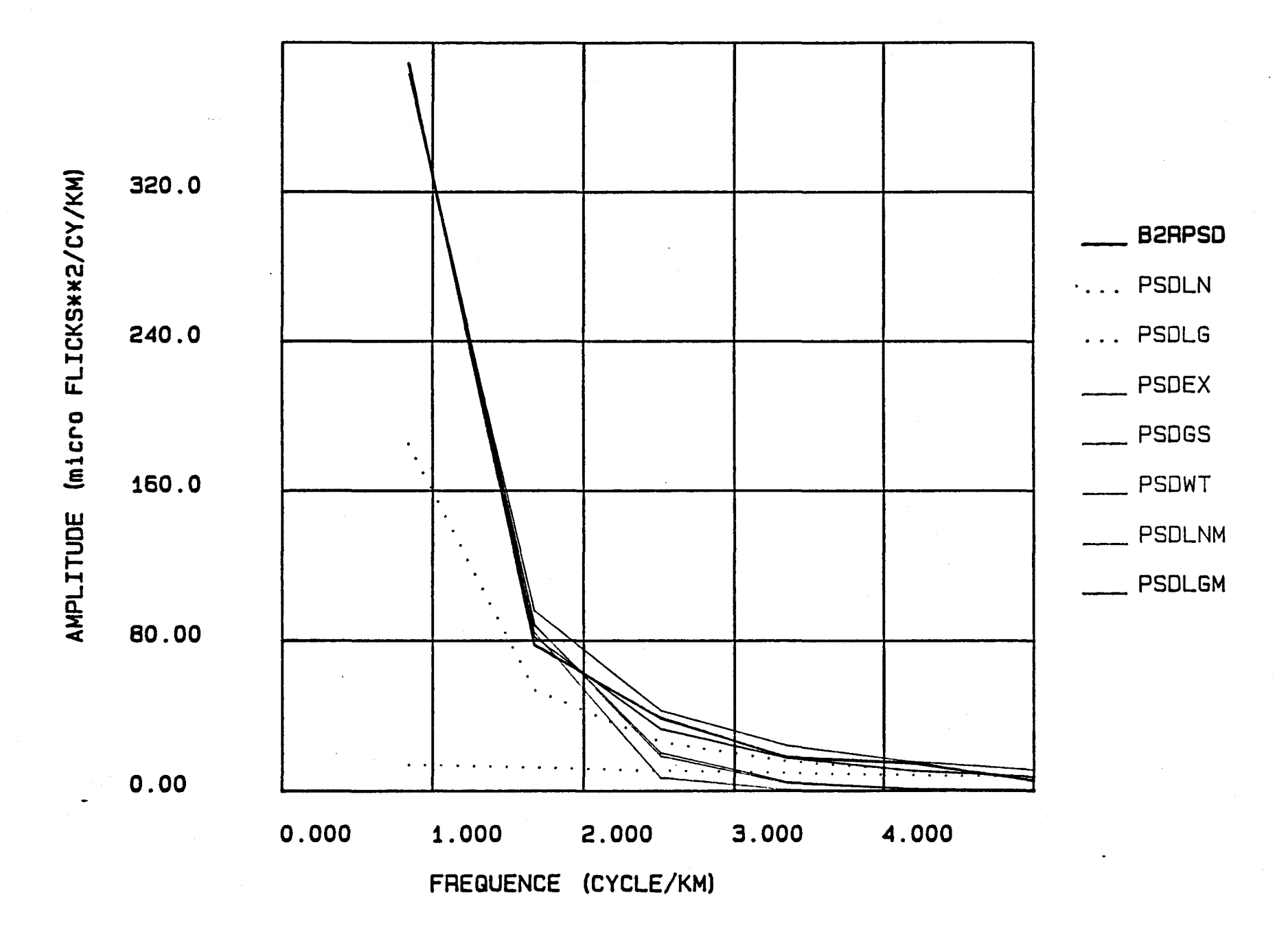

Les fonctions PSD sur les colonnes de la bande 2 de l'image EAU4.

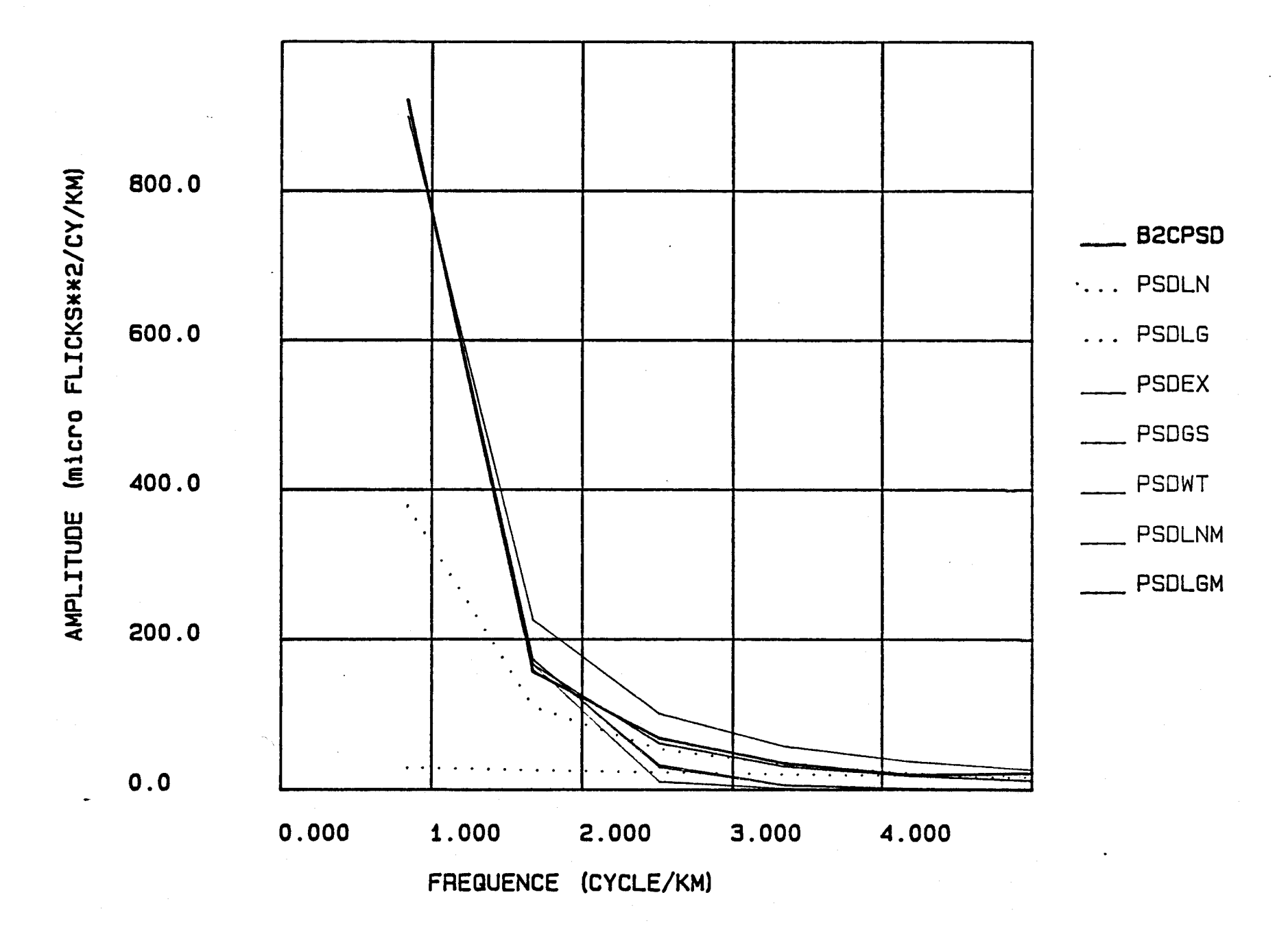

Les fonctions PSD sur les rangées de la bande 2 de l'image EAU7.

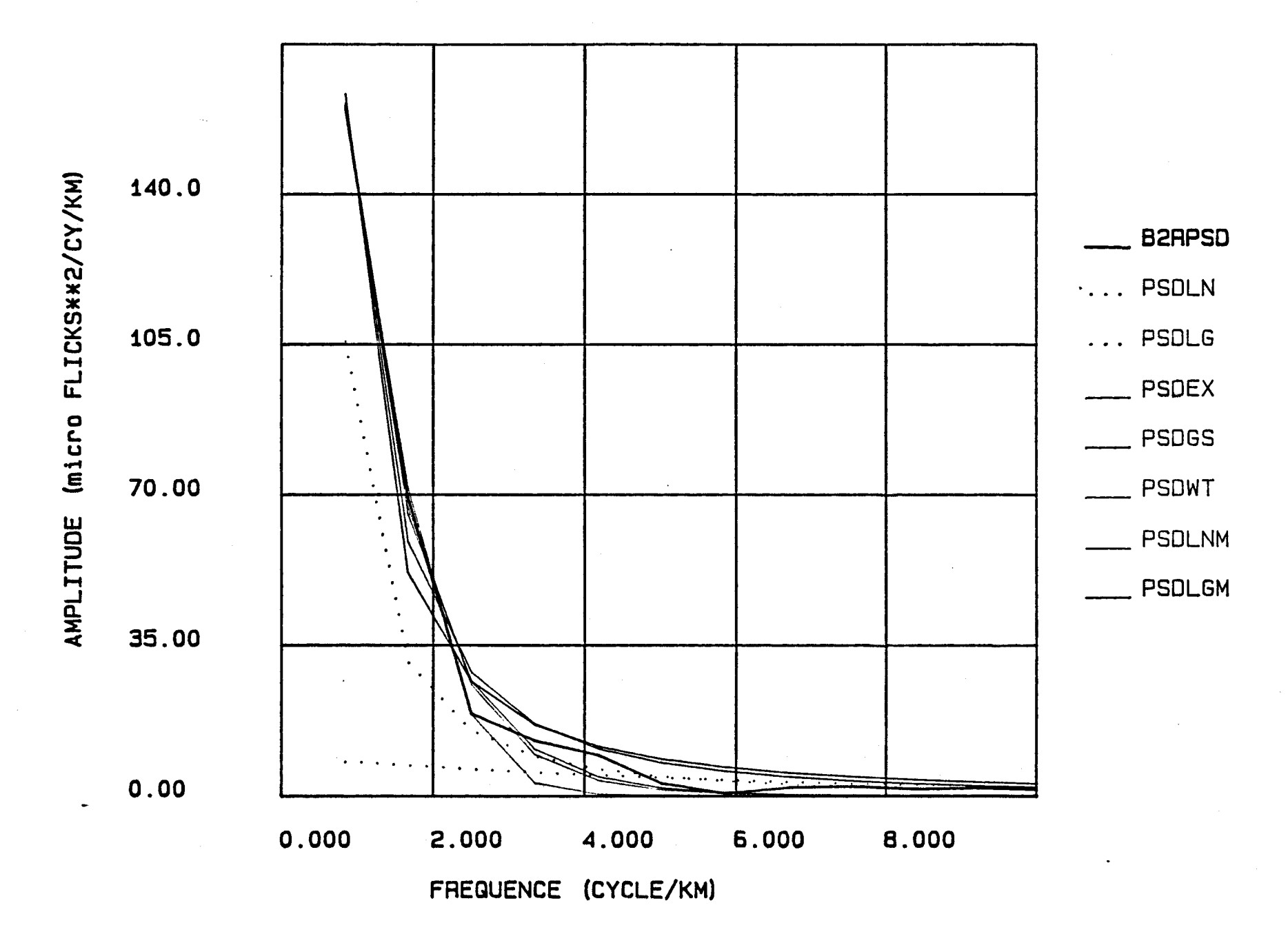

Les fonctions PSD sur les colonnes de la bande 2 de l'image EAU7.

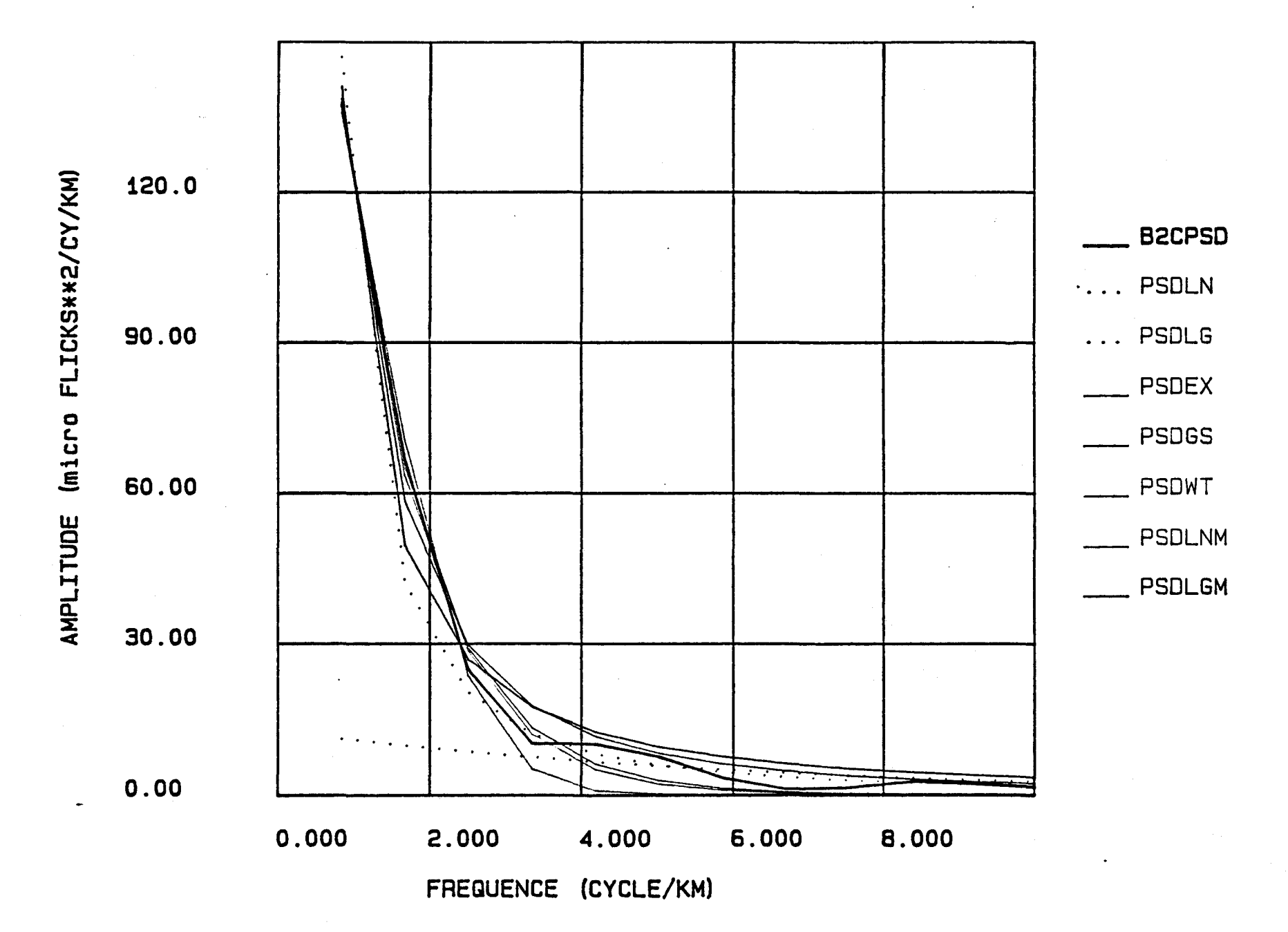

Les fonctions PSD sur les rangées de la bande 2 de l'image C35J10H4.

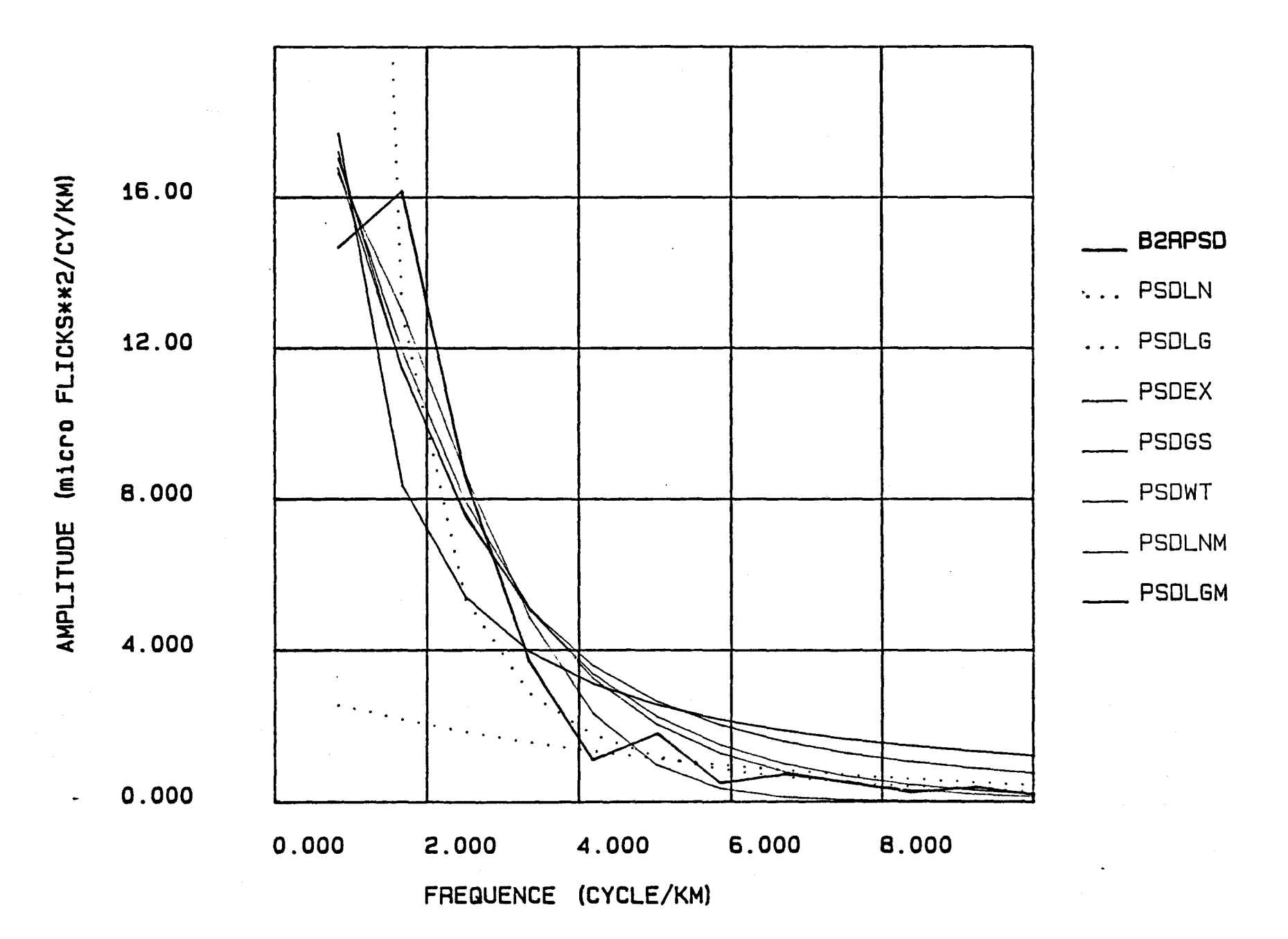

 $\pmb{\epsilon}$ 

Les fonctions PSD sur les colonnes de la bande 2 de l'image C35J10H4.

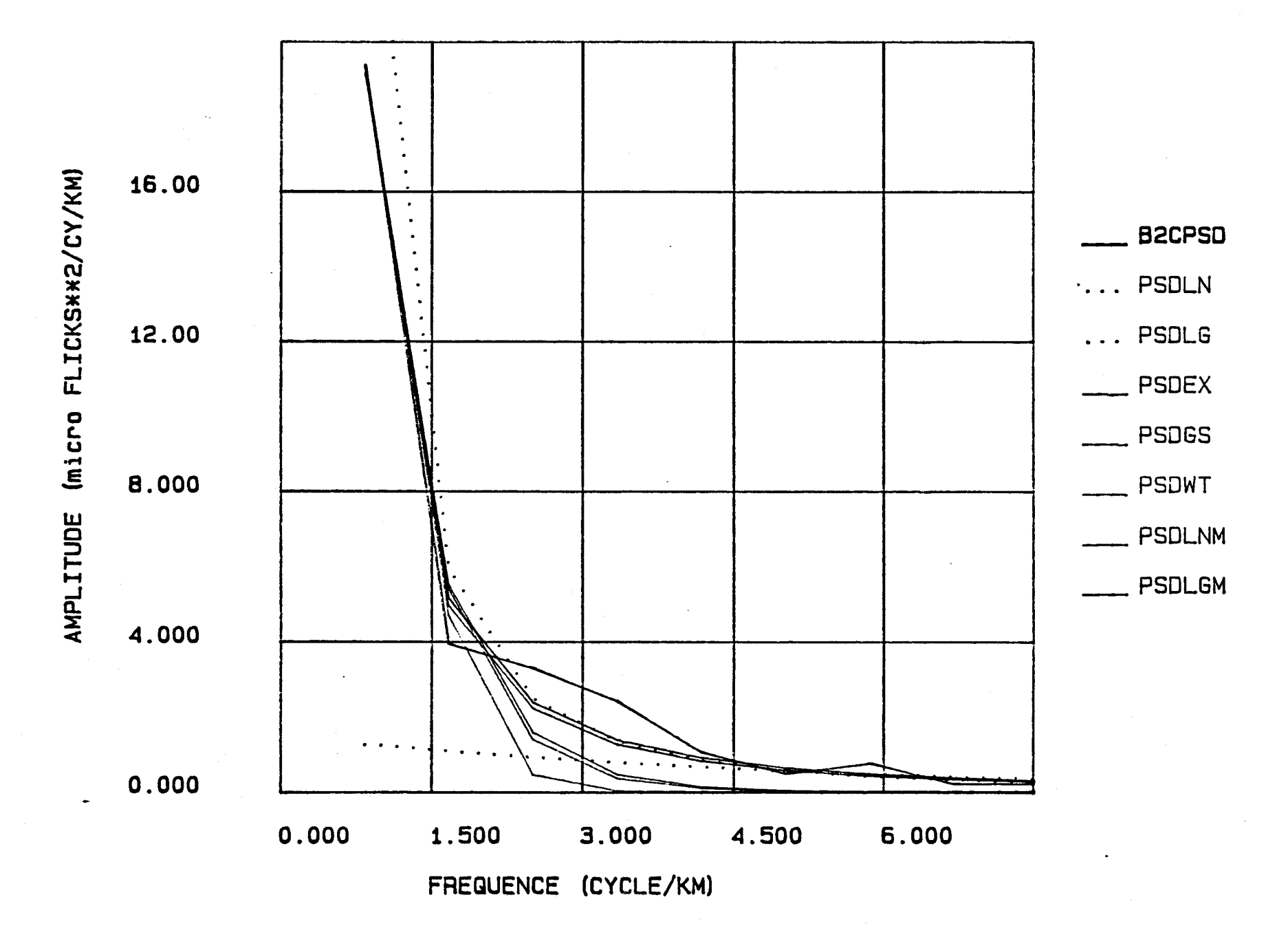

Les fonctions PSD sur les rangées de la bande 2 de l'image V35J10H4.

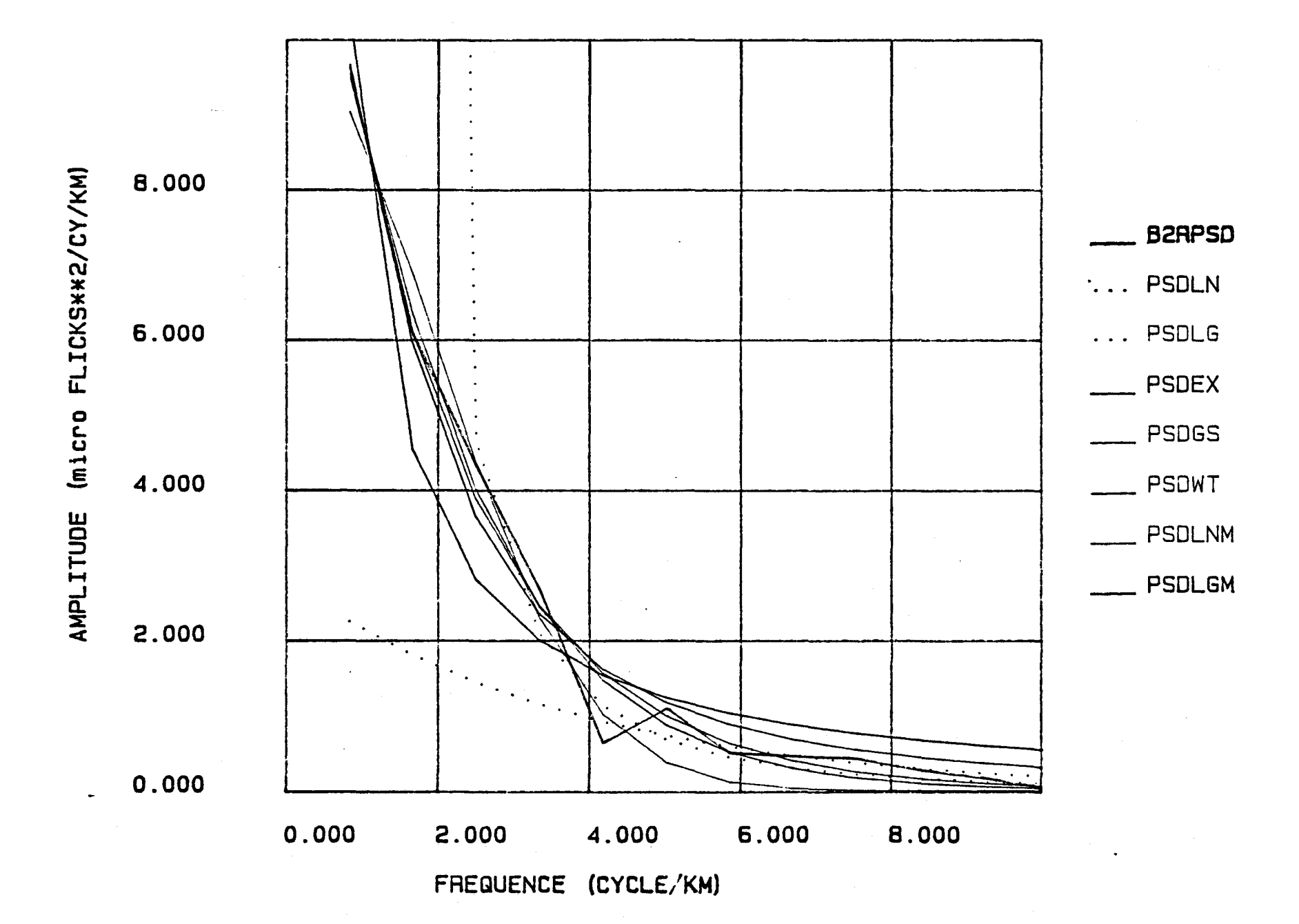

A33

 $\sim$
Les fonctions PSD sur les colonnes de la bande 2 de l'image V35J10H4.

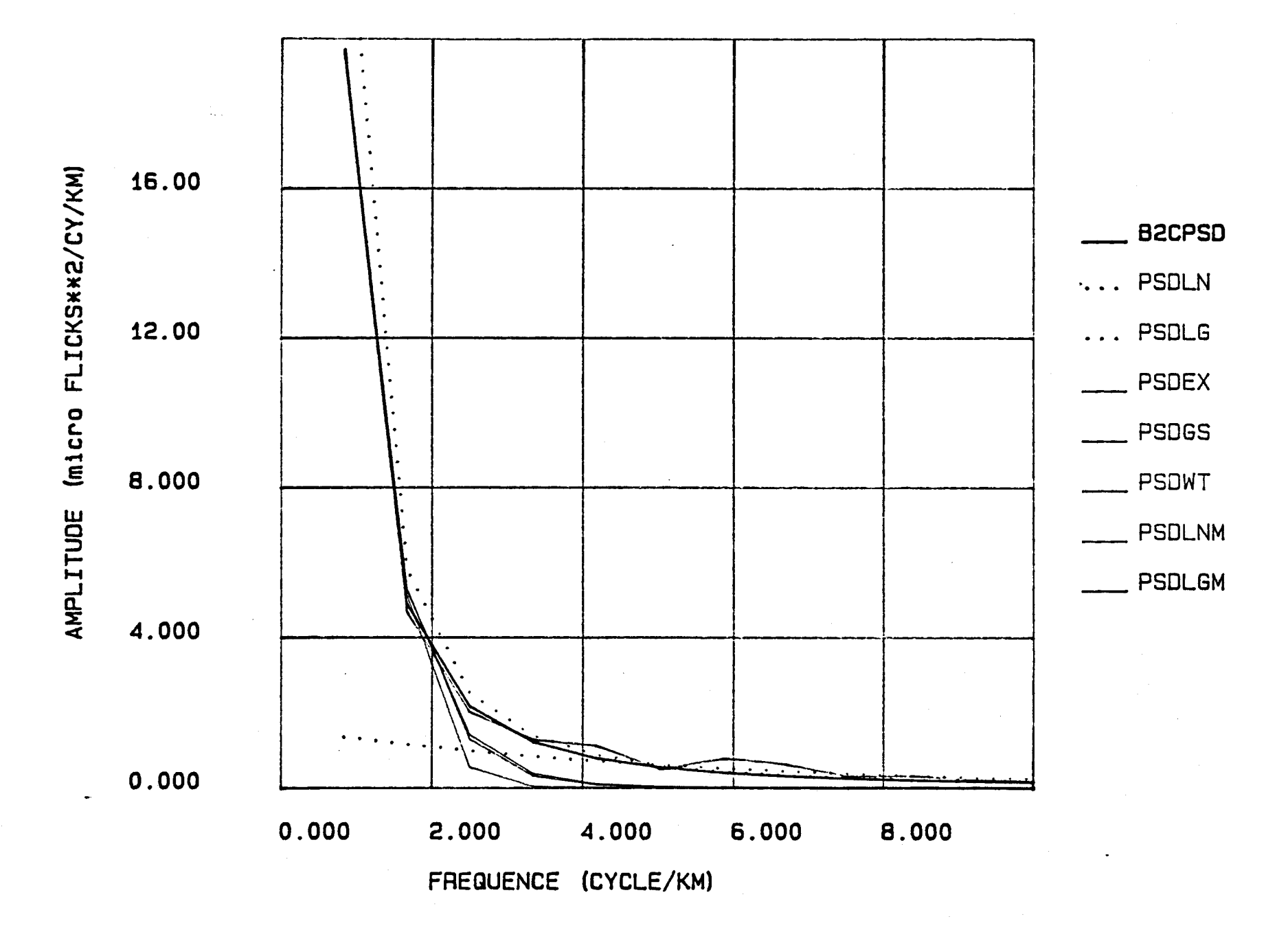

Les fonctions PSD sur les rangées de la bande 2 de l'image X35J10H4.

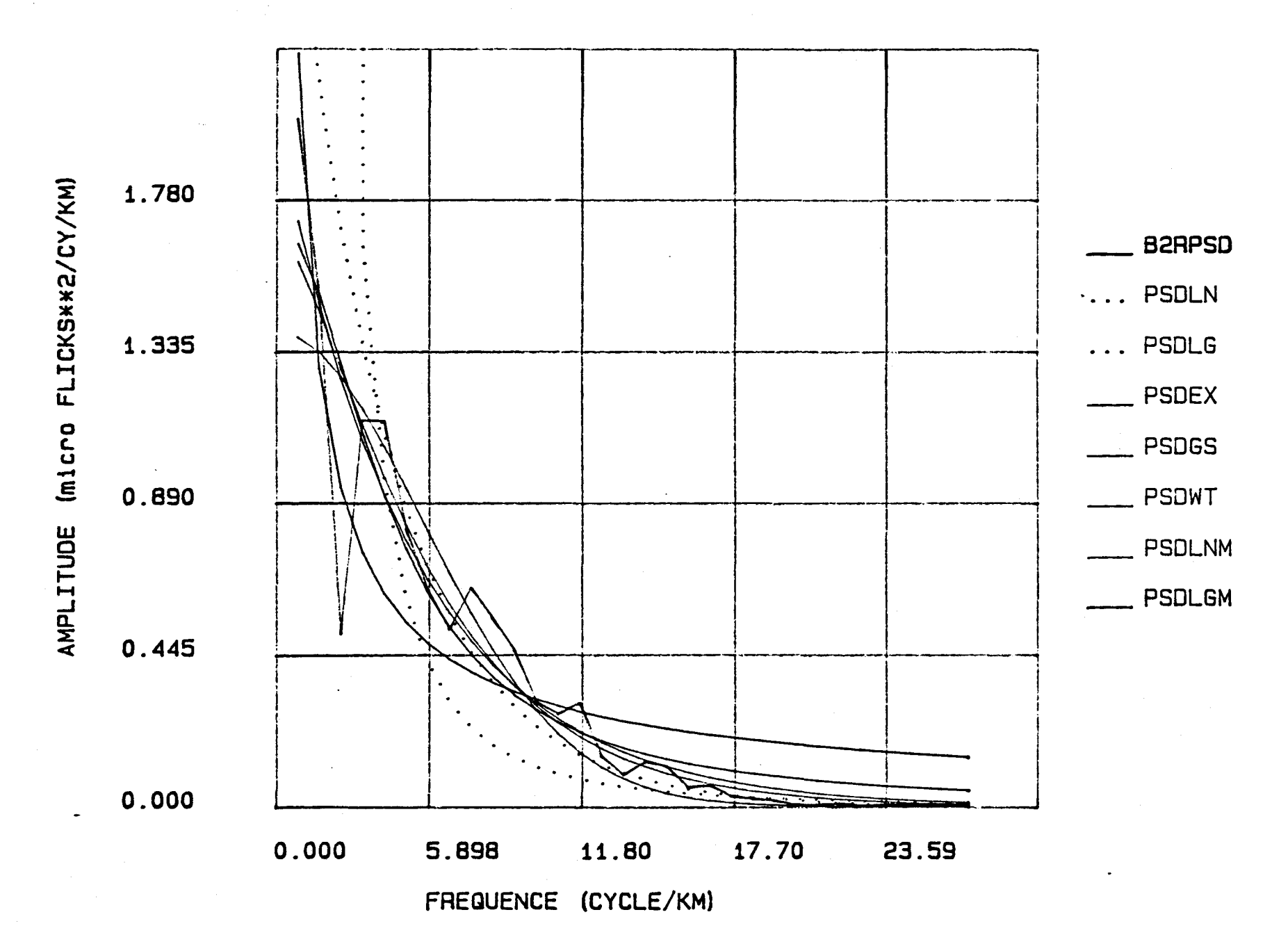

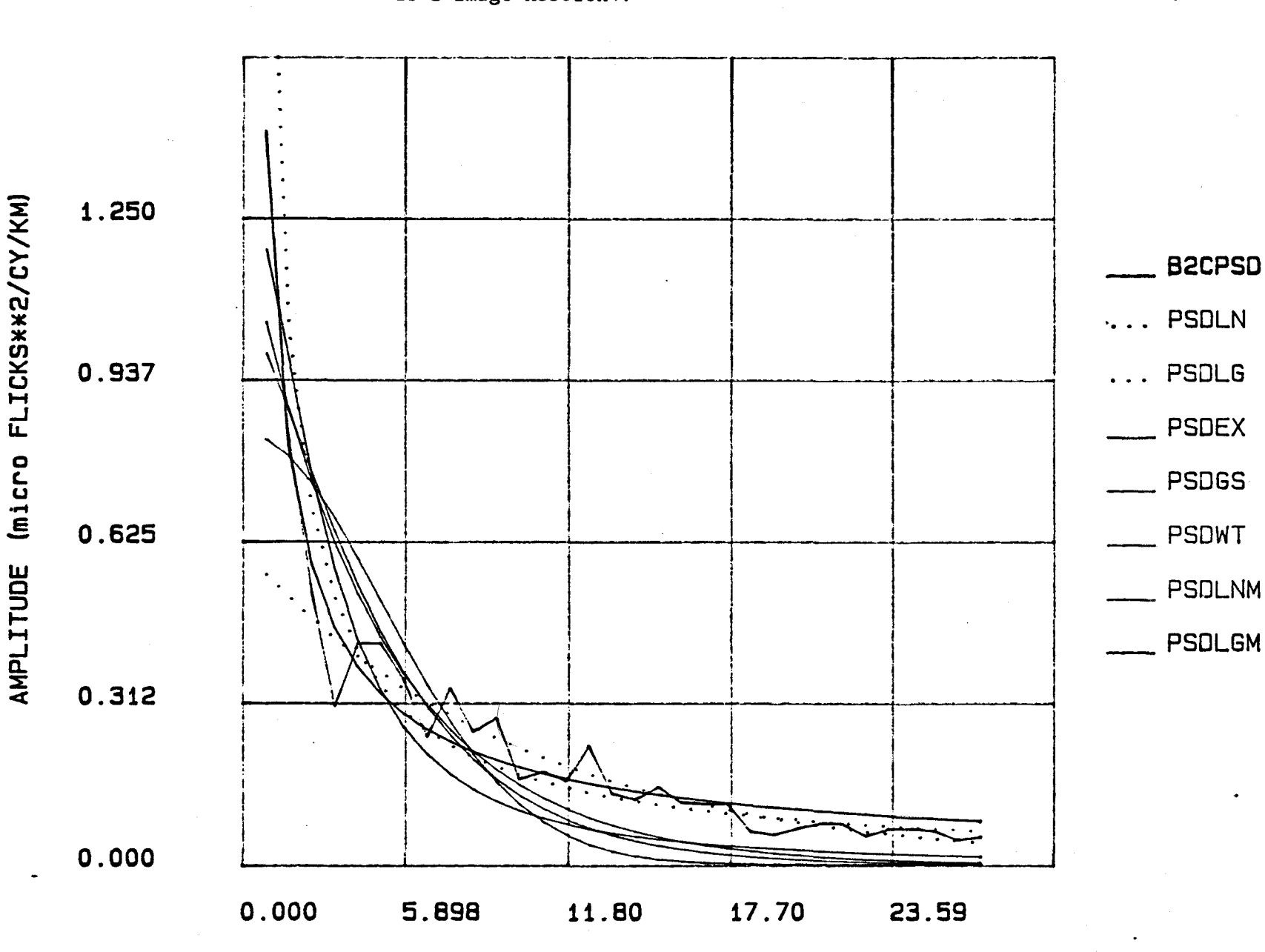

FREQUENCE (CYCLE/KM)

FIGURE 16B:

Les fonctions PSD sur les colonnes de la bande 2 de l'image X35J10H4.

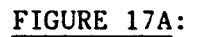

Les fonctions PSD sur les rangées de la bande 2 de l'image Q35J10H4.

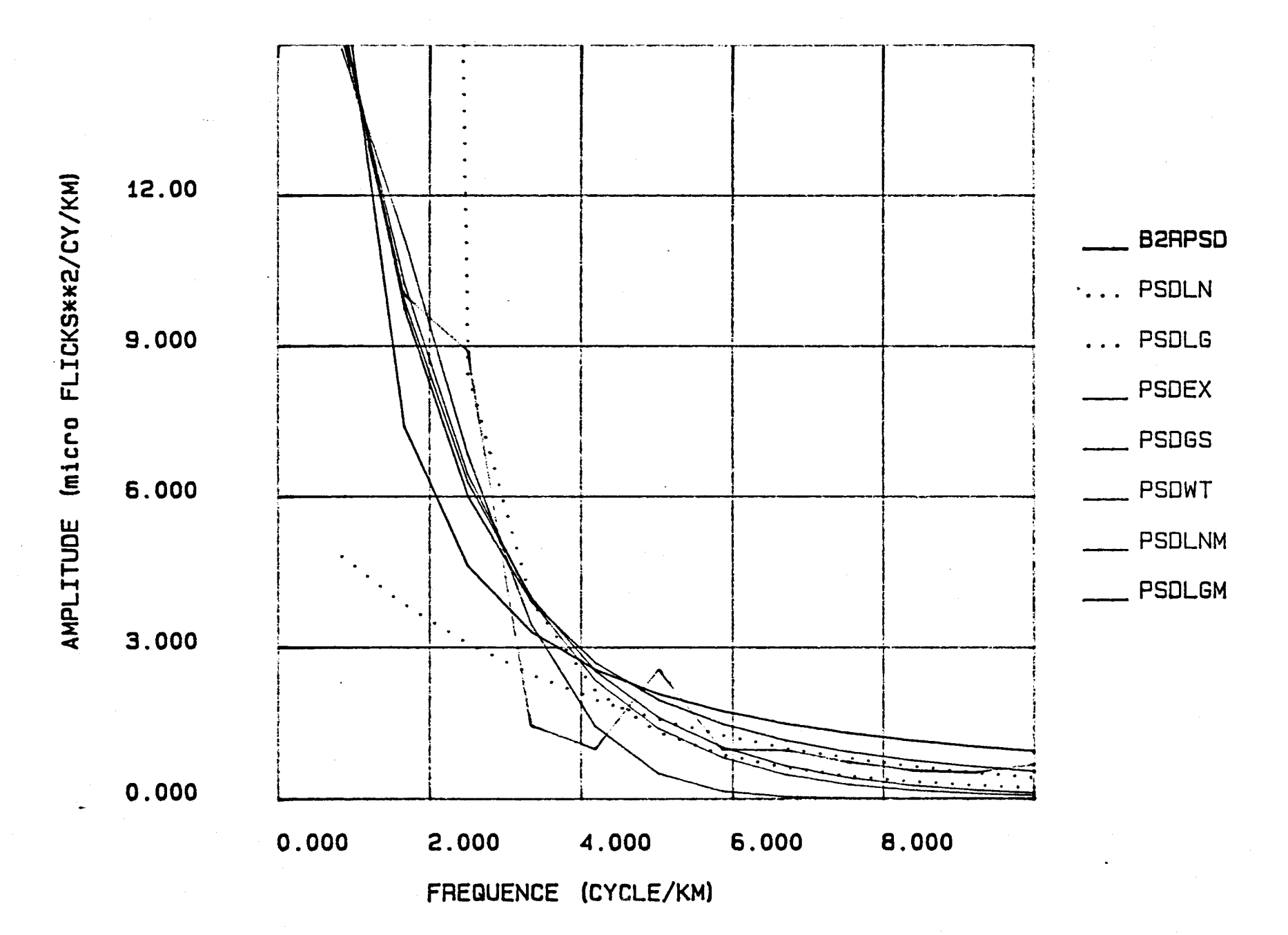

Les fonctions PSD sur les colonnes de la bande 2 de l'image Q35J10H4.

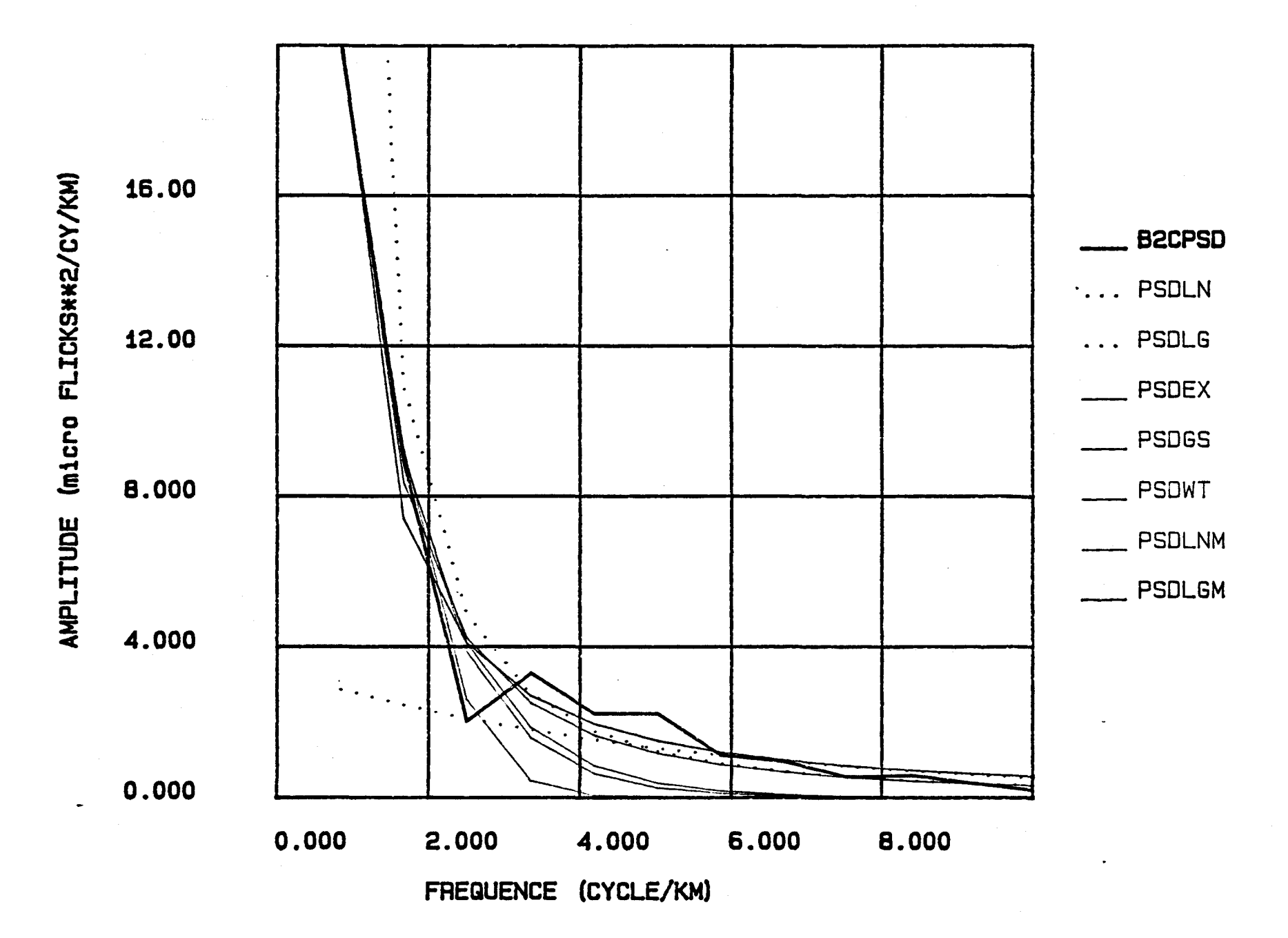

Les fonctions PSD sur les rangées de la bande 2 de l'image R35J10H4.

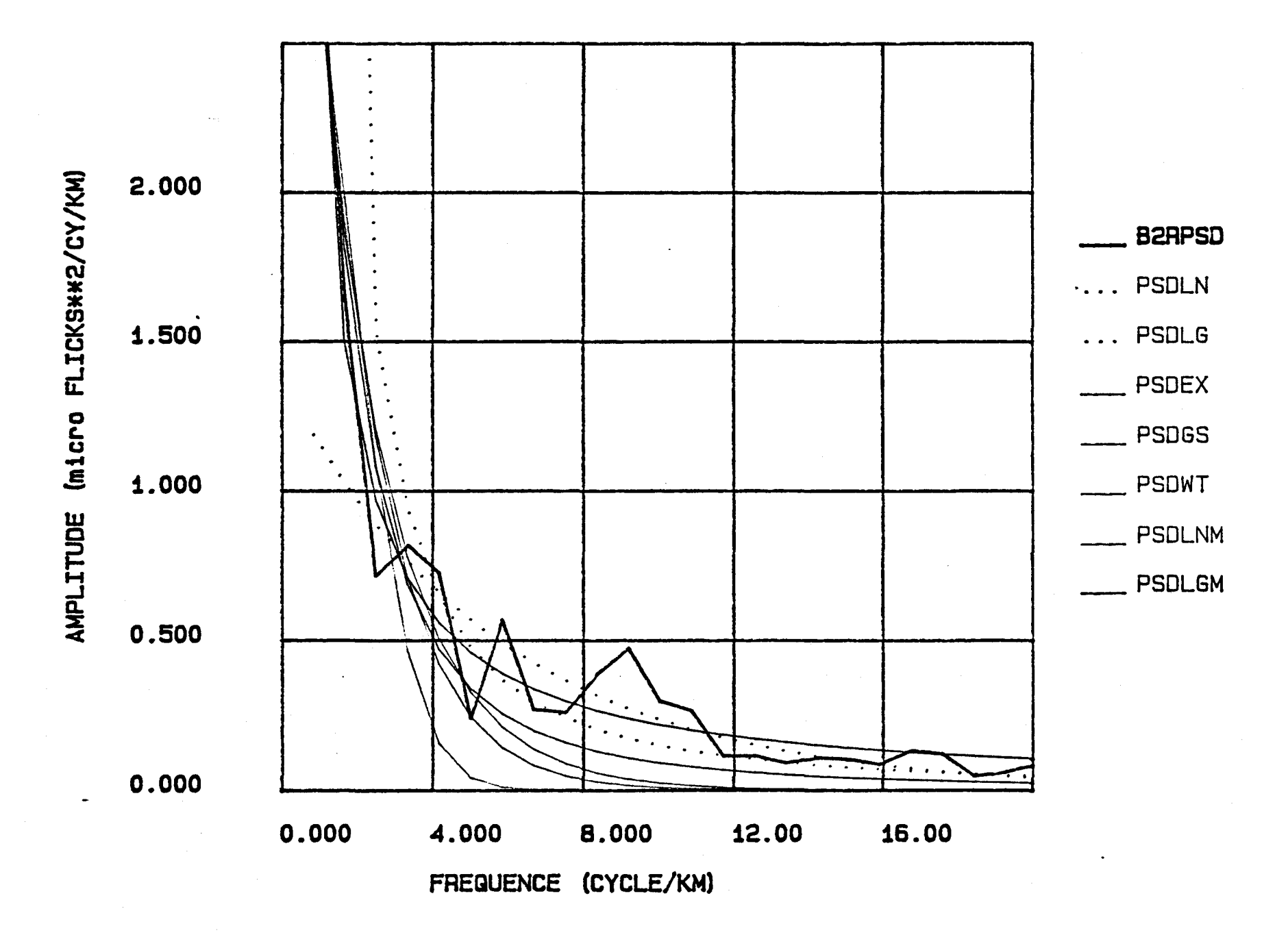

Les fonctions PSD sur les colonnes de la bande 2 de l'image R35J10H4.

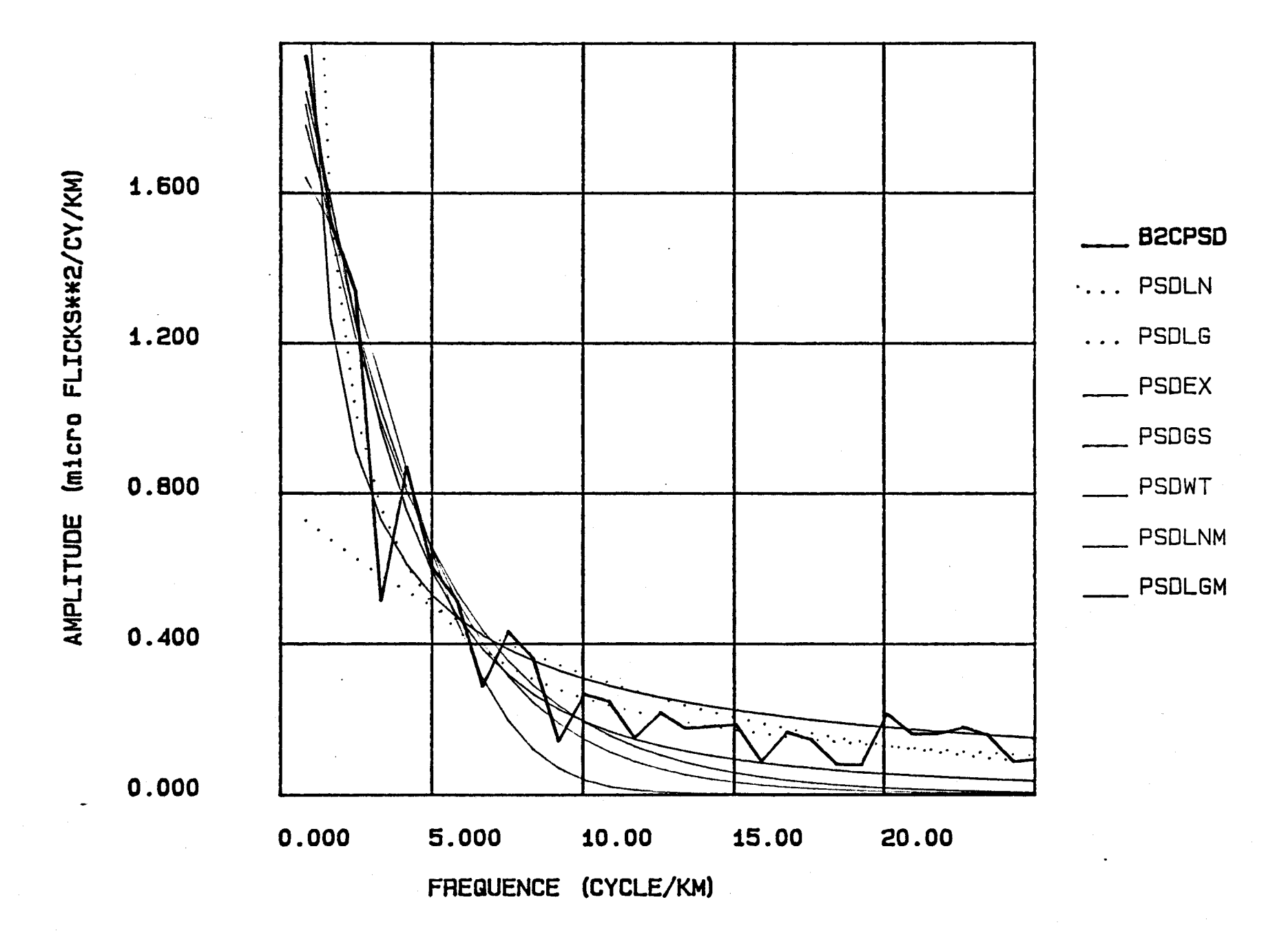

## FIGURE 19A:

Les fonctions PSD sur les rangées de la bande 2 de l'image RACBOIS.

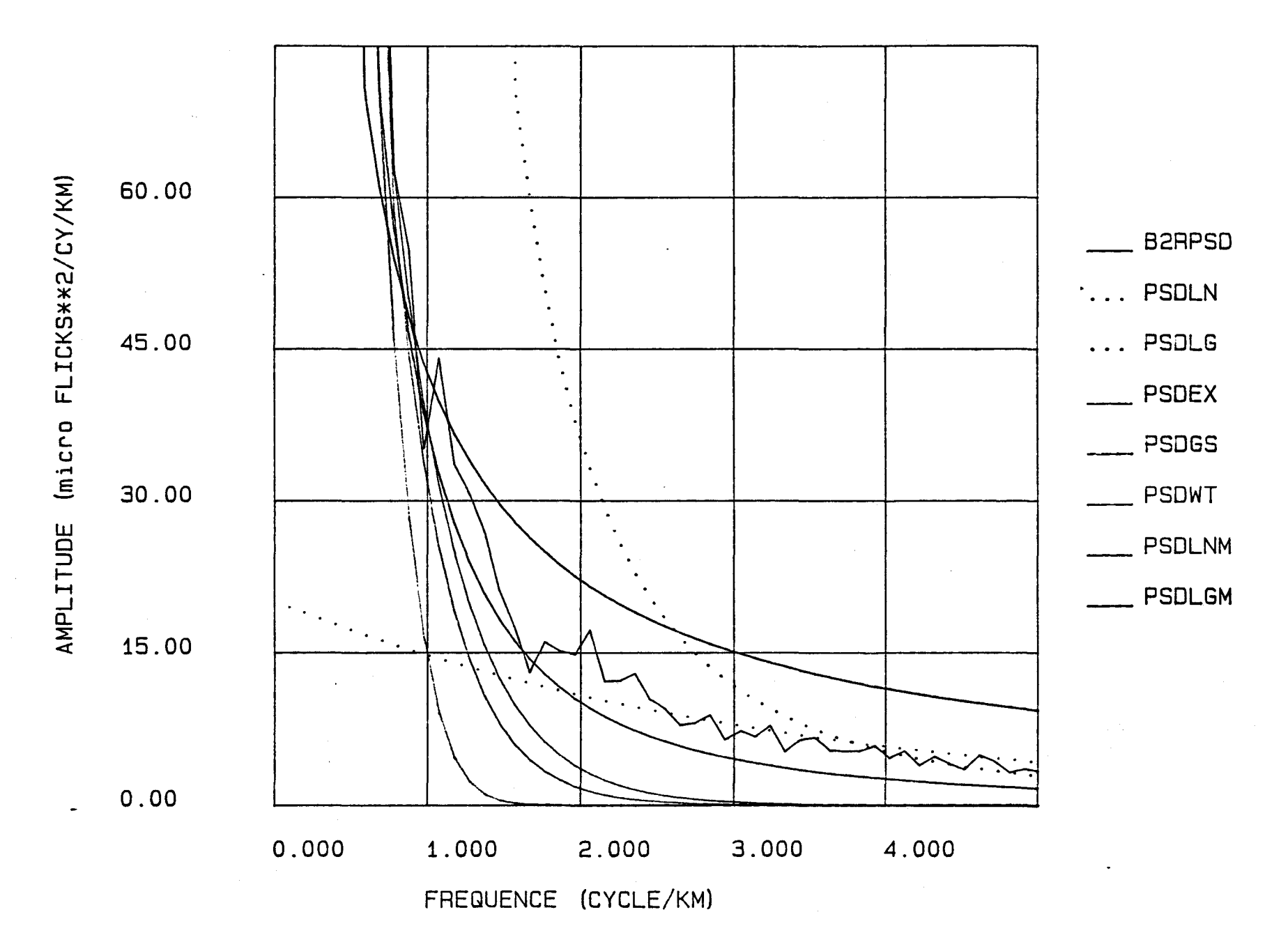

 $\Delta$ 

Les fonctions PSD sur les colonnes de la bande 2 de l'image RACBOIS.

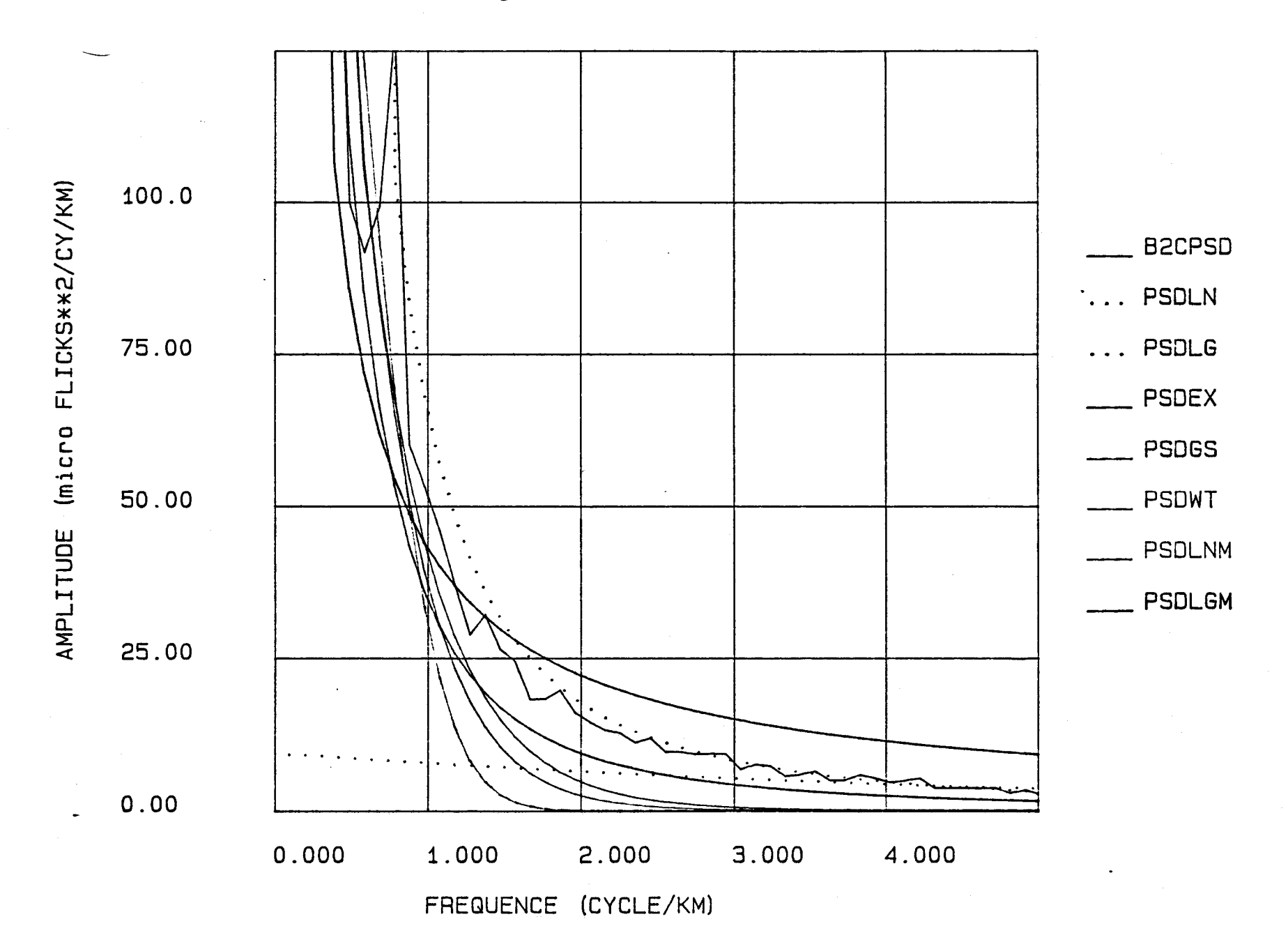

FIGURE 20A:

Les fonctions PSD sur les rangées de la bande 2 de l'image RACSTEFO.

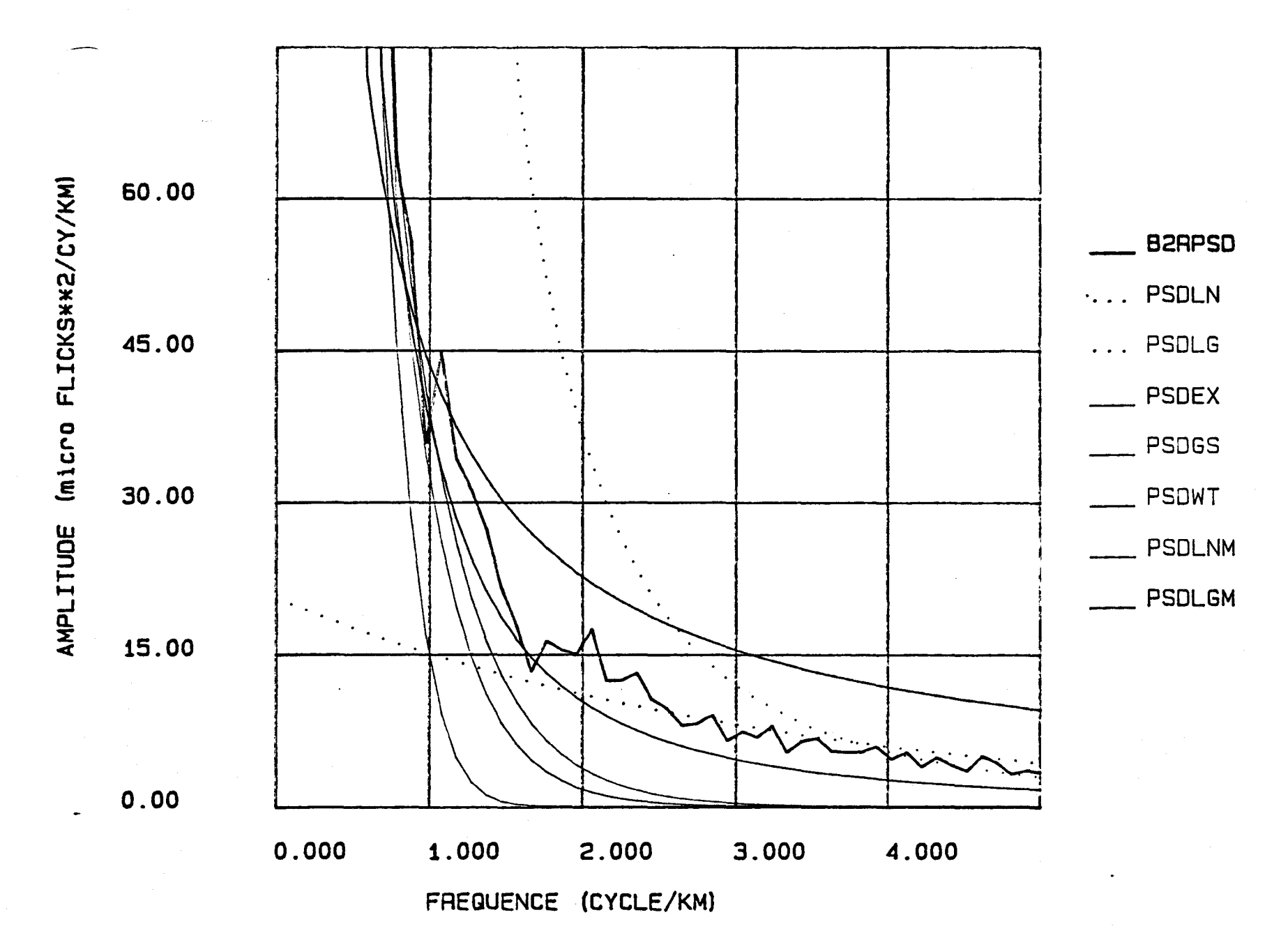

FIGURE 20B:

Les fonctions PSD sur les colonnes de la bande 2 de l'image RACSTEFO.

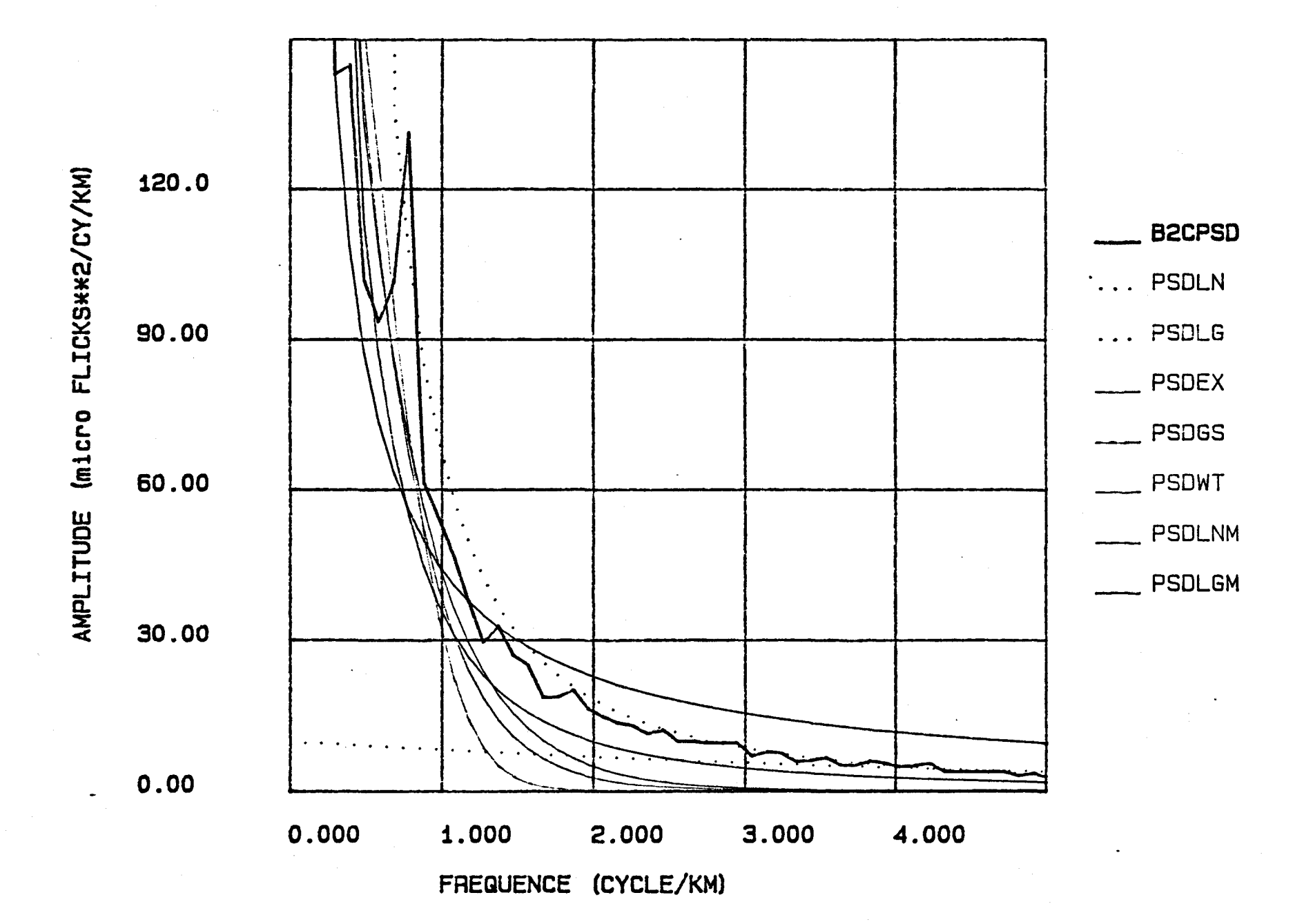

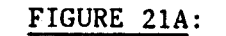

Les fonctions PSD sur les rangées de la bande 2 de l'image RADBOIS.

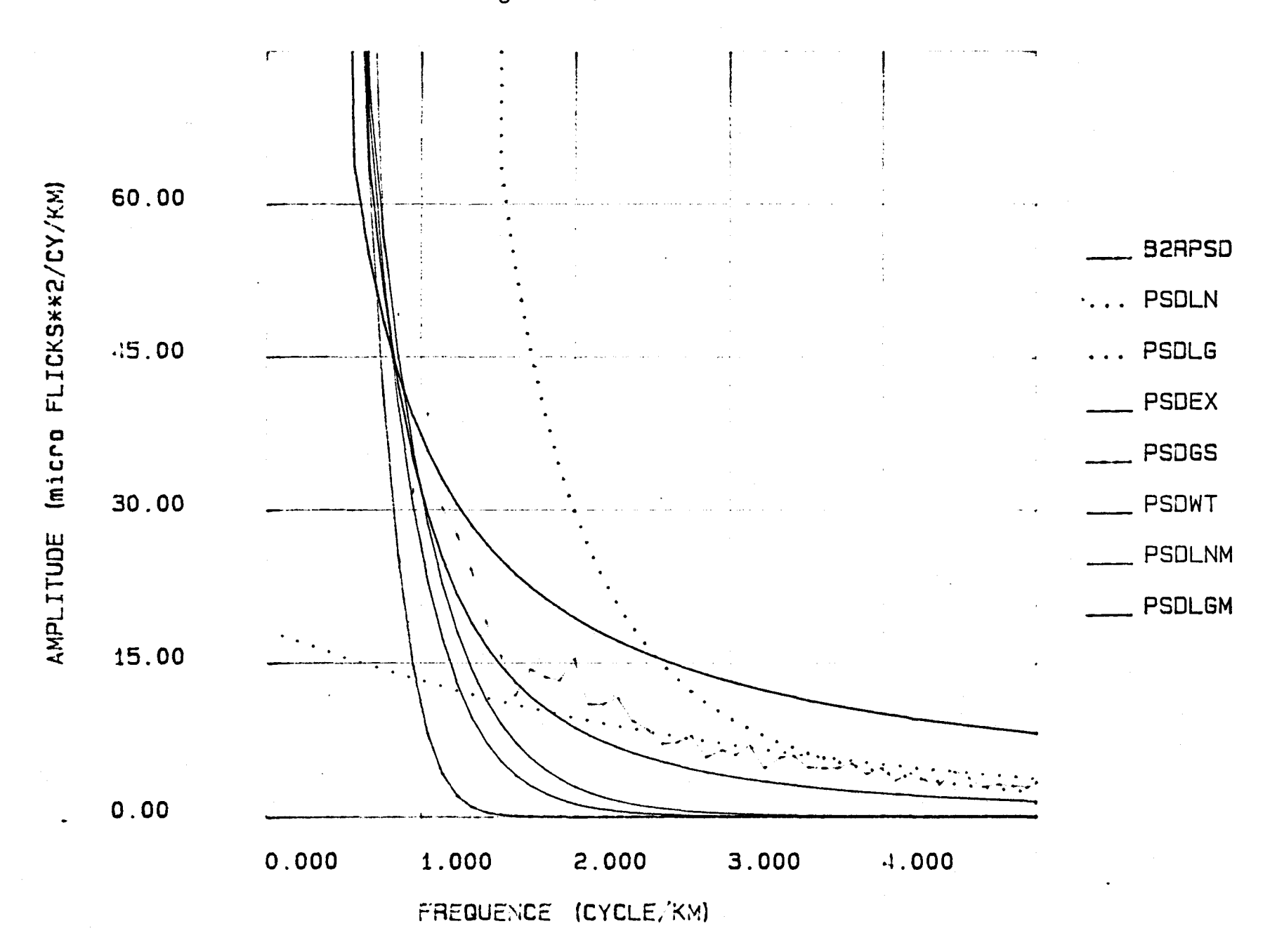

Les fonctions PSD sur les colonnes de la bande 2 de l'image RADBOIS.

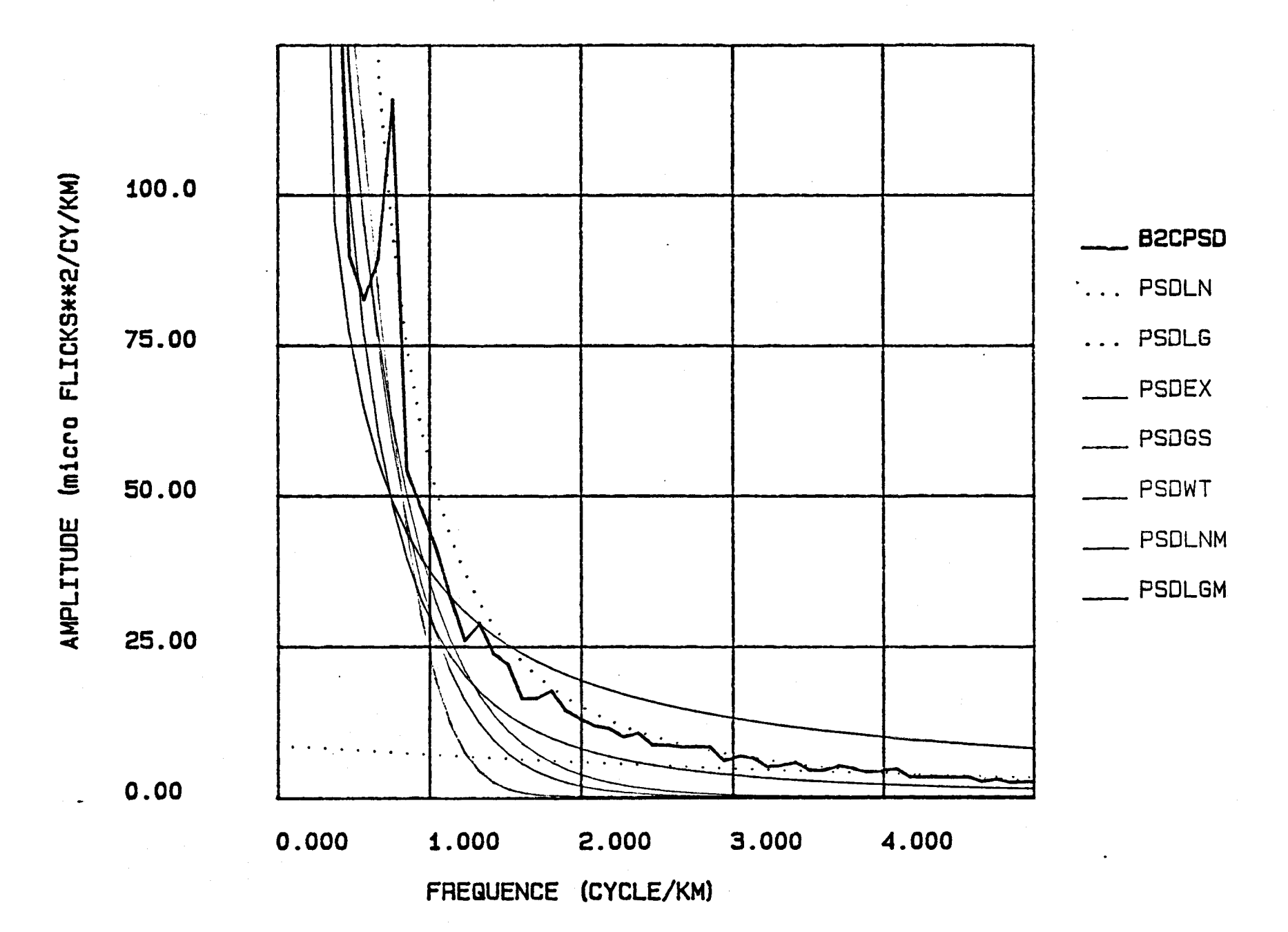

 $\bullet$ 

Les fonctions PSD sur les rangées de la bande 2 de l'image RAEBOIS.

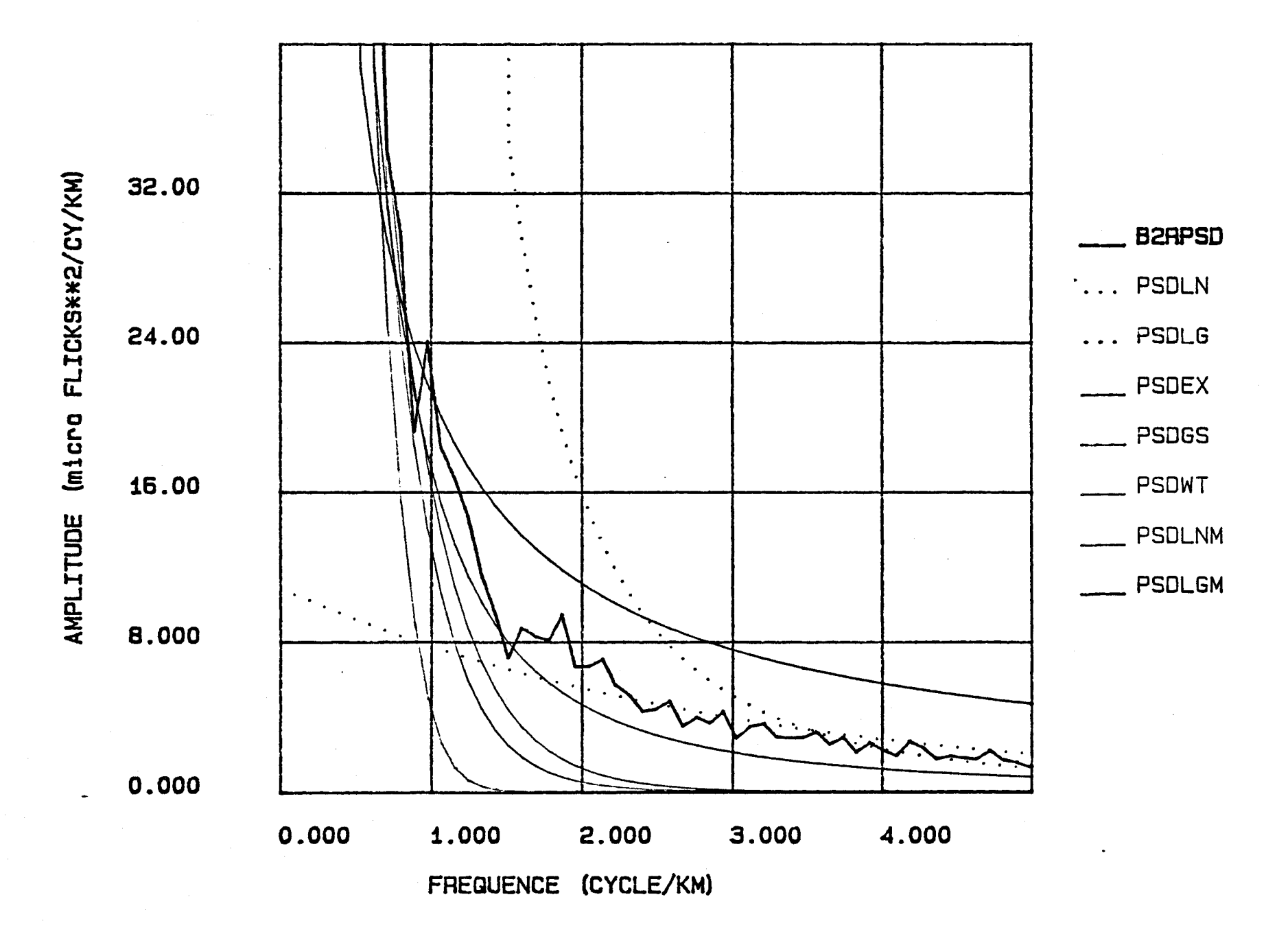

Les fonctions PSD sur les colonnes de la bande 2 de l'image RAEBOIS.

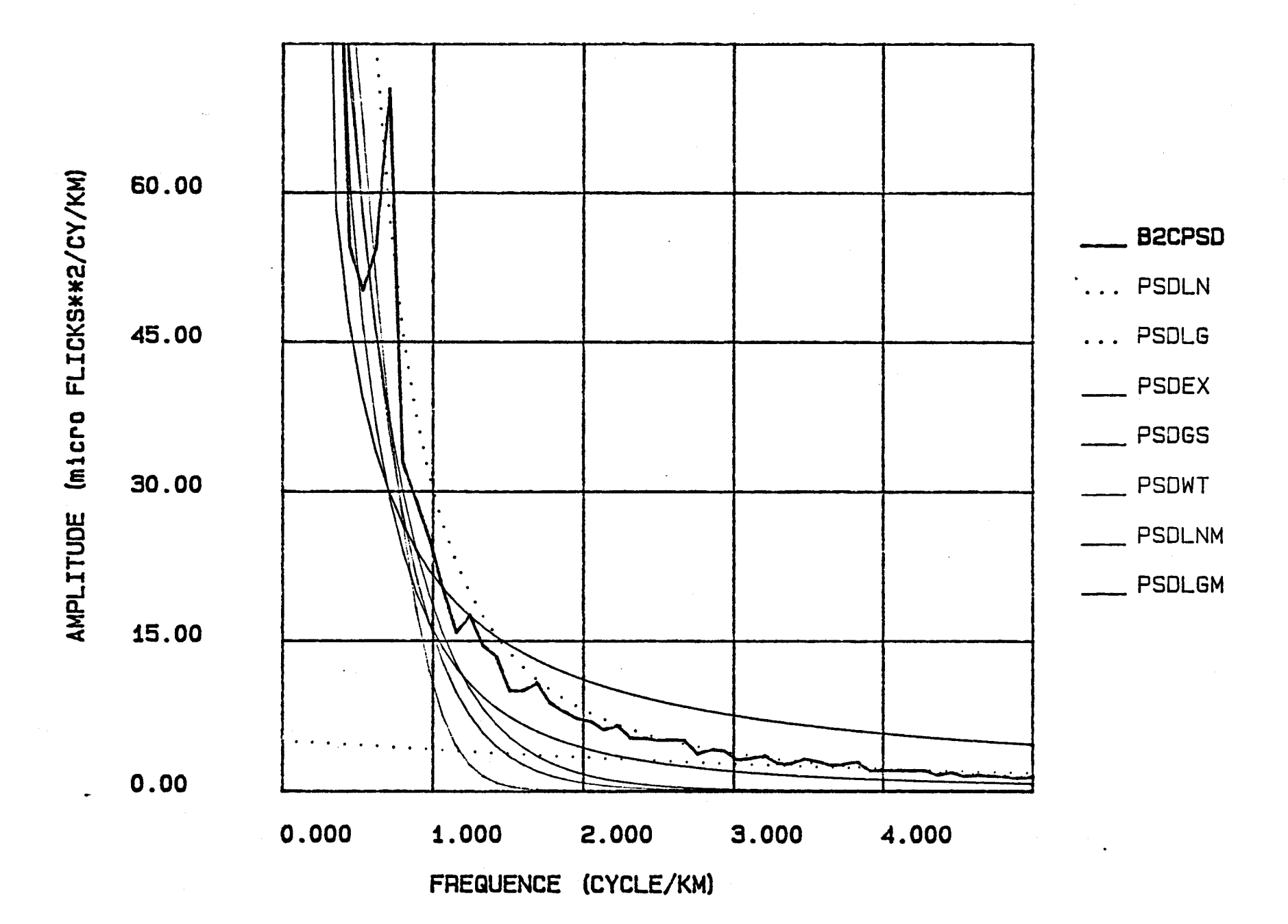

 $\sim$   $\sim$ 

Les fonctions PSD sur les rangées de la bande 2 de l'image RBFSTEFO.

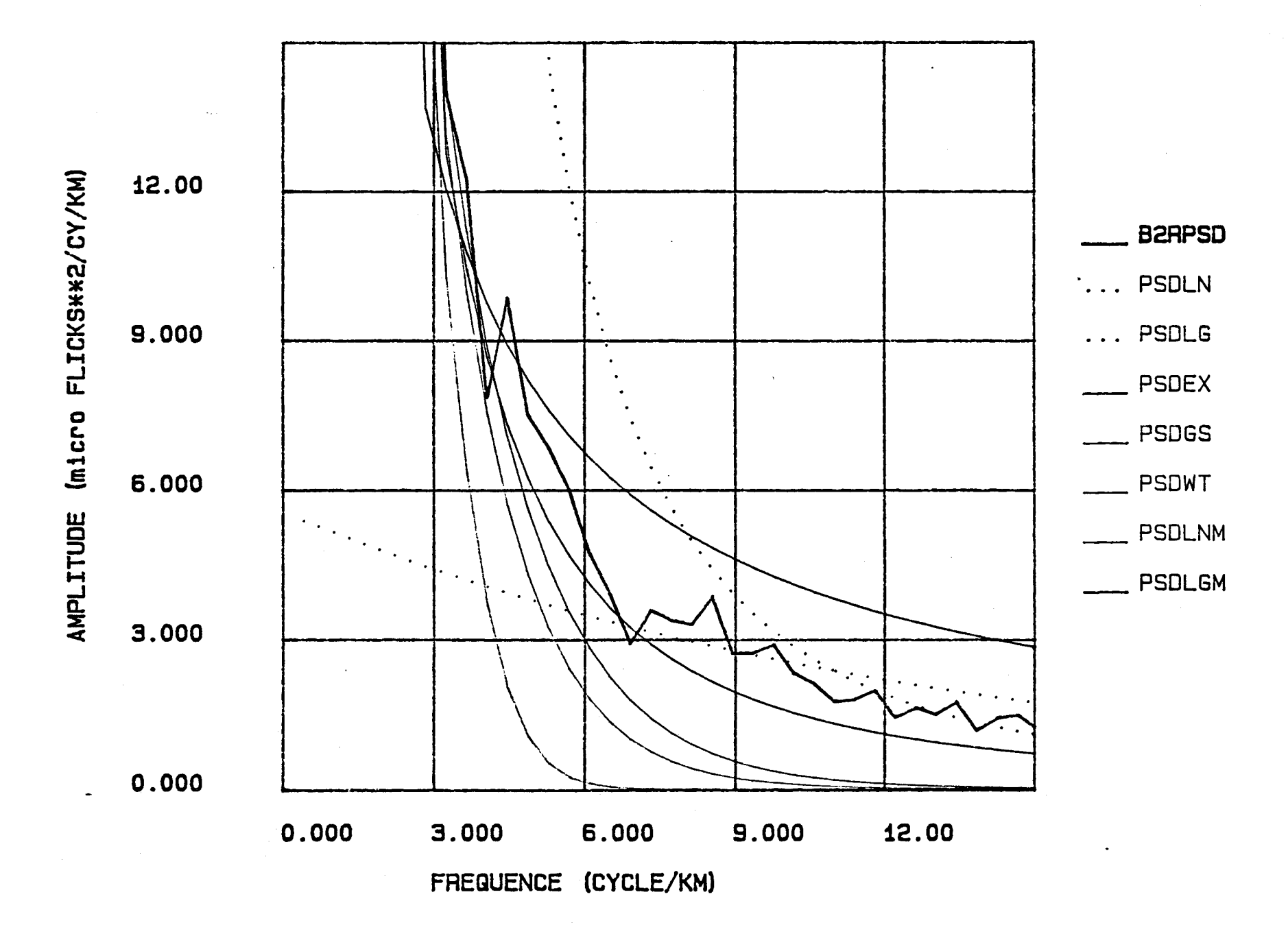

Les fonctions PSD sur les colonnes de la bande 2 de l'image RBFSTEFO.

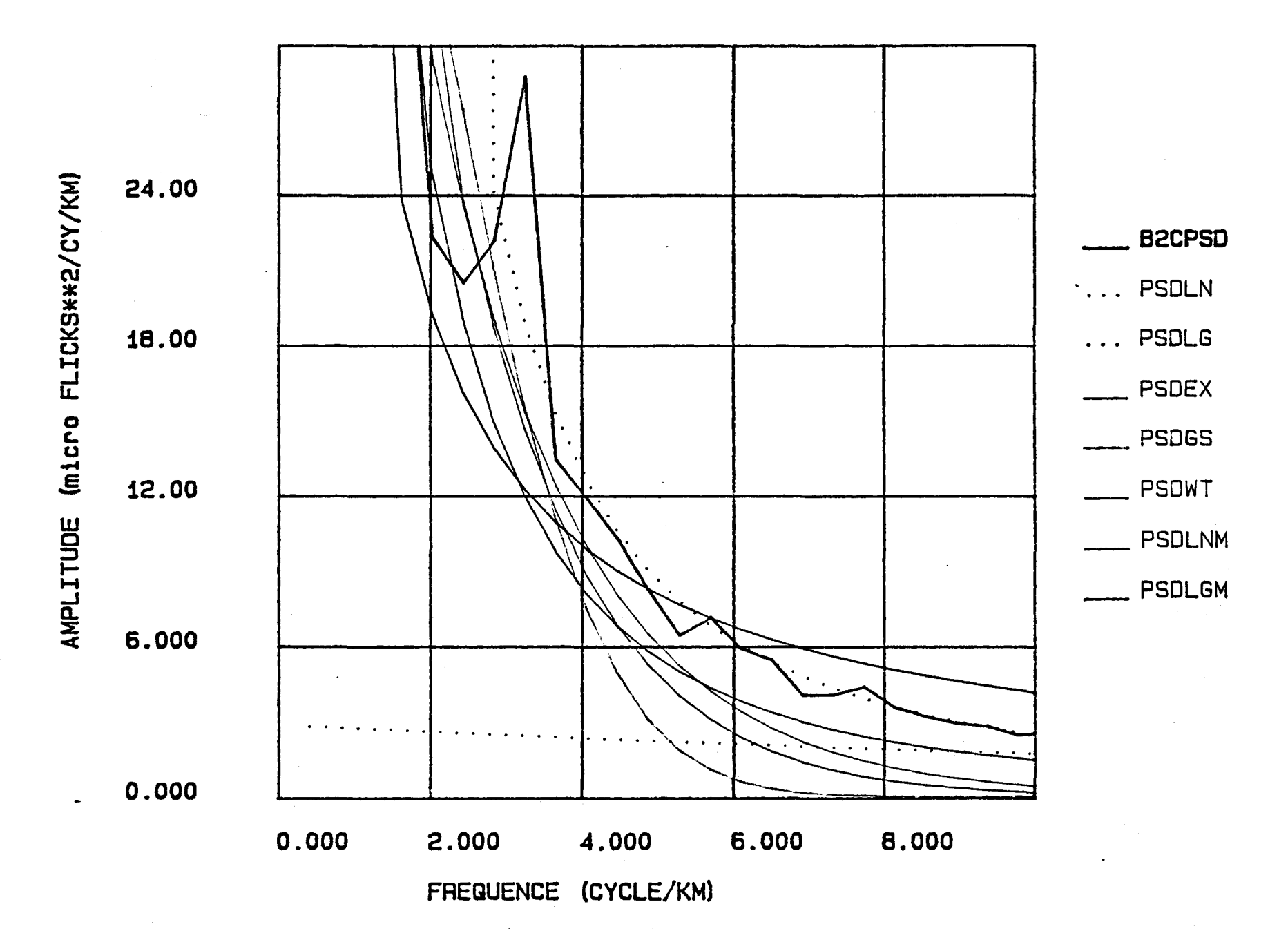

Le rapport des fonctions PSD estimées de la<br>bande 2 pour l'image RBFSTEFO.

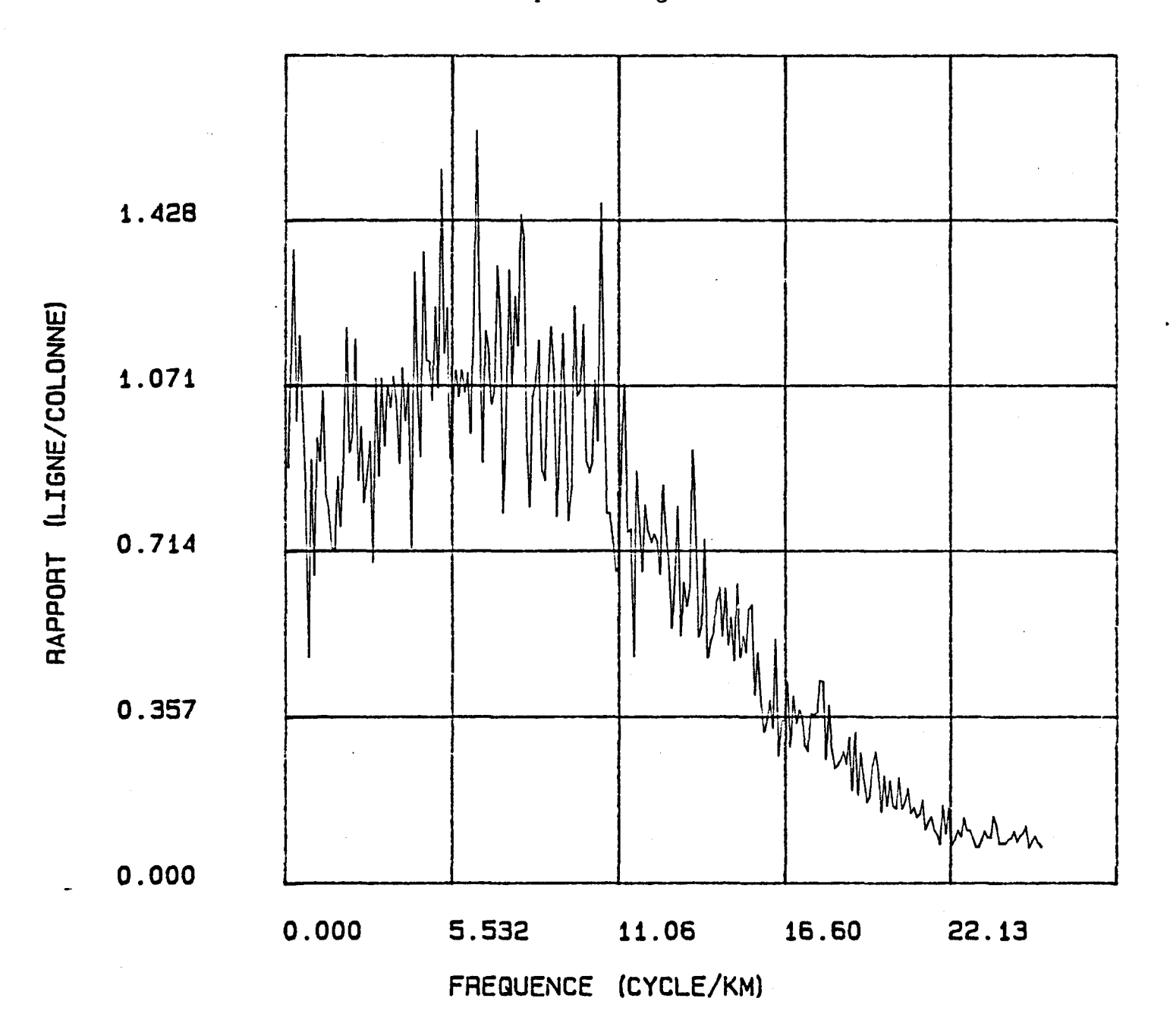

Les fonctions d'autocovariance de la bande 2 de l'image RBFSTEFO.

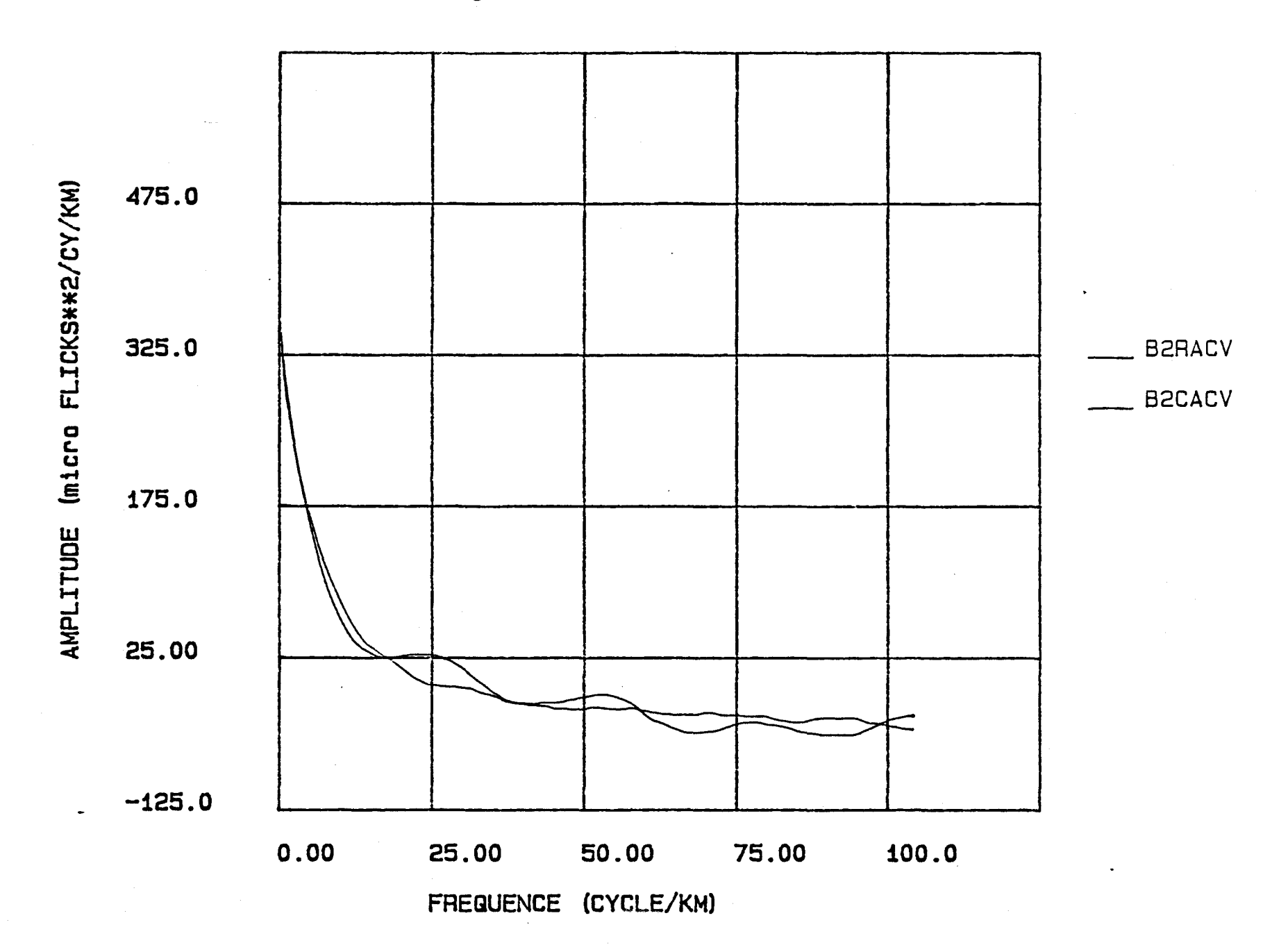

Les fonctions PSD sur les rangées de la bande 2 l'image RBCBOIS.

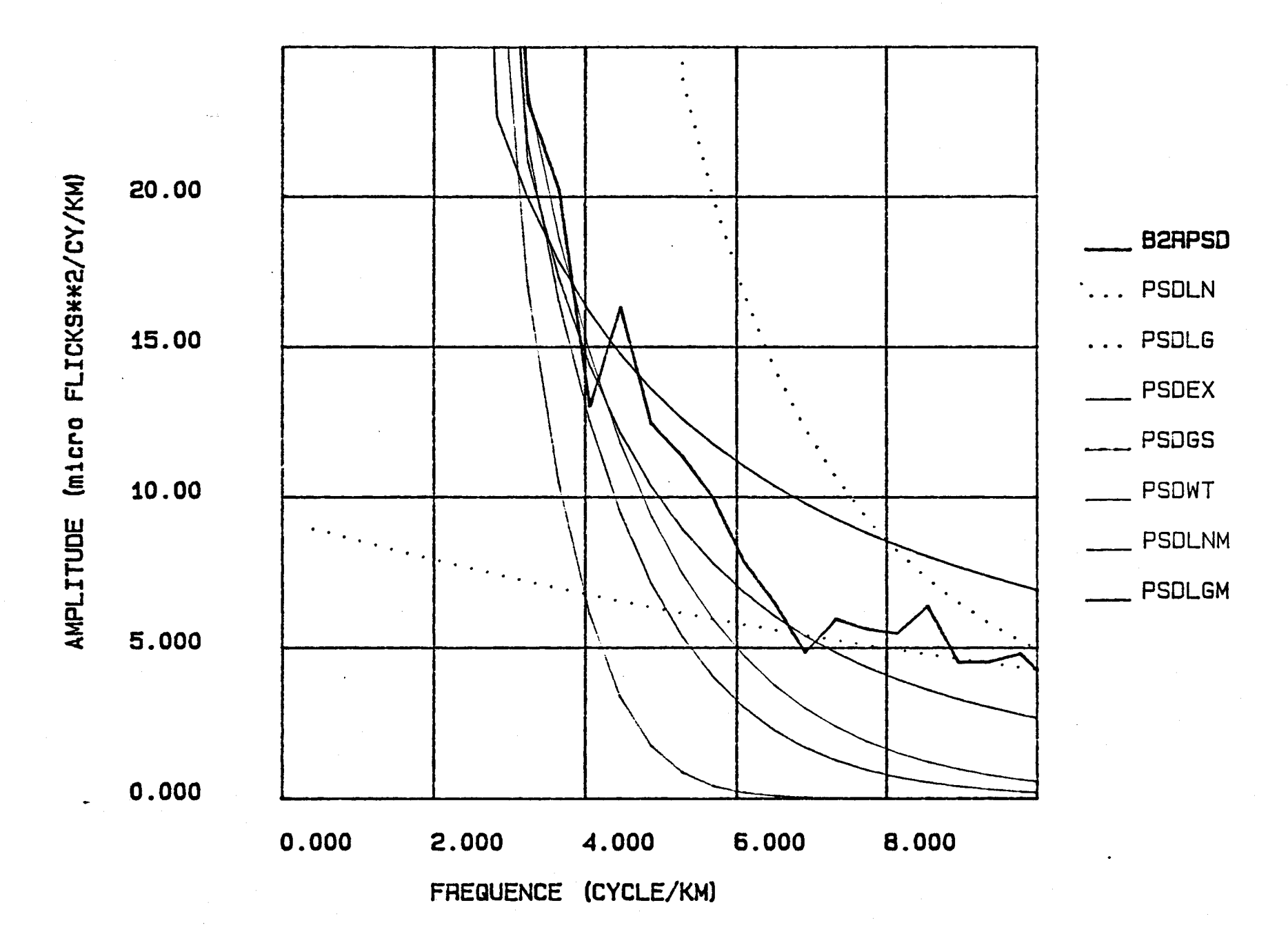

Les fonctions PSD sur les colonnes de la bande 2 de l'image RBCBOIS.

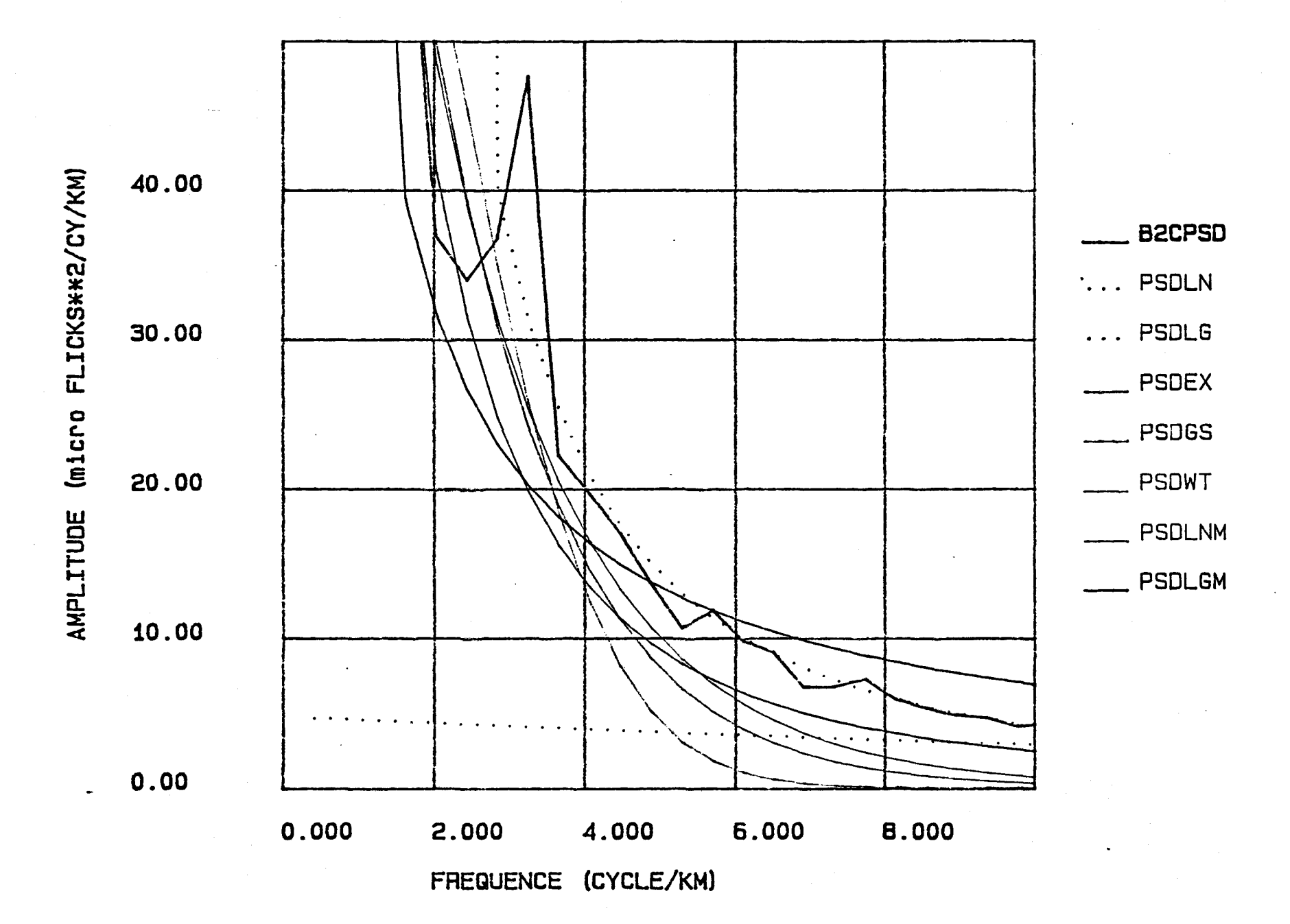